**new/exception\_lists/check\_rtime <sup>1</sup> \*\*\*\*\*\*\*\*\*\*\*\*\*\*\*\*\*\*\*\*\*\*\*\*\*\*\*\*\*\*\*\*\*\*\*\*\*\*\*\*\*\*\*\*\*\*\*\*\*\*\*\*\*\*\*\*\*\* 9470 Wed May 7 18:40:46 2014new/exception\_lists/check\_rtime 2837 - remove print/lp\* from gate and use CUPS from userland\*\*\*\*\*\*\*\*\*\*\*\*\*\*\*\*\*\*\*\*\*\*\*\*\*\*\*\*\*\*\*\*\*\*\*\*\*\*\*\*\*\*\*\*\*\*\*\*\*\*\*\*\*\*\*\*\*\***<sup>1</sup> # <sup>2</sup> # CDDL HEADER START <sup>3</sup> # <sup>4</sup> # The contents of this file are subject to the terms of the <sup>5</sup> # Common Development and Distribution License (the "License").  $6$  # You may not use this file except in compliance with the License.<br>7 # <sup>7</sup> # <sup>8</sup> # You can obtain a copy of the license at usr/src/OPENSOLARIS.LICENSE <sup>9</sup> # or http://www.opensolaris.org/os/licensing. <sup>10</sup> # See the License for the specific language governing permissions 11 # and limitations under the License.<br>12 # <sup>12</sup> # <sup>13</sup> # When distributing Covered Code, include this CDDL HEADER in each <sup>14</sup> # file and include the License file at usr/src/OPENSOLARIS.LICENSE. <sup>15</sup> # If applicable, add the following below this CDDL HEADER, with the <sup>16</sup> # fields enclosed by brackets "[]" replaced with your own identifying <sup>17</sup> # information: Portions Copyright [yyyy] [name of copyright owner] <sup>18</sup> # <sup>19</sup> # CDDL HEADER END <sup>20</sup> # <sup>22</sup> # <sup>23</sup> # Copyright (c) 2009, 2010, Oracle and/or its affiliates. All rights reserved. <sup>24</sup> # <sup>26</sup> # This file provides exceptions to the usual rules applied to ELF objects by <sup>27</sup> # check\_rtime. All strings are Perl regular expressions that are compared to <sup>28</sup> # file paths. In addition to the standard Perl syntax, there is one extension:  $29 \t + 30 \t + 1$ MACH(dir) <sup>31</sup> # <sup>32</sup> # is expanded into a regular expression that matches the given <sup>33</sup> # directory, or a 64-bit subdirectory of the directory with the <sup>34</sup> # name of a 64-bit architecture. For example, MACH(lib) will match <sup>35</sup> # any of the following: <sup>36</sup> # <sup>37</sup> # lib  $38 \#$   $1ib/amd64$ <br>39  $\#$   $1ib/snarc$  $lib/sparcy9$ 42 # Directory hierarchies to skip completely<br>43 SKIP ^usr/lib/libc/ 43 SKIP  $\begin{array}{ccc}\n\text{"using } 1 \text{ to } 1 \\
\text{``using } 1 \text{ to } 1\n\end{array}$   $\begin{array}{ccc}\n\text{``using } 1 \text{ to } 1\n\end{array}$   $\begin{array}{ccc}\n\text{``using } 1 \text{ to } 1\n\end{array}$ 44 SKIP  $\gamma_{\text{UST/ICm}}$  /  $\gamma_{\text{UST/per15/}}$ 45 SKIP  $\gamma$ usr/perl5/ # alan's taking care of these :-<br>46 SKIP  $\gamma$ usr/src/ # no objects in source code # no objects in source code 48 # Individual files that we don't examine<br>49 SKIP ^boot/grub/bin/grub\$ ^boot/grub/bin/grub\$ 50 SKIP **SKIP ^usr/apache2/2.2/libexec/mod\_ipp.so\$ # Apache loadable module** 50 SKIP  $\text{``usr/apache/libexec/mol\_ipp.sof}$  # Apache loadable module <sup>51</sup> # USIII specific extns. cause ldd noise on USII bld. m/c 52 SKIP ^usr/lib/fps/sun4u/UltraSPARC.\*/fptest\$<br>53 SKIP ^usr/MACH(lib)/lddstub\$ # lddstu <sup>53</sup> SKIP ^usr/MACH(lib)/lddstub\$ # lddstub has no dependencies  $54$  SKIP  $\gamma$ usr/MACH(lib)/libssagent\.so\.1\$ # 4328854<br>55 SKIP  $\gamma$ usr/lib/MACH(iconv)/geniconvtbl.so\$ # 4384329  $\text{SUSr/lib/MACH}(iconv)/geniconvthl.sof$ 57 # picl file exclusions (4385799)<br>58 SKIP (usr/platform/.\* 58 SKIP ^usr/platform/.\*/libpsvcplugin\_psr\.so\.1<br>59 SKIP ^usr/platform/.\*/libpsvcpolicy\_psr\.so\.1 60 SKIP  $\gamma_{\text{usr/platform}/\text{.*/libpsvepolicy}\rightarrow\text{.}}$ **new/exception\_lists/check\_rtime <sup>2</sup>** <sup>61</sup> SKIP ^usr/lib/sysevent/modules/picl\_slm.so\$ 63 # Objects that are allowed to have executable data segments 64 EXEC DATA  $MACH(\text{lib})/ld\$ .so.1\$  $64$  EXEC\_DATA  $\gamma$ MACH(lib)/ld\.so\.1\$<br>65 EXEC DATA  $\gamma$ lib/libc\.so\.1\$ 65 EXEC\_DATA  $\text{lib}/\text{lib}(\text{.so}\backslash.15$  # 6524709, 32-bit, needed for x86 only 66 EXEC DATA  $\text{lib}/\text{amd64}/\text{libumen}\backslash.50\backslash.15$  # ptcumem 66 EXEC\_DATA  $\text{lib/amb64/libumen}\,.$ so\.1\$ # ptcumem 67 EXEC DATA  $\text{lib/libumen}\,.$ so\.1\$ # ptcumem 67 EXEC\_DATA ^lib/libumem\.so\.1\$ # ptcumem<br>68 EXEC DATA ^opt/SUNWdtrt/tst/.\*/ustack/tst\.1 68 EXEC\_DATA ^opt/SUNWdtrt/tst/.\*/ustack/tst\.helper\.exe\$<br>69 EXEC DATA ^platform/.\*/MACH(kernel)/unix\$ 69 EXEC\_DATA ^platform/.\*/MACH(kernel)/unix\$<br>70 EXEC DATA ^platform/.\*/multiboot\$ ^platform/.\*/multiboot\$ 72 # Objects that are allowed to have an executable stack<br>73 EXEC STACK  $\gamma$  and  $\gamma$  and  $\gamma$  and  $\gamma$  and  $\gamma$  and  $\gamma$  and  $\gamma$  and  $\gamma$  and  $\gamma$  and  $\gamma$  and  $\gamma$  and  $\gamma$  and  $\gamma$  and  $\gamma$  and  $\gamma$  and  $\gamma$  and  $\gamma$  73 EXEC\_STACK ^platform/.\*/MACH(kernel)/unix\$<br>74 EXEC\_STACK ^platform/.\*/multiboot\$  $\Delta$ platform/.\*/multiboot\$ 76 # Objects for which we allow relocations to the text segment<br>77 TEXTREL ^platform/.\*/MACH(kernel)/unix\$  $\Delta$ platform/.\*/MACH(kernel)/unix\$ 79 # Directories and files that are allowed to have no direct bound symbols 80 NODIRECT  $\Delta$ -blatform/.\*/MACH(kernel)/unix\$  $\gamma_{\text{B}}$   $\gamma_{\text{B}}$  /  $\gamma_{\text{M}}$  /  $\gamma_{\text{M}}$  /  $\gamma_{\text{B}}$  /  $\gamma_{\text{B}}$  /  $\gamma_{\text{B}}$  /  $\gamma_{\text{B}}$ 81 NODIRECT<br>82 NODIRECT  $\text{2} \cdot \text{2} \cdot \text{2}$ <sup>84</sup> # Identify any files that should be skipped when building a crle(1) <sup>85</sup> # configuration file. As the hwcap libraries can be loop-back mounted onto 86 # libc, these can confuse crle(1) because of their identical dev/inode.<br>87 NOCRLEALT  $\gamma_{\text{UST}/\text{lib}/\text{lib}/\text{lib}}$  hycap[1-3].so.1\$  $\text{Var}/\text{lib}/\text{lib}/\text{libc}$  hwcap[1-3].so.1\$ <sup>89</sup> # Files that should contain debugging information. <sup>90</sup> STAB ^platform/.\*/MACH(kernel)/unix\$ 92 # Files that are allowed undefined references<br>93 UNDEF REF  $\gamma$ usr/lib/libnisdb\.so\.2\$ 93 UNDEF\_REF ^usr/lib/libnisdb\.so\.2\$<br>94 UNDEF REF ^usr/snadm/lib/libsvm\.so\.2\$  $\text{``usr/snadm/lib/libswm\,.so\,.15}$ 96 # Objects allowed to have unused dependencies<br>97 UNUSED\_DEPS ^usr/lib/picl/plugins/ <sup>97</sup> UNUSED\_DEPS ^usr/lib/picl/plugins/ # require devtree dependencies <sup>98</sup> UNUSED\_DEPS ^usr/lib/libp # profile libc makes libm an unused dep of libc 100 # libm.so.2 dependency<br>101 UNUSED OBJ unused unused object=.\*MACH(libm)/libm\_hwcap1\.so\.2 103 # Unused runpaths due to dlopen() use<br>104 UNUSED RPATH /usr/lib/fs/autofs.\*\ 104 UNUSED\_RPATH /usr/lib/fs/autofs.\*\ from\ .automountd 105 UNUSED\_RPATH /etc/ppp/plugins.\*\ from\ .\*pppd <sup>105</sup> UNUSED\_RPATH /etc/ppp/plugins.\*\ from\ .\*pppd <sup>106</sup> UNUSED\_RPATH /usr/lib/inet/ppp.\*\ from\ .\*pppd <sup>107</sup> UNUSED\_RPATH /usr/sfw/lib.\*\ from\ .\*libipsecutil\.so\.1 108 UNUSED\_RPATH /usr/platform/.\*rsmlib.\*\ from\ .\*librsm\.so\.2<br>109 UNUSED RPATH \\$ORIGIN.\*\ from\ .\*fcode.so 109 UNUSED\_RPATH \\$ORIGIN.\*\ from\ .\*fcode.so<br>110 UNUSED RPATH /opt/VRTSvxvm/lib.\*\ from\ .\*  $\phi/\mathrm{opt}/\mathrm{VRTSvxvm}/\mathrm{lib.}\star\mathrm{\setminus}$  from\ .\*libdiskmgt\.so\.1 <sup>112</sup> # Unused runpaths in picl code 113 UNUSED\_RPATH /usr/platform/.\*\from\ .\*/usr/platform<br>114 UNUSED RPATH /usr/lib/picl/.\*\from\ .\*/usr/platform 114 UNUSED\_RPATH /usr/lib/picl/.\*\from\ .\*/usr/platform<br>115 UNUSED\_RPATH /usr/platform/.\*\from\ .\*/usr/lib/picl  $/usr/platform/.*\$  from\ .\*/usr/lib/picl 117 # Unused runpaths in non-OSNET objects we can't change<br>118 UNUSED RPATH /usr/lib/mps.\*\from\.\*libnss3\.so 118 UNUSED\_RPATH /usr/lib/mps.\*\from\ .\*libnss3\.so<br>119 UNUSED\_RPATH /usr/lib/mps.\*\from\ .\*libnssutil3' 119 UNUSED\_RPATH /usr/lib/mps.\*\ from\ .\*libnssutil3\.so<br>120 UNUSED\_RPATH /usr/lib/mps.\*\ from\ .\*libsmime3\.so 120 UNUSED\_RPATH /usr/lib/mps.\*\ from\ .\*libsmime3\.so<br>121 UNUSED\_RPATH /usr/lib/mps.\*\ from\ .\*libssl3\.so<br>121 UNUSED\_RPATH 122 UNUSED\_RPATH /usr/sfw/lib.\*\ from\ .\*libdbus-1\.so\.3<br>123 UNUSED\_RPATH /usr/sfw/lib.\*\ from\ .\*libdbus-glib-1\. 123 UNUSED\_RPATH /usr/sfw/lib.\*\ from\ .\*libdbus-glib-1\.so\.2<br>124 UNUSED RPATH /usr/sfw/lib.\*\ from\ .\*libqlib-2\.0\.so\.0 <sup>124</sup> UNUSED\_RPATH /usr/sfw/lib.\*\ from\ .\*libglib-2\.0\.so\.0 <sup>125</sup> UNUSED\_RPATH /usr/X11/lib.\*\ from\ .\*libglib-2\.0\.so\.0 126 UNUSED RPATH  $/$ usr/sfw/lib.\*\ from\ .\*libgobject-2\.0\.so\.0

### **new/exception\_lists/check\_rtime**

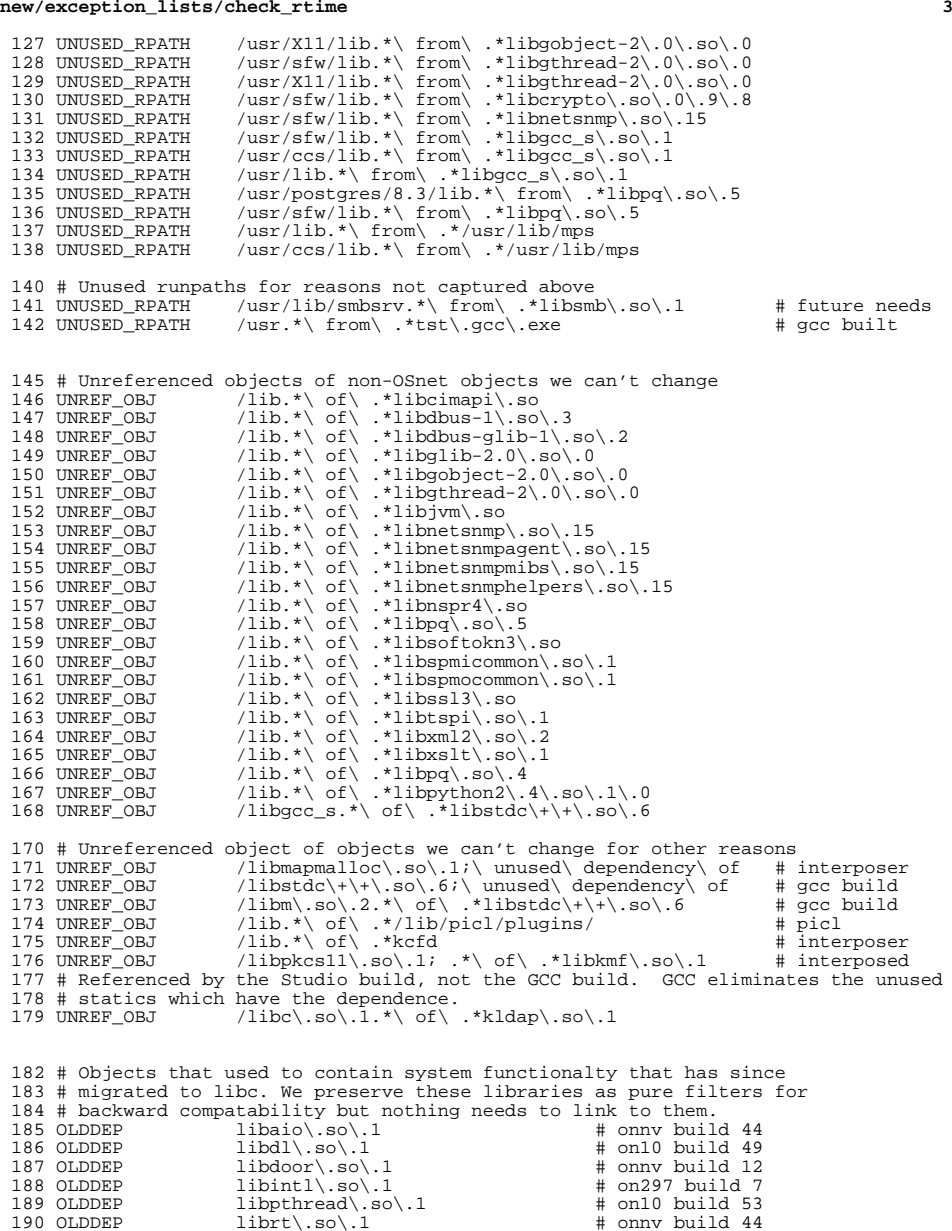

190 OLDDEP  $\qquad \qquad$  librt\.so\.1  $\qquad \qquad$  # onnv build 44<br>191 OLDDEP libsched\.so\.1  $\qquad \qquad$  # onl0 build 36 191 OLDDEP libsched\.so\.1 # on10 build 36<br>192 OLDDEP libthread\.so\.1 # on10 build 53

 $libthread\.so\.1$ 

#### **new/exception\_lists/check\_rtime<sup>4</sup>**

## OLDDEP libw\.so\.1 # on297 build 7

 # Files for which we skip checking of duplicate addresses in the # symbol sort sections. Such exceptions should be rare --- most code will # not have duplicate addresses, since it takes assember or a "#pragma weak" # to do such aliasing in C. C++ is different: The compiler generates aliases # for implementation reasons, and the mangled names used to encode argument # and return value types are difficult to handle well in mapfiles. # Furthermore, the Sun compiler and gcc use different and incompatible # name mangling conventions. Since ON must be buildable by either, we # would have to maintain two sets of mapfiles for each such object. # C++ use is rare in ON, so this is not worth pursuing. 205 #<br>206 NOSYMSORT 206 NOSYMSORT opt/SUNWdtrt/tst/common/pid/tst.weak2.exe # DTrace test<br>207 NOSYMSORT lib/amd64/libnsl\.so\.1 # C++ 207 NOSYMSORT lib/amd64/libnsl\.so\.1 # C++<br>208 NOSYMSORT lib/sparcv9/libnsl\.so\.1 # C++ NOSYMSORT lib/sparcv9/libnsl\.so\.1 # C++<br>209 NOSYMSORT lib/sparcv9/libfru\.so\.1 # C++  $\frac{20}{10}$   $\frac{1}{10}$ /sparcv9/libfru\.so\.1 # C++<br>usr/lib/lms # C++ NOSYMSORT  $ur/lib/lm$ <br>  $211$  NOSYMSORT  $dd\ so\ 1$ 211 NOSYMSORT  $ld\, .s \circ \, .1$  # libc\_pic.a use # libc\_pic.a use  $212$  NOSYMSORT  $\qquad$  lib/libsun\_fc\.so\.1 # C++ NOSYMSORT lib/libsun\_fc\.so\.1 # C++<br>213 NOSYMSORT lib/amd64/libsun\_fc\.so\.1 # C++ 213 NOSYMSORT lib/amd64/libsun\_fc\.so\.1 NOSYMSORT lib/sparcy9/libsun fc\.so\

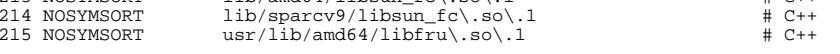

 # The libprtdiag\_psr.so.1 objects built under usr/src/lib/libprtdiag\_psr # are a family, all built using the same makefile, targeted at different

# sparc hardware variants. There are a small number of cases where this

# one size fits all approach causes an object to be linked against an

- 
- 222 # unneeded library.<br>223 UNREF OBJ lib  $1\text{ib}/(1\text{ibdevinfo}|\text{libcfgadm}\rangle,\text{so}\.1;$  .\*\ of\ .\*SUNW,Netra-CP2300/l

**new/exception\_lists/interface\_check1 1 \*\*\*\*\*\*\*\*\*\*\*\*\*\*\*\*\*\*\*\*\*\*\*\*\*\*\*\*\*\*\*\*\*\*\*\*\*\*\*\*\*\*\*\*\*\*\*\*\*\*\*\*\*\*\*\*\*\* 3913 Wed May 7 18:40:47 2014 new/exception\_lists/interface\_check 2837 - remove print/lp\* from gate and use CUPS from userland\*\*\*\*\*\*\*\*\*\*\*\*\*\*\*\*\*\*\*\*\*\*\*\*\*\*\*\*\*\*\*\*\*\*\*\*\*\*\*\*\*\*\*\*\*\*\*\*\*\*\*\*\*\*\*\*\*\***<sup>1</sup> # <sup>2</sup> # CDDL HEADER START <sup>3</sup> # <sup>4</sup> # The contents of this file are subject to the terms of the <sup>5</sup> # Common Development and Distribution License (the "License").  $6$  # You may not use this file except in compliance with the License.<br>7 # <sup>7</sup> # <sup>8</sup> # You can obtain a copy of the license at usr/src/OPENSOLARIS.LICENSE <sup>9</sup> # or http://www.opensolaris.org/os/licensing. <sup>10</sup> # See the License for the specific language governing permissions 11 # and limitations under the License.<br>12 # <sup>12</sup> # <sup>13</sup> # When distributing Covered Code, include this CDDL HEADER in each <sup>14</sup> # file and include the License file at usr/src/OPENSOLARIS.LICENSE. <sup>15</sup> # If applicable, add the following below this CDDL HEADER, with the <sup>16</sup> # fields enclosed by brackets "[]" replaced with your own identifying <sup>17</sup> # information: Portions Copyright [yyyy] [name of copyright owner] <sup>18</sup> # <sup>19</sup> # CDDL HEADER END <sup>20</sup> # <sup>23</sup> # Copyright (c) 2009, 2010, Oracle and/or its affiliates. All rights reserved. <sup>25</sup> # This file provides exceptions to the usual rules applied to shared <sup>26</sup> # objects by interface\_check. All strings are Perl regular expressions <sup>27</sup> # that are compared to file names. In addition to the standard Perl <sup>28</sup> # syntax, there is one extension:  $29 \frac{4}{30}$ MACH(dir) <sup>31</sup> # <sup>32</sup> # is expanded into a regular expression that matches the given <sup>33</sup> # directory, or a 64-bit subdirectory of the directory with the <sup>34</sup> # name of a 64-bit architecture. For example, MACH(lib) will match <sup>35</sup> # any of the following: <sup>36</sup> # <sup>37</sup> # lib 38 # lib/amd64<br>39 # lib/sparc lib/sparcv9 <sup>42</sup> # Shared objects underneath these parts of the tree are taken to be plugins. <sup>43</sup> # Plugins are not required to have versioned file names, and are not required <sup>44</sup> # to be internally versioned. <sup>45</sup> # 46 PLUGIN **PLUGIN ^usr/apache2/2.2/libexec** 46 PLUGTN 46 PLUGIN  $^{\wedge}$ usr/apache/libexec<br>47 PLUGIN  $^{\wedge}$ usr/lib/devfsadm 47 PLUGIN  $\text{``usr/lib/devfsadm}\$ 48 PLUGIN  $\text{``usr/lib/efcode.''}\text{``s}$ 49 PLUGIN  $\text{^\prime}$ usr/lib/elfedit<br>50 PLUGIN  $\text{^\prime}$ usr/lib/fm/fmd/r 50 PLUGIN  $\text{``usr/lib/fm/fmd/plugins}$ <br>51 PLUGIN  $\text{``usr/lib/fm/fmd/schemes}$ **new/exception\_lists/interface\_check2 2** 61 PLUGIN  $\text{``usr/lib/scsi/plugins}$ <br>62 PLUGIN  $\text{``usr/lib/svsevent/modi}$ 62 PLUGIN  $\text{``usr/lib/sysevent/modules}$ <br>63 PLUGIN  $\text{``usr/per15/5\ }$  (\\l\*/lib 63 PLUGIN  $\gamma_{\text{usr/per15}/5\.\{\^\}\}\/1$ ib<br>64 PLUGIN  $\gamma_{\text{usr/platform}}$ 64 PLUGIN  $\gamma_{\text{usr/plattform}}$ <br>65 PLUGIN  $\gamma_{\text{usr/sadm/lib/wbem}}$ <sup>65</sup> PLUGIN ^usr/sadm/lib/wbem <sup>66</sup> # We unfortunately can't use MACH() here, since .../64/ is literal, and not a 67 # link to to amd $64$  or sparcv9<br>68 PLUGIN <sup>68</sup> PLUGIN ^usr/lib/dtrace/libdtrace\_forceload\.so\$  $\text{``usr/lib/dtrace/64/libdtraced forceload\,.}$ so\$ <sup>71</sup> # sbcp is a special case, and not a plugin. However, it does not have a <sup>72</sup> # versioned name, and does not contain versioning, so the PLUGIN exemptions fit. <sup>73</sup> PLUGIN ^usr/4lib/sbcp\$ <sup>76</sup> # Objects that are not expected to contain versioning information. <sup>77</sup> # Note that PLUGIN objects are automatically exempt from this, 78 # so these directives are generally applied to non-plugin objects<br>79 NOVERDEF  $\gamma$  and  $\gamma$  and  $\gamma$  and  $\gamma$  and  $\gamma$  and  $\gamma$  and  $\gamma$  and  $\gamma$  and  $\gamma$  and  $\gamma$  and  $\gamma$  and  $\gamma$  and  $\gamma$  and  $\gamma$  and  $\gamma$  and  $\gamma$  79 NOVERDEF  $\gamma_{\text{usr/4lib}/\text{lib}}$ <br>80 NOVERDEF  $\gamma_{\text{usr/MACH}(1\text{lib})/0\backslash\emptyset}$ <sup>80</sup> NOVERDEF ^usr/MACH(lib)/0\@0\.so\.1\$ 81 NOVERDEF  $\gamma$ usr/lib/MACH(abi)/apptrace\.so\.1\$<br>82 NOVERDEF  $\gamma$ usr/MACH(lib)/libfru.\*\.so\.1\$ 82 NOVERDEF  $\text{``usr/MACH(lib)/libfru.*\,.so\,.1$}}$ 83 NOVERDEF  $\text{``usr/MACH(lib)/libkrb5\,.so\,.1$}}$ 83 NOVERDEF  $\gamma_{\text{UST/MACH}(lib)/libkrb5\backslash .so\backslash .1$}$ <br>84 NOVERDEF  $\gamma_{\text{UST/MACH}(lib)/libzpool\backslash .so\backslash .1$}$ 84 NOVERDEF  $\text{Var/MACH}(\text{lib})/\text{libzpool}\.\text{so}\.\text{1}\$ <br>85 NOVERDEF  $\text{Var/MACH}(\text{lib})/\text{madv}\.\text{so}\.\text{1}\$ 85 NOVERDEF  $\text{^\prime\,MACH}(1\text{ib})/\text{madv}\,.$ so $\cdot\cdot\cdot\cdot$ 1\$ Association  $\text{^\prime\,MACH}(1\text{ib})/\text{m}$ pss $\cdot\cdot\cdot$ so $\cdot\cdot\cdot\cdot$ 1\$ Association  $\cdot\cdot\cdot\cdot$ <sup>86</sup> NOVERDEF ^usr/MACH(lib)/mpss\.so\.1\$ 87 NOVERDEF  $\gamma_{\text{UST/MACH}(1ib)/s10\_brand\,.so}\$ <br>88 NOVERDEF  $\gamma_{\text{UST/MACH}(1ib)/s10\_normal\,.so}\$ 88 NOVERDEF  $\gamma_{\text{usr/MACH}(lib)/sl0\_npreload\..so\.1$}$ <br>89 NOVERDEF  $\gamma_{\text{usr/MACH}(lib)/sn1~brand\..so\.1$}$ 89 NOVERDEF  $\gamma_{\text{usr/IMCH}(lib)/sn1\_brand\,.so\,.15}$ <br>90 NOVERDEF  $\gamma_{\text{usr/lib/fs/}f/1*/f\text{stvp}\,.so\,.15}$ 90 NOVERDEF  $\gamma$ usr/lib/fs/ $\gamma$ /\*/fstyp\.so\.1\$<br>91 NOVERDEF  $\gamma$ usr/lib/libmilter\.so\.1\$ 91 NOVERDEF  $\gamma$ usr/lib/libmilter\.so\.1\$<br>92 NOVERDEF  $\gamma$ usr/lib/libwrap\.so\.1\.0\$ 92 NOVERDEF  $\gamma$ usr/lib/libwrap\.so\.1\.0\$<br>93 NOVERDEF  $\gamma$ usr/lib/locale/MACH(iso\_88) 93 NOVERDEF  $\gamma_{\text{usr}/\text{lib}/\text{locale}/\text{MACH}}(iso_8859_1)/iso_8859_1\ldots so\ .3$$ <br>94 NOVERDEF  $\gamma_{\text{usr}/\text{lib}/\text{pic}/\text{pluqins}}$ 94 NOVERDEF  $\gamma$ usr/lib/picl/plugins\$<br>95 NOVERDEF  $\gamma$ usr/sadm/admin/dhcpmgr 95 NOVERDEF ^usr/sadm/admin/dhcpmgr/dhcpmgr\.so\.1\$<br>96 NOVERDEF ^usr/sadm/admin/printmgr/lib/libpmgr\.so  $\text{Say/} \cdot \text{Say/} \cdot \text{S$ 99 # Objects that are allowed to deviate from our standard version  $100 \text{ }$  # names <sup>100</sup> # names. <sup>101</sup> NONSTD\_VERNAME ^usr/MACH(lib)/libtecla\.so\.1\$ <sup>104</sup> # These libc variants have an SONAME of libc\.so\.1\$ <sup>105</sup> NONSTD\_VERNAME ^usr/MACH(lib)/libc/libc\_hwcap[1-3]+\.so\.1\$ <sup>108</sup> # The ABI requires the SONAME for libsys.so.1 to be /usr/lib/ld.so.1 <sup>109</sup> # That means that the base version will also be /usr/lib/ld.so.1, which <sup>110</sup> # is non-standard. <sup>111</sup> NONSTD\_VERNAME ^usr/lib/libsys\.so\.1\$

51 PLUGIN  $\text{``usr/lib/fm/fmd/schemes}$ <br>52 PLUGIN  $\text{``usr/lib/fm/toop/blugin}}$ 52 PLUGIN  $\gamma_{\text{usr/lib/fm/topo/plugin}}$ <br>53 PLUGIN  $\gamma_{\text{usr/lib/fwflash}}$ 53 PLUGIN  $\text{^\prime}$ usr/lib/fwflash<br>54 PLUGIN  $\text{^\prime}$ usr/lib/iconv 54 PLUGIN ^usr/lib/iconv<br>55 PLUGIN ^usr/lib/inet/ 55 PLUGIN  $\lambda_{\text{usr}/\text{lib}/\text{inet}/\text{ppp}}$ <br>56 PLUGIN  $\lambda_{\text{usr}/\text{lib}/\text{mdb}}$ 56 PLUGIN ^usr/lib/mdb<br>57 PLUGIN ^usr/lib/pci 57 PLUGIN  $\gamma$ usr/lib/pci<br>58 PLUGIN  $\gamma$ usr/lib/picl 58 PLUGIN  $\gamma$ usr/lib/picl/plugins<br>59 PLUGIN  $\gamma$ usr/lib/python2 [46] 59 PLUGIN  $\text{Var}/\text{lib}/\text{python2}.$  [46]<br>60 PLUGIN  $\text{Var}/\text{lib}/\text{rcm}/\text{modules}$ 

 $^{\prime}$ usr/lib/rcm/modules

**new/usr/src/cmd/logadm/glob.c <sup>1</sup> \*\*\*\*\*\*\*\*\*\*\*\*\*\*\*\*\*\*\*\*\*\*\*\*\*\*\*\*\*\*\*\*\*\*\*\*\*\*\*\*\*\*\*\*\*\*\*\*\*\*\*\*\*\*\*\*\*\* 10285 Wed May 7 18:40:47 2014new/usr/src/cmd/logadm/glob.c 2837 - remove print/lp\* from gate and use CUPS from userland \*\*\*\*\*\*\*\*\*\*\*\*\*\*\*\*\*\*\*\*\*\*\*\*\*\*\*\*\*\*\*\*\*\*\*\*\*\*\*\*\*\*\*\*\*\*\*\*\*\*\*\*\*\*\*\*\*\***<sup>1</sup> /\* <sup>2</sup> \* CDDL HEADER START  $\begin{matrix} 3 & * \\ 4 & * \end{matrix}$ <sup>4</sup> \* The contents of this file are subject to the terms of the 5 \* Common Development and Distribution License (the "License").<br>6 \* You may not use this file except in compliance with the Lice  $6 *$  You may not use this file except in compliance with the License.<br>7  $*$ <sup>7</sup> \* <sup>8</sup> \* You can obtain a copy of the license at usr/src/OPENSOLARIS.LICENSE <sup>9</sup> \* or http://www.opensolaris.org/os/licensing. <sup>10</sup> \* See the License for the specific language governing permissions 11  $*$  and limitations under the License.<br>12  $*$ <sup>12</sup> \* <sup>13</sup> \* When distributing Covered Code, include this CDDL HEADER in each <sup>14</sup> \* file and include the License file at usr/src/OPENSOLARIS.LICENSE. <sup>15</sup> \* If applicable, add the following below this CDDL HEADER, with the <sup>16</sup> \* fields enclosed by brackets "[]" replaced with your own identifying <sup>17</sup> \* information: Portions Copyright [yyyy] [name of copyright owner] <sup>18</sup> \* <sup>19</sup> \* CDDL HEADER END  $20 * /$ <sup>21</sup> /\* <sup>22</sup> \* Copyright 2006 Sun Microsystems, Inc. All rights reserved. 23  $*$  Use is subject to license terms.<br>24  $*$ <sup>24</sup> \* <sup>25</sup> \* logadm/glob.c -- globbing routines  $26$  \*<br> $27$  \* \* these routines support two kinds of globs. first, the <sup>28</sup> \* usual kind of filename globbing, like:  $29 \atop 30 \atop 30 \at$ <sup>30</sup> \* \*.c  $31 * /var/log/syslog.$ <br>32 \*  $log(0-9)*file$  $32 * log[0-9]*file$ <br> $33 * / var/aoache?$ <sup>33</sup> **\* /var/apache2/2.2/logs/x\*{access,error}\_log**<sup>33</sup> \* /var/apache/logs/x\*{access,error}\_log<sup>34</sup> \* <sup>35</sup> \* this is basically the same syntax that csh supports for globs and 36  $*$  is provided by the routine glob\_glob() which takes a filename and 37  $*$  returns a list of filenames that match the glob.  $37 *$  returns a list of filenames that match the glob.<br>38  $*$ <sup>38</sup> \* <sup>39</sup> \* the second type is something called a "reglob" which is a pathname <sup>40</sup> \* where the components are regular expressions as described in regex(3c).  $41 \atop 42 \atop 42 \atop 43}$  \* some examples: <sup>42</sup> \* <sup>43</sup> \* .\*\.c <sup>44</sup> \* /var/log/syslog\.. <sup>45</sup> \* log[0-9].\*file <sup>46</sup> \* /var/log/syslog\.([0-9]+)\$0  $47 \atop 48 \atop *$ 48 \* the last example uses the  $\frac{1}{2}$  form to assign a numeric extension  $\frac{49}{10}$  \* on a filename to the "n" value kent by the functions with each \* on a filename to the "n" value kept by the fn routines with each <sup>50</sup> \* filename (see fn\_setn() in fn.c). logadm uses this mechanism to 51  $*$  correctly sort lognames when templates containing \$n are used.<br>52  $*$ <sup>52</sup> \* <sup>53</sup> \* the routine glob\_reglob() is used to expand reglobs. glob\_glob()  $54 \cdot$  is implemented by expanding the curly braces, converting the globs<br>55  $\cdot$  to reglobs, and then passing the work to glob reglob(). 55  $*$  to reglobs, and then passing the work to glob\_reglob().<br>56  $*$ <sup>56</sup> \* <sup>57</sup> \* finally, since expanding globs and reglobs requires doing a stat(2) 58  $*$  on the files, we store the resulting stat information in the filename  $59 *$  struct (see fn setstat() in fn c) \* struct (see fn\_setstat() in fn.c).  $60$ 

**new/usr/src/cmd/logadm/glob.c <sup>2</sup>** <sup>61</sup> \* the glob(3c) routines are not used here since they don't support <sup>62</sup> \* braces, and don't support the more powerful reglobs required by logadm. <sup>63</sup> \*/ 65 #pragma ident "%Z%%M% %I% %E% SMI" <sup>65</sup> #include <stdio.h> <sup>66</sup> #include <libintl.h> <sup>67</sup> #include <stdlib.h> <sup>68</sup> #include <libgen.h> <sup>69</sup> #include <strings.h> <sup>70</sup> #include <sys/types.h> <sup>71</sup> #include <sys/param.h> <sup>72</sup> #include <sys/stat.h> <sup>73</sup> #include <dirent.h> <sup>74</sup> #include "err.h" <sup>75</sup> #include "fn.h" <sup>76</sup> #include "glob.h" <sup>78</sup> /\* forward declarations for functions used internally by this module \*/ <sup>79</sup> static struct fn\_list \*glob\_debrace(struct fn \*fnp); <sup>80</sup> static struct fn\_list \*glob\_reglob\_list(struct fn\_list \*fnlp); <sup>81</sup> static boolean\_t glob\_magic(struct fn \*fnp); <sup>83</sup> /\* expand curly braces (like file{one,two,three}name) \*/ <sup>84</sup> static struct fn\_list \* 85 glob debrace(struct fn \*fnp)  $86$  {<br>87 87 struct fn\_list \*ret = fn\_list\_new(NULL);<br>88 struct fn\_list \*newret; 88 struct fn\_list \*newret;<br>89 char \*sp = fn s(fnp); 89 char  $*sp = fn_s(fnp);$ <br>90 char  $*left;$ 90 char \*left;<br>91 char \*right; 91 char \*right;<br>92 char \*comma;  $char *comma;$ <sup>94</sup> /\* start with an empty string in the list \*/ <sup>95</sup> fn\_list\_adds(ret, ""); 97  $/*$  while braces remain...  $*/$ <br>98 while (sp != NIII. && (left = 98 while (sp != NULL && (left = strchr(sp, '{')) != NULL)<br>99 if  $((\text{right} = \text{strchr}(\text{left} \quad \{'})')) = \text{NULL}$ 99 if  $((right = stretchr(left, ')^{'}) = MUL)$  {<br>100 err(EF FILE) FF JMP, "Missing }"); 100 err(EF\_FILE|EF\_JMP, "Missing }");<br>101 fn list free(ret); 101 fn\_list\_free(ret);<br>102 fn\_list\_free(ret); 102 return (NULL);<br>
103 } else {  $103$  } else { 104 /\* stuff before "left" is finished \*/<br>105 fn list appendrange (ret sp left): fn list appendrange(ret, sp, left); 107  $\frac{1}{2}$  /\* stuff after "right" still need processing \*/<br>108  $\frac{1}{2}$  sp = right + 1;  $sp = right + 1;$ 110  $if (left + 1 == right)$ <br>111  $continue$ ; 111/\* just an empty  $\{\}$  \*/ 113  $\frac{1}{14}$  /\* stuff between "left" and "right" is comma-sep list \*/ 114 left++;<br>115 newret: 115 newret = fn\_list\_new(NULL);<br>116 while ((comma = strchr(left) while ((comma = strchr(left, ',')) != NULL) { 117 struct fn\_list \*dup = fn\_list\_dup(ret); 119 /\* stuff from left to comma is one variant \*/ 120 fn\_list\_appendrange(dup, left, comma); 121 fn\_list\_addfn\_list(newret, dup); 122122  $left = \text{comm} + 1;$ <br>123  $\frac{123}{124}$ 124  $\frac{7}{4}$  what's left is the last item in the list  $\frac{1}{4}$ 

### **new/usr/src/cmd/logadm/glob.c<sup>3</sup>**

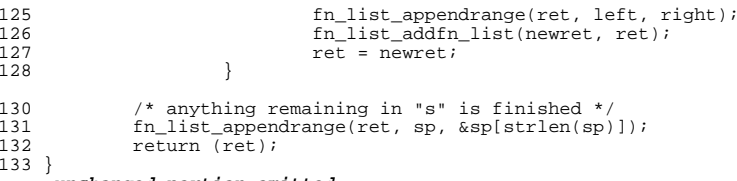

**\_\_\_\_\_\_unchanged\_portion\_omitted\_**

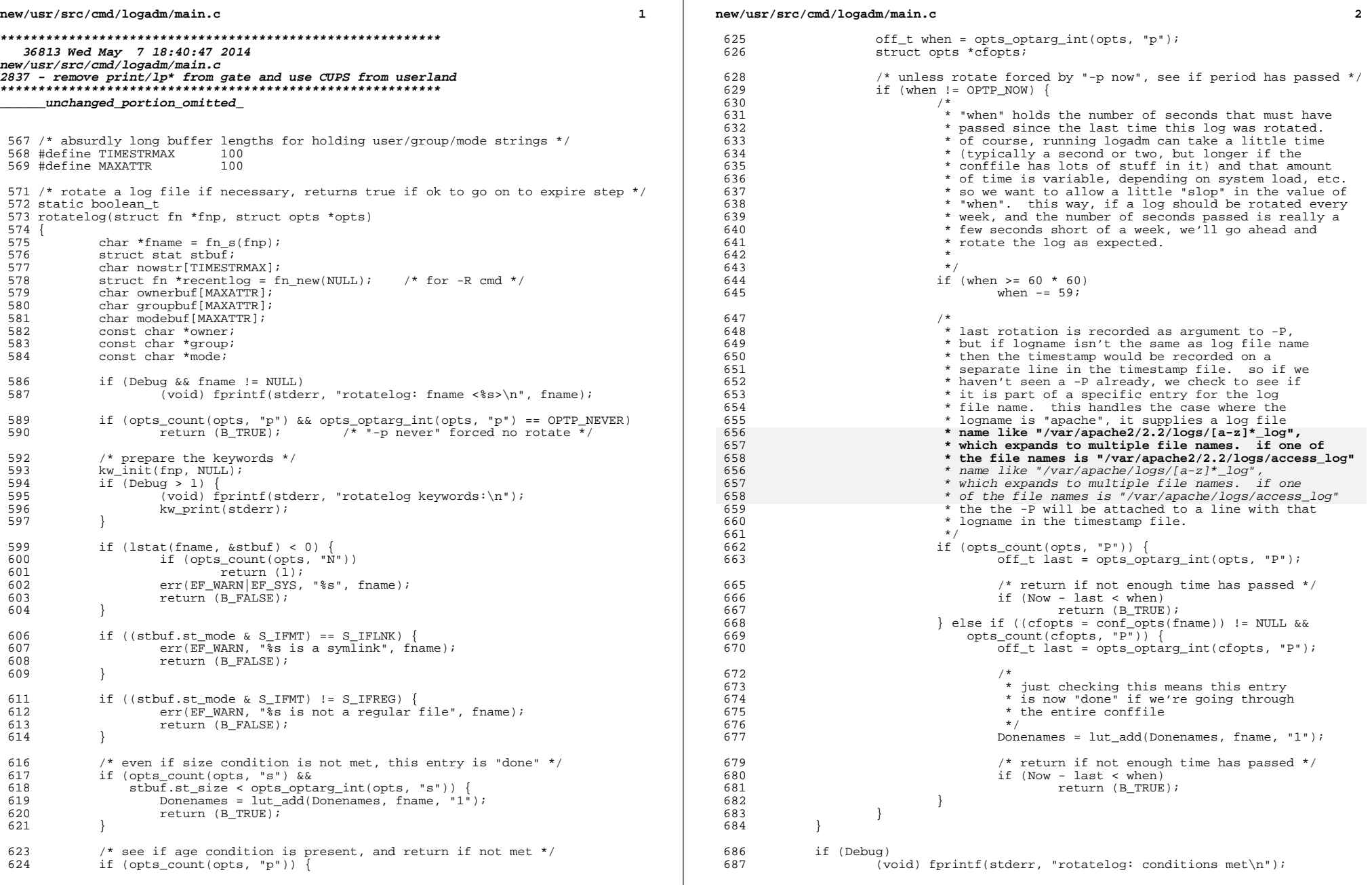

**new/usr/src/cmd/logadm/main.c**

<sup>706</sup> }

<sup>713</sup> }

<sup>729</sup> }

<sup>746</sup> }

 **<sup>3</sup>** 688 if (opts\_count(opts, "l")) {<br>689  $\frac{1}{2}$  (hange the time z) 689  $\overline{f}$  Change the time zone to local time zone \*/<br>690  $\overline{f}$  (puteny("T7-")) 690 if (putenv("TZ="))<br>691 err(EF SYS 691  $err(EF_SYS, "putenv TZ");$  $692$  tzset();<br> $693$  Now = times Now =  $time(0)$ ; 695  $\frac{1}{2}$  /\* rename the log file \*/<br>696 rotateto(fnp, opts, 0, ree rotateto(fnp, opts, 0, recentlog, B\_FALSE); 698  $/*$  Change the time zone to UTC  $*/$ <br>699  $if$  (putenv("TZ=ITC")) 699 if (putenv("TZ=UTC"))<br>700 err(EF SYS ") 700 err(EF\_SYS, "putenv TZ");<br>701 tzset();  $701$  tzset();<br> $702$  Now = ti 702  $\text{Now} = \text{time}(0);$ <br>703 } else { <sup>703</sup> } else { 704  $\frac{704}{705}$  /\* rename the log file \*/<br>705 rotateto(fnp. opts. 0. rec <sup>705</sup> rotateto(fnp, opts, 0, recentlog, B\_FALSE); 708 /\* determine owner, group, mode for empty log file \*/<br>709 if (opts count(opts, "o")) 709 if (opts\_count(opts, "o"))<br>710 (void) strlcpv(own <sup>710</sup> (void) strlcpy(ownerbuf, opts\_optarg(opts, "o"), MAXATTR); <sup>711</sup> else { (void) snprintf(ownerbuf, MAXATTR, "%ld", stbuf.st\_uid); 714 owner = ownerbuf;<br>715 if (opts count(op <sup>715</sup> if (opts\_count(opts, "g")) 716 group = opts\_optarg(opts, "g");<br>717 else { <sup>717</sup> else { <sup>718</sup> (void) snprintf(groupbuf, MAXATTR, "%ld", stbuf.st\_gid);  $group = group$ 720 }<br>721 (void) strlcat(ownerbuf, ":", MAXATTR - strlen(ownerbuf)); <sup>721</sup> (void) strlcat(ownerbuf, ":", MAXATTR - strlen(ownerbuf)); <sup>722</sup> (void) strlcat(ownerbuf, group, MAXATTR - strlen(ownerbuf)); 723 if (opts\_count(opts, "m"))<br>724 mode = opts optarg 724  $\overline{\mod}$  = opts\_optarg(opts, "m");<br>725 else { <sup>725</sup> else { <sup>726</sup> (void) snprintf(modebuf, MAXATTR, <sup>727</sup> "%03lo", stbuf.st\_mode & 0777);  $mode = model$ 731 /\* create the empty log file \*/<br>732 docmd(opts, NULL, Touch, fname, <sup>732</sup> docmd(opts, NULL, Touch, fname, NULL, NULL); <sup>733</sup> docmd(opts, NULL, Chown, owner, fname, NULL); docmd(opts, NULL, Chmod, mode, fname, NULL); 736 /\* execute post-rotation command \*/<br>737 if (opts count(opts, "R")) { <sup>737</sup> if (opts\_count(opts, "R")) { <sup>738</sup> struct fn \*rawcmd = fn\_new(opts\_optarg(opts, "R")); 739 struct fn  $*$ cmd = fn new(NULL); 741 kw\_init(recentlog, NULL);<br>742 (void) kw expand(rawcmd. 742 (void) kw\_expand(rawcmd, cmd, 0, B\_FALSE);<br>743 docmd(opts, "-R cmd", Sh, "-c", fn s(cmd), <sup>743</sup> docmd(opts, "-R cmd", Sh, "-c", fn\_s(cmd), NULL); 744  $f_n$   $f_n$   $f_{r}$   $f_{r}$   $f_{r}$   $f_{r}$   $f_{r}$   $f_{r}$   $f_{r}$   $f_{r}$   $f_{r}$   $f_{r}$   $f_{r}$   $f_{r}$   $f_{r}$   $f_{r}$   $f_{r}$   $f_{r}$   $f_{r}$   $f_{r}$   $f_{r}$   $f_{r}$   $f_{r}$   $f_{r}$   $f_{r}$   $f_{r}$   $f_{r}$   $f_{r}$   $f_{r}$   $f_{r}$   $f_{r}$   $f_{r$  $fn$  free(cmd);  $fn$  fn\_free(recentlog); <sup>749</sup> /\* <sup>750</sup> \* add "after" command to list of after commands. we also record <sup>751</sup> \* the email address, if any, where the error output of the after <sup>752</sup> \* command should be sent. if the after command is already on <sup>753</sup> \* our list, add the email addr to the list the email addrs for

```
new/usr/src/cmd/logadm/main.c 4
 754 * that command (the after command will only be executed once,
 755 * so the error output gets mailed to every address we've come
 756 * across associated with this command).<br>757 */
 757 */
 758 if (opts_count(opts, "a")) {<br>759 const char *cmd = op
 759 const char *cmd = opts_optarg(opts, "a");<br>760 struct lut *addrs = (struct lut *)lut lool
 760 struct lut *addrs = (struct lut *)lut_lookup(Aftercmds, cmd);<br>761 f (opts count(opts, "e"))
 761 if (opts_count(opts, "e"))
 762 addrs = lut_add(addrs, opts_optarg(opts, "e"), NULL);
763 Aftercmds = lut_add(Aftercmds, opts_optarg(opts, "a"), addrs);
 764 }
 766 /* record the rotation date */<br>767 (void) strftime(nowstr, sizeof
 767 (void) strftime(nowstr, sizeof (nowstr),<br>768 - "%a %b %e %T %Y", cmtime(&Now));
 768 "%a %b %e %T %Y", gmtime(&Now));
 769 if (opts_count(opts, "\bar{v}") && fname != NULL)<br>770 (void) out("# recording rotatio
 770 (void) out("# recording rotation date ss for s \in \mathbb{R}^n, 771771 nowstr, fname);
772 conf_set(fname, "P", STRDUP(nowstr));
 773 Donenames = \text{lut\_add}(\text{Donenames}, \text{frame}, "1");<br>774 \text{return } (\text{R} \text{ THEN});
              return (B_TRUE);
 775 }
```
**\_\_\_\_\_\_unchanged\_portion\_omitted\_**

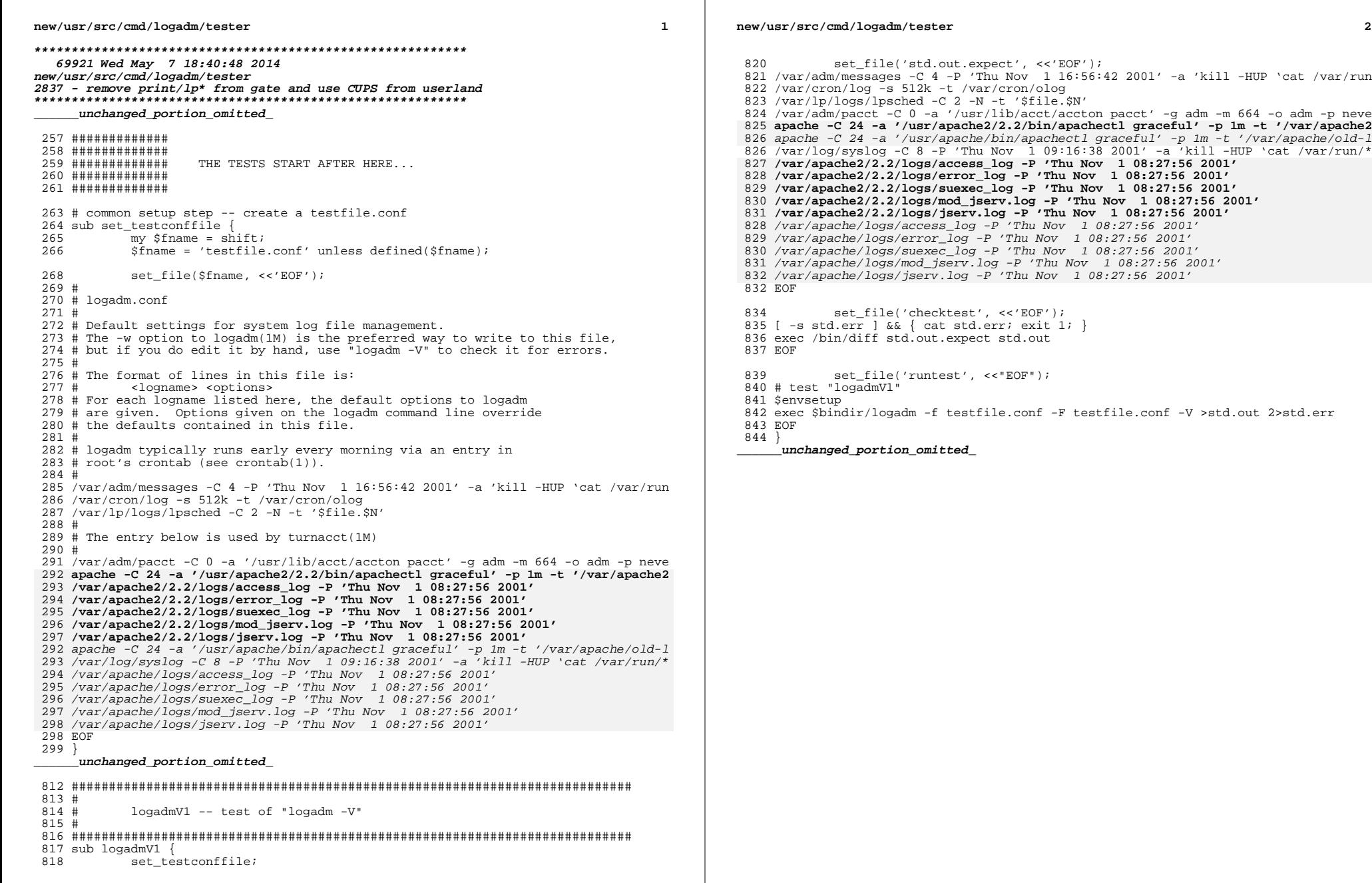

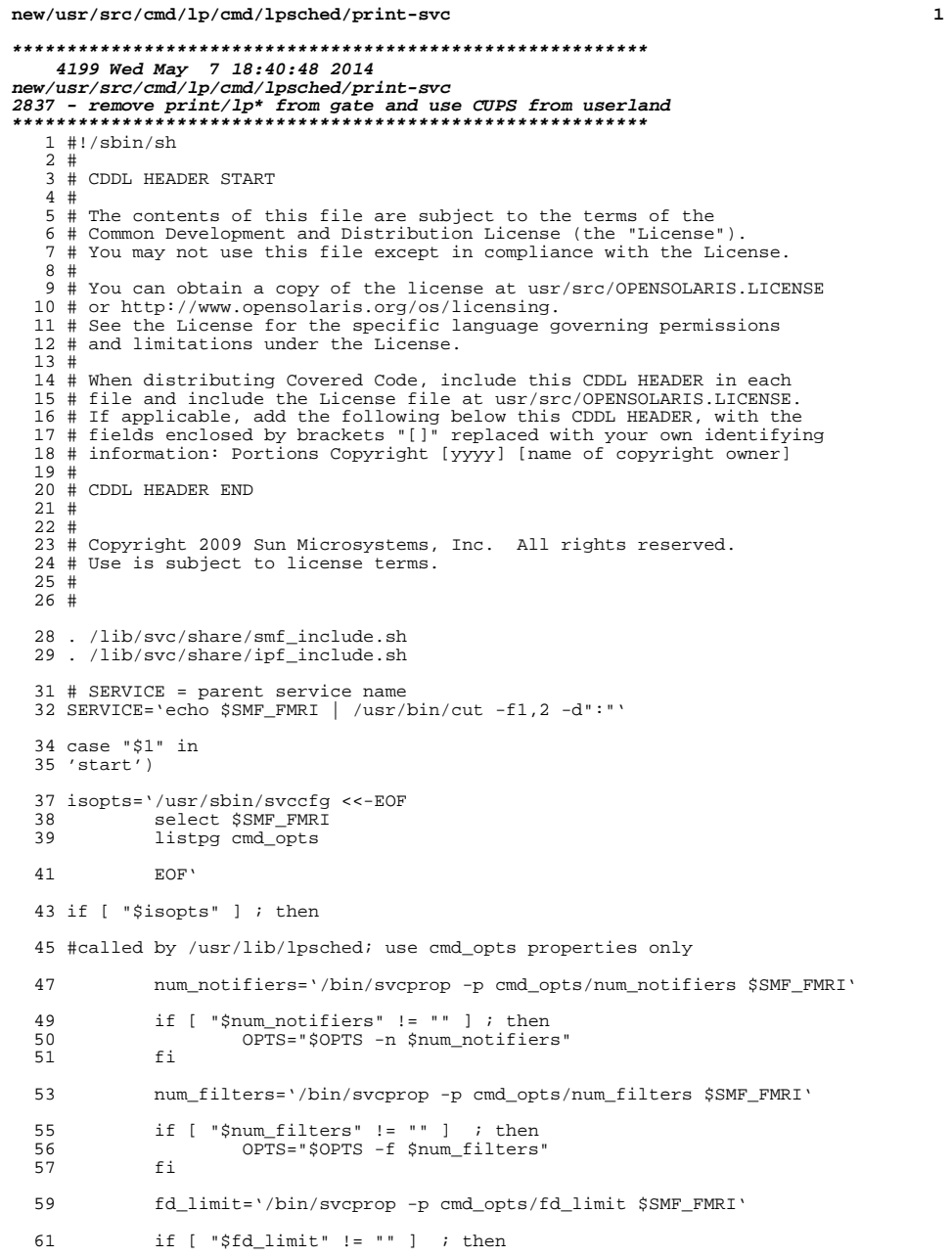

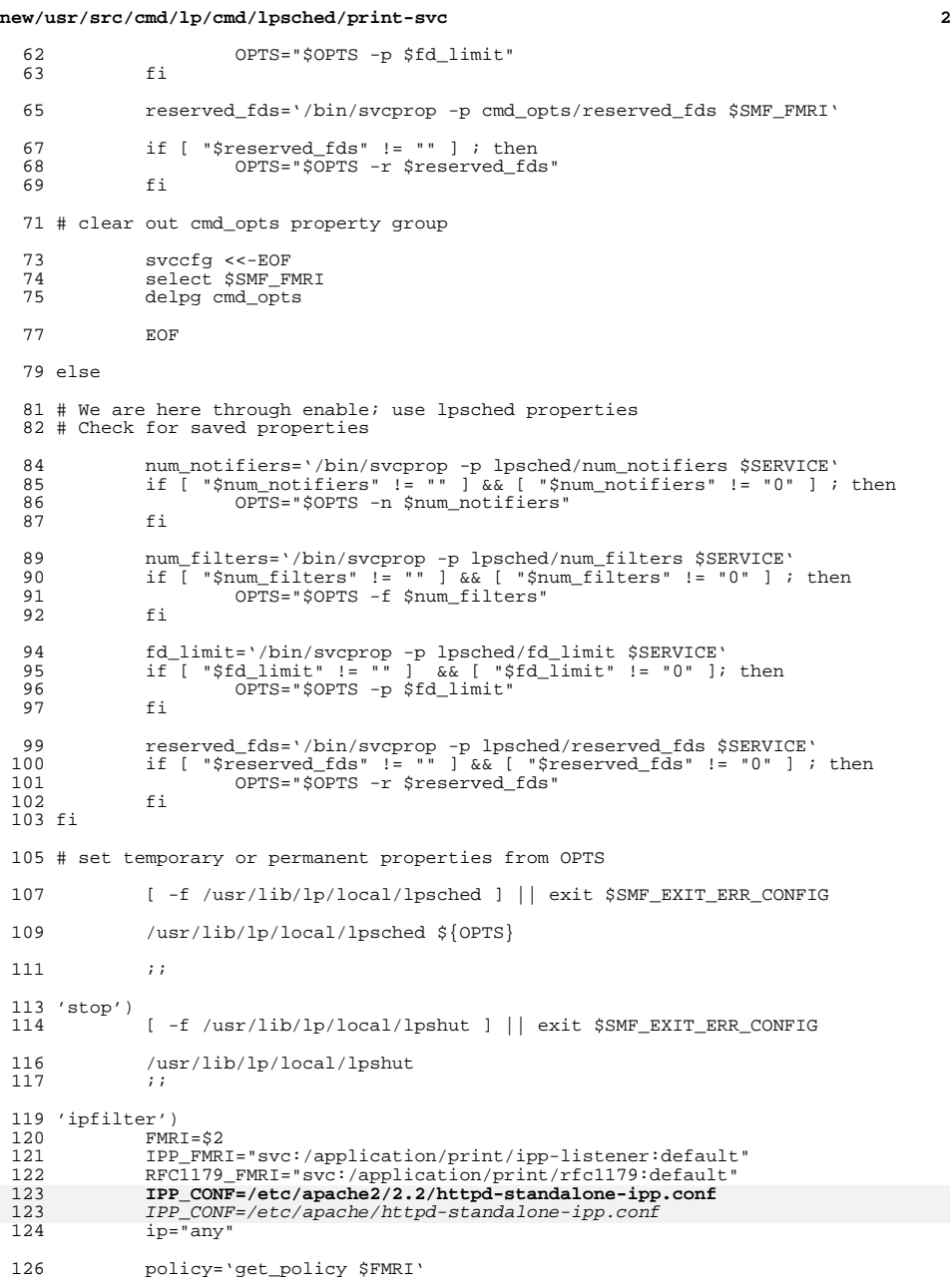

#### **new/usr/src/cmd/lp/cmd/lpsched/print-svc<sup>3</sup>**

```
128 file='fmri_to_file $RFC1179_FMRI $IPF_SUFFIX'
129 echo "# $RFC1179_FMRI" >$file<br>129 echo "# $RFC1179_FMRI" >$file<br>130 service is enabled ${RFC1179 F
130 service_is_enabled ${RFC1179_FMRI}<br>131 if [ $? -eq 0 ]; then
131 if [ $? -eq 0 ]; then<br>132 rfc name='sycc
132 rfc_name='svcprop -p inetd/name ${RFC1179_FMRI} 2>/dev/null'<br>133 rfc proto='svcprop -p inetd/proto ${RFC1179 FMRI} 2>/dev/nul
133 rfc_proto='svcprop -p inetd/proto {\rm S\{RFC1179\_FMRI\}} 2>/dev/null | 134 sed 's/6/ /''
134 sed 's/6/ \frac{7}{1}<br>135 sed 'sSERVIN
135 rfc_port='$SERVINFO -p -t -s $rfc_name'
136 generate_rules $FMRI $policy $rfc_proto $ip $rfc_port $file
137 fi
139 file='fmri_to_file $IPP_FMRI $IPF_SUFFIX'
140 echo "# $IPP_FMRI" >$file
141 service_is_enabled ${IPP_FMRI}
142 if [ $? -eq 0 ]; then<br>143 #
\frac{143}{144} #
144 11 # If Listen directives are used, it's possibie to listen on 145
145 # more than one ports. Process the Port directives only when Lis<br>
146 # directives don't exist.
146 \qquad # directives don't exist.<br>147 \qquad #
147 #
148 ipp_ports='grep '^[ \t]*[^# ]*Listen' ${IPP_CONF} | awk '{print 
150 if [-z \text{ "Sipp\_ports" } ]; then<br>151 ipp ports='grep '^[)
151 ipp_ports='grep '^[ \t]*[^# ]*Port' ${IPP_CONF} | \
152 awk '{print $2}' | tail -1'
153 fi
155 for port in $ipp_ports; do<br>156 for port in $ipp_ports; do
156 9enerate_rules $FMRI $policy "tcp" $ip $port $file<br>157 done
157 done
158 fi
160 i162 *)<br>163
163 echo "Usage: $0 { start | stop }"
164 exit 1<br>165 ;;
165 ;;
166 esac
167 exit $SMF_EXIT_OK
```
**new/usr/src/lib/print/libipp-listener/common/ipp-listener.c <sup>1</sup> \*\*\*\*\*\*\*\*\*\*\*\*\*\*\*\*\*\*\*\*\*\*\*\*\*\*\*\*\*\*\*\*\*\*\*\*\*\*\*\*\*\*\*\*\*\*\*\*\*\*\*\*\*\*\*\*\*\* 14616 Wed May 7 18:40:48 2014 new/usr/src/lib/print/libipp-listener/common/ipp-listener.c 2837 - remove print/lp\* from gate and use CUPS from userland \*\*\*\*\*\*\*\*\*\*\*\*\*\*\*\*\*\*\*\*\*\*\*\*\*\*\*\*\*\*\*\*\*\*\*\*\*\*\*\*\*\*\*\*\*\*\*\*\*\*\*\*\*\*\*\*\*\*** /\* \* CDDL HEADER START \* \* The contents of this file are subject to the terms of the 5 \* Common Development and Distribution License (the "License").<br>6 \* You may not use this file except in compliance with the Lice  $6 *$  You may not use this file except in compliance with the License.<br>7  $*$  \* <sup>8</sup> \* You can obtain a copy of the license at usr/src/OPENSOLARIS.LICENSE \* or http://www.opensolaris.org/os/licensing. \* See the License for the specific language governing permissions 11  $*$  and limitations under the License.<br>12  $*$  \* <sup>13</sup> \* When distributing Covered Code, include this CDDL HEADER in each \* file and include the License file at usr/src/OPENSOLARIS.LICENSE. \* If applicable, add the following below this CDDL HEADER, with the \* fields enclosed by brackets "[]" replaced with your own identifying \* information: Portions Copyright [yyyy] [name of copyright owner] \* \* CDDL HEADER END  $20 */$  $22 / *$ 23  $*$  Copyright 2008 Sun Microsystems, Inc. All rights reserved.<br>24  $*$  Use is subject to license terms \* Use is subject to license terms.  $25 *$  $26 */$  /\* \$Id: ipp-listener.c 146 2006-03-24 00:26:54Z njacobs \$ \*/ #pragma ident "%Z%%M% %I% %E% SMI" #include <stdio.h> #include <stdlib.h> #include <string.h> #include <netinet/in.h> #include <assert.h> #include <errno.h> #include <syslog.h> #include <sys/types.h> #include <sys/stat.h> #include <fcntl.h> #include <unistd.h> #include <sys/systeminfo.h> #include <papi.h> #include <ipp-listener.h> #include <uri.h> typedef papi\_status\_t (ipp\_handler\_t)(papi\_service\_t svc, papi\_attribute\_t \*\*request, papi\_attribute\_t \*\*\*response, ipp\_reader\_t iread, void \*fd); /\* \* protocol request handlers are inserted below. The handler must be \* declared extern immediately below this comment and then an entry \* must be inserted in the "handlers" table a little further down. \*/ extern ipp\_handler\_t ipp\_print\_job; extern ipp\_handler\_t ipp\_validate\_job; 59 extern ipp handler t ipp create  $\frac{1}{10}$ 

**new/usr/src/lib/print/libipp-listener/common/ipp-listener.c <sup>2</sup>** extern ipp\_handler\_t ipp\_get\_printer\_attributes; 61 extern ipp handler  $t$  ipp get jobs; extern ipp\_handler\_t ipp\_pause\_printer; extern ipp\_handler\_t ipp\_resume\_printer; 64 extern ipp\_handler\_t\_ipp\_disable\_printer; extern ipp\_handler\_t ipp\_enable\_printer; extern ipp\_handler\_t ipp\_purge\_jobs; extern ipp\_handler\_t ipp\_send\_document; extern ipp\_handler\_t ipp\_cancel\_job; 69 extern ipp\_handler\_t ipp\_get\_job\_attributes; extern ipp\_handler\_t ipp\_release\_job; extern ipp\_handler\_t ipp\_hold\_job; 72 extern ipp\_handler\_t ipp\_restart\_job; extern ipp\_handler\_t ipp\_set\_job\_attributes; extern ipp\_handler\_t ipp\_set\_printer\_attributes; 75 extern ipp\_handler\_t\_cups\_get\_default; extern ipp\_handler\_t cups\_get\_printers; extern ipp\_handler\_t cups\_get\_classes; 78 extern ipp\_handler\_t cups\_accept\_jobs; extern ipp\_handler\_t cups\_reject\_jobs; extern ipp\_handler\_t cups\_move\_job; /\* ARGSUSED0 \*/ 83 static papi status t 84 default\_handler(papi\_service\_t svc, papi\_attribute\_t \*\*request,<br>85 papi\_attribute\_t \*\*\*response, ipp\_reader\_t iread, void \*fd)<br>06 f  $86 \n87$  $int result = (int) PAPI INTERNAL ERROR;$ 89 if (response != NULL)<br>90 (void) papiAt (void) papiAttributeListGetInteger(\*response, NULL, "status-code", &result); 93 return ((papi\_status\_t)result); } **\_\_\_\_\_\_unchanged\_portion\_omitted\_** static int **ipp\_operation\_name\_to\_index(const char \*name)** ipp\_operation\_name\_to\_index(char \*name) {<br>154 int i; 156 for  $(i = 0;$  handlers[i].name  $!=$  NULL;  $i++)$ <br>157 if  $(s + r \cos \theta)$  handlers[i] n 157 if (strcasecmp(name, handlers[i].name) == 0)<br>158 return (i); return (i); return (-1); } **\_\_\_\_\_\_unchanged\_portion\_omitted\_** static char **type\_to\_boolean(const char \*type)** type\_to\_boolean(char \*type) {<br>236  $char$  result = PAPI\_FALSE; 238 if  $\left(\text{strcasecm}(type, "true") == 0)\right)$ <br>239  $\left(\text{strcasecm}(type, "yes") == 0)\right)$ 239 (strcasecmp(type, "yes") == 0)  $\begin{vmatrix} 240 & (strcasecm)(true, "on") = 0 \end{vmatrix}$  (strcasecmp(type, "on") == 0) || <sup>241</sup> (strcasecmp(type, "enable") == 0)) 242 result = PAPI\_TRUE; return (result); } **\_\_\_\_\_\_unchanged\_portion\_omitted\_**

**new/usr/src/lib/print/libipp-listener/common/ipp-listener.c <sup>3</sup>**

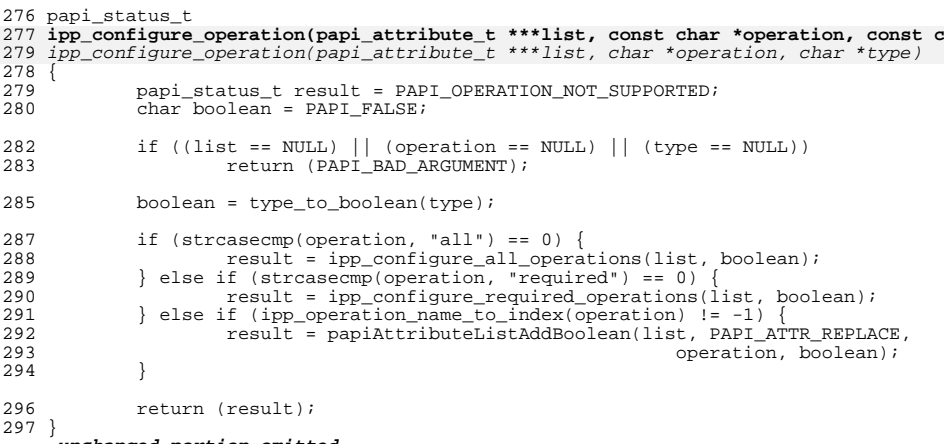

**\_\_\_\_\_\_unchanged\_portion\_omitted\_**

**new/usr/src/lib/print/libipp-listener/common/ipp-listener.h <sup>1</sup> \*\*\*\*\*\*\*\*\*\*\*\*\*\*\*\*\*\*\*\*\*\*\*\*\*\*\*\*\*\*\*\*\*\*\*\*\*\*\*\*\*\*\*\*\*\*\*\*\*\*\*\*\*\*\*\*\*\* 2293 Wed May 7 18:40:49 2014 new/usr/src/lib/print/libipp-listener/common/ipp-listener.h 2837 - remove print/lp\* from gate and use CUPS from userland \*\*\*\*\*\*\*\*\*\*\*\*\*\*\*\*\*\*\*\*\*\*\*\*\*\*\*\*\*\*\*\*\*\*\*\*\*\*\*\*\*\*\*\*\*\*\*\*\*\*\*\*\*\*\*\*\*\*** /\* \* CDDL HEADER START  $\begin{array}{ccc} 3 & * \\ 4 & * \end{array}$ 4 \* The contents of this file are subject to the terms of the  $\frac{1}{5}$  \* Common Development and Distribution License (the "License" 5 \* Common Development and Distribution License (the "License").<br>6 \* You may not use this file except in compliance with the Lice  $6 *$  You may not use this file except in compliance with the License.<br>7  $*$  \* <sup>8</sup> \* You can obtain a copy of the license at usr/src/OPENSOLARIS.LICENSE \* or http://www.opensolaris.org/os/licensing. \* See the License for the specific language governing permissions \* and limitations under the License. \* \* When distributing Covered Code, include this CDDL HEADER in each \* file and include the License file at usr/src/OPENSOLARIS.LICENSE. \* If applicable, add the following below this CDDL HEADER, with the \* fields enclosed by brackets "[]" replaced with your own identifying \* information: Portions Copyright [yyyy] [name of copyright owner] \* \* CDDL HEADER END  $20 */$  $22 / *$ 23 \* Copyright 2006 Sun Microsystems, Inc. All rights reserved.<br>24 \* Use is subject to license terms. 24  $*$  Use is subject to license terms.<br>25  $*$  \* <sup>26</sup> \*/ #ifndef \_IPP\_LISTENER\_H #define \_IPP\_LISTENER\_H /\* \$Id: ipp-listener.h 146 2006-03-24 00:26:54Z njacobs \$ \*/ #pragma ident "%Z%%M% %I% %E% SMI" #ifdef \_\_cplusplus <sup>34</sup> extern "C" { #endif #include <ipp.h> /\* exported functions \*/ extern papi\_status\_t ipp\_configure\_operation(papi\_attribute\_t \*\*\*list, **const char \*operation,** const char \*type);<br>char \*operation, char \*type); char \*operation, char \*type); extern papi\_status\_t ipp\_process\_request(papi\_attribute\_t \*\*request, 44 papi\_attribute\_t \*\*\*response, ipp\_reader\_t iread, void \*fd); /\* shared internal functions \*/ extern char \*ipp\_svc\_status\_mesg(papi\_service\_t svc, papi\_status\_t status); extern char \*destination\_from\_printer\_uri(char \*); 50 extern void get\_printer\_id(papi\_attribute\_t \*\*attributes, char \*\*printer, 51 int \*id); <sup>52</sup> extern void ipp\_operations\_supported(papi\_attribute\_t \*\*\*list, papi\_attribute\_t \*\*request); <sup>54</sup> extern void get\_string\_list(papi\_attribute\_t \*\*attributes, char \*name, char \*\*\*values); <sup>56</sup> extern void add\_default\_attributes(papi\_attribute\_t \*\*\*attributes); 57 extern void papi\_to\_ipp\_printer\_group(papi\_attribute\_t \*\*\*response,<br>58 papi\_attribute\_t \*\*request, int flags,

### **new/usr/src/lib/print/libipp-listener/common/ipp-listener.h <sup>2</sup>**

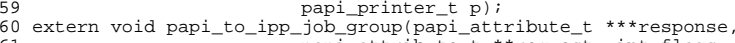

- 
- papi\_attribute\_t \*\*request, int flags, papi\_job\_t j);
- 62 extern void massage\_response(papi\_attribute\_t \*\*request, 63 papi\_attribute\_t \*\*response);

#ifdef \_\_cplusplus

}

**\_\_\_\_\_\_unchanged\_portion\_omitted\_**

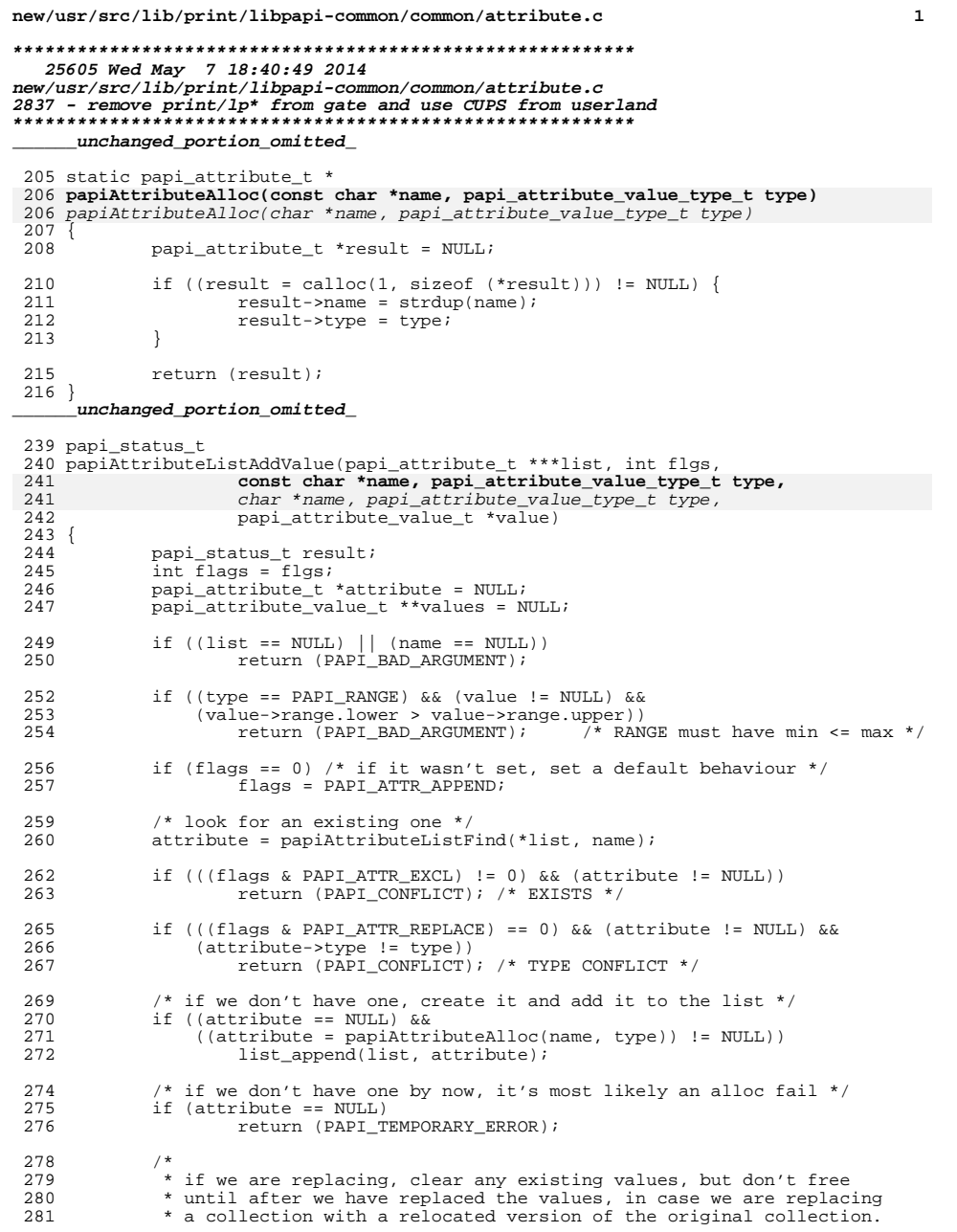

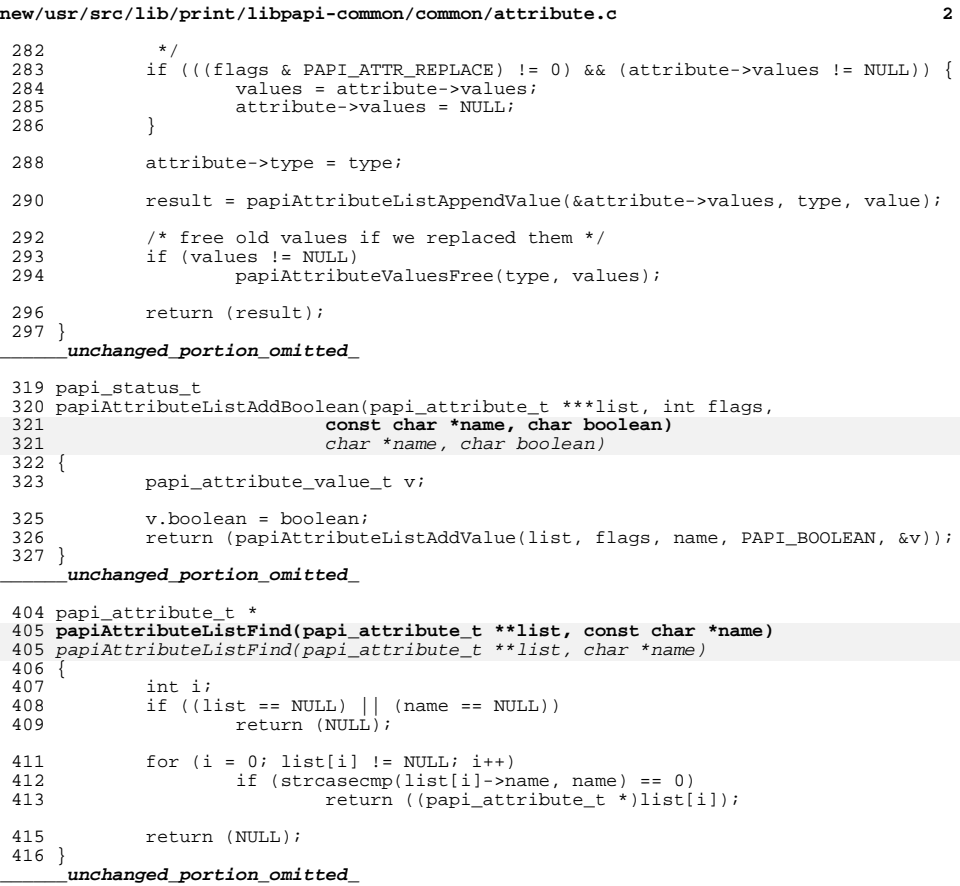

**new/usr/src/lib/print/libpapi-common/common/papi.hh** 1 **\*\*\*\*\*\*\*\*\*\*\*\*\*\*\*\*\*\*\*\*\*\*\*\*\*\*\*\*\*\*\*\*\*\*\*\*\*\*\*\*\*\*\*\*\*\*\*\*\*\*\*\*\*\*\*\*\*\* 15706 Wed May 7 18:40:49 2014 new/usr/src/lib/print/libpapi-common/common/papi.h 2837 - remove print/lp\* from gate and use CUPS from userland\*\*\*\*\*\*\*\*\*\*\*\*\*\*\*\*\*\*\*\*\*\*\*\*\*\*\*\*\*\*\*\*\*\*\*\*\*\*\*\*\*\*\*\*\*\*\*\*\*\*\*\*\*\*\*\*\*\*** /\* \* CDDL HEADER START  $\begin{array}{ccc} 3 & * \\ 4 & * \end{array}$ 4 \* The contents of this file are subject to the terms of the  $\frac{1}{5}$  \* Common Development and Distribution License (the "License" 5 \* Common Development and Distribution License (the "License").<br>6 \* You may not use this file except in compliance with the Licen  $6 *$  You may not use this file except in compliance with the License.<br>7  $*$  \* <sup>8</sup> \* You can obtain a copy of the license at usr/src/OPENSOLARIS.LICENSE \* or http://www.opensolaris.org/os/licensing. \* See the License for the specific language governing permissions 11  $*$  and limitations under the License.<br>12  $*$  \* <sup>13</sup> \* When distributing Covered Code, include this CDDL HEADER in each \* file and include the License file at usr/src/OPENSOLARIS.LICENSE. 15  $*$  If applicable, add the following below this CDDL HEADER, with the 16  $*$  fields enclosed by brackets "[]" replaced with your own identifyir \* fields enclosed by brackets "[]" replaced with your own identifying \* information: Portions Copyright [yyyy] [name of copyright owner] \* \* CDDL HEADER END  $20 */$  $22 / *$ 23  $*$  Copyright 2008 Sun Microsystems, Inc. All rights reserved.<br>24  $*$  Use is subject to license terms 24  $*$  Use is subject to license terms.<br>25  $*$  \* <sup>26</sup> \*/ #ifndef \_PAPI\_H #define \_PAPI\_H /\* \$Id: papi.h 161 2006-05-03 04:32:59Z njacobs \$ \*/ #pragma ident "%Z%%M% %I% %E% SMI" #include <sys/types.h> #include <time.h> #include <stdio.h> #ifdef \_\_cplusplus extern  $\overline{C}$ " { #endif /\* <sup>42</sup> \* Types \*/ /\* service related types \*/ typedef void \*papi\_service\_t; typedef void \*papi\_printer\_t; typedef void \*papi\_job\_t; typedef void \*papi\_stream\_t; 51 typedef enum {<br>52 PAPI ENCRYPT IF REOUESTED, 52 PAPI\_ENCRYPT\_IF\_REQUESTED, /\* Encrypt if requested (TLS upgrade) \*/<br>53 PAPI\_ENCRYPT\_NEVER, /\* Never encrypt \*/ 53 PAPI\_ENCRYPT\_NEVER,<br>54 PAPI\_ENCRYPT\_REQUIRED. 54 PAPI\_ENCRYPT\_REQUIRED, <br>55 PAPI\_ENCRYPT\_ALWAYS /\* Always encrypt (SSL) \*/ /\* Always encrypt (SSL) \*/ } papi\_encryption\_t; **\_\_\_\_\_\_unchanged\_portion\_omitted\_**

 **<sup>2</sup>** \* Functions \*/ /\* Service related \*/ <sup>228</sup> extern papi\_status\_t papiServiceCreate(papi\_service\_t \*handle, char \*service\_name, char \*user\_name, char \*password, int (\*authCB)(papi\_service\_t svc, void \*app\_data), papi\_encryption\_t encryption, void \*app\_data); extern void papiServiceDestroy(papi\_service\_t handle); 236 extern papi\_status\_t papiServiceSetUserName(papi\_service\_t handle, 237 char \*user\_name); extern papi\_status\_t papiServiceSetPassword(papi\_service\_t handle, char \*password); extern papi\_status\_t papiServiceSetEncryption(papi\_service\_t handle, papi\_encryption\_t encryption); extern papi\_status\_t papiServiceSetAuthCB(papi\_service\_t handle, int (\*authCB)(papi\_service\_t s,<br>void \*app\_data)); void \*app\_data)); extern papi\_status\_t papiServiceSetAppData(papi\_service\_t handle, void \*app\_data); extern char \*papiServiceGetServiceName(papi\_service\_t handle); extern char \*papiServiceGetUserName(papi\_service\_t handle); <sup>249</sup> extern char \*papiServiceGetPassword(papi\_service\_t handle); 250 extern papi encryption t papiServiceGetEncryption(papi service t handle); extern void \*papiServiceGetAppData(papi\_service\_t handle); extern papi\_attribute\_t \*\*papiServiceGetAttributeList(papi\_service\_t handle); extern char \*papiServiceGetStatusMessage(papi\_service\_t handle); /\* Attribute related \*/ <sup>256</sup> extern papi\_status\_t papiAttributeListAddValue(papi\_attribute\_t \*\*\*attrs, **int flags, const char \*name,** int flags, char \*name, papi\_attribute\_value\_type\_t type,<br>papi\_attribute\_value\_t \*value); papi\_attribute\_value\_t \*value); extern papi\_status\_t papiAttributeListAddString(papi\_attribute\_t \*\*\*attrs, int flags, char \*name, char \*string); extern papi\_status\_t papiAttributeListAddInteger(papi\_attribute\_t \*\*\*attrs, int flags, char \*name, int integer); extern papi\_status\_t papiAttributeListAddBoolean(papi\_attribute\_t \*\*\*attrs, int flags, const char \*name, char boolea<br>int flags, char \*name, char boolean); int flags, char \*name, char boolean); extern papi\_status\_t papiAttributeListAddRange(papi\_attribute\_t \*\*\*attrs, int flags, char \*name,<br>int lower, int upper); int lower, int upper); extern papi\_status\_t papiAttributeListAddResolution(papi\_attribute\_t \*\*\*attrs, int flags, char \*name, int xres, int yres,<br>papi\_resolution\_unit\_t units); papi\_resolution\_unit\_t units); extern papi\_status\_t papiAttributeListAddDatetime(papi\_attribute\_t \*\*\*attrs, int flags, char \*name, time\_t datetime); extern papi\_status\_t papiAttributeListAddCollection(papi\_attribute\_t \*\*\*attrs, int flags, char \*name,<br>papi\_attribute\_t \*\*collection); papi\_attribute\_t \*\*collection);<br>278 extern papi\_status\_t papiAttributeListAddMetadata(papi\_attribute\_t \*\*\*attrs,<br>278 extern int flags, char \*name,<br>papi\_metadata\_t metadata); 280<br>281 extern papi\_status\_t papiAttributeListDelete(papi\_attribute\_t \*\*\*attributes,<br>281 extern papi\_status\_t papiAttributeListDelete(papi\_attribute\_t \*\*\*attributes, char \*name); extern papi\_status\_t papiAttributeListGetValue(papi\_attribute\_t \*\*list, void \*\*iterator, char \*name, papi\_attribute\_value\_type\_t type,<br>papi\_attribute\_value\_t \*\*value); 

**new/usr/src/lib/print/libpapi-common/common/papi.h**

papi\_attribute\_value\_t \*\*value); extern papi\_status\_t papiAttributeListGetString(papi\_attribute\_t \*\*list,

 $223 / *$ 

### **new/usr/src/lib/print/libpapi-common/common/papi.h**

**h** 3

void \*\*iterator, char \*name,<br>char \*\*votr); char \*\*vptr); extern papi\_status\_t papiAttributeListGetInteger(papi\_attribute\_t \*\*list, void \*\*iterator, char \*name, int \*vptr); extern papi\_status\_t papiAttributeListGetBoolean(papi\_attribute\_t \*\*list, void \*\*iterator, char \*name,<br>char \*vptr); char \*vptr); extern papi\_status\_t papiAttributeListGetRange(papi\_attribute\_t \*\*list, void \*\*iterator, char \*name,<br>int \*min, int \*max); int \*min, int \*max); extern papi\_status\_t papiAttributeListGetResolution(papi\_attribute\_t \*\*list, void \*\*iterator, char \*name,  $\begin{minipage}{.4\linewidth} int **y,\\ papi_resolution\_unit_t *units); \end{minipage}$  papi\_resolution\_unit\_t \*units); extern papi\_status\_t papiAttributeListGetDatetime(papi\_attribute\_t \*\*list, void \*\*iterator, char \*name,<br>time\_t \*dt); time\_t \*dt); extern papi\_status\_t papiAttributeListGetCollection(papi\_attribute\_t \*\*list, void \*\*iterator, char \*name,<br>papi\_attribute\_t \*\*\*collection); papi\_attribute\_t \*\*\*collection); extern papi\_status\_t papiAttributeListGetMetadata(papi\_attribute\_t \*\*list, void \*\*iterator, char \*name,<br>papi\_metadata\_t \*vptr); papi\_metadata\_t \*vptr); extern papi\_attribute\_t \*papiAttributeListFind(papi\_attribute\_t \*\*list, const char \*name);<br>char \*name); char \*name); extern papi\_attribute\_t \*papiAttributeListGetNext(papi\_attribute\_t \*\*list, void \*\*iterator); extern void papiAttributeListFree(papi\_attribute\_t \*\*attributes); 317 extern papi\_status\_t papiAttributeListFromString(papi\_attribute\_t \*\*\*attrs,<br>318 int flags, char \*string); int flags, char \*string); extern papi\_status\_t papiAttributeListToString(papi\_attribute\_t \*\*attrs, char \*delim,<br>char \*buffer, size\_t buflen); char \*buffer, size\_t buflen); extern void papiAttributeListPrint(FILE \*fp, papi\_attribute\_t \*\*list, char \*prefix\_fmt, ...); /\* Printer related \*/ <sup>326</sup> extern papi\_status\_t papiPrintersList(papi\_service\_t handle, char \*\*requested attrs. papi\_filter\_t \*filter,<br>papi\_printer\_t \*\*printers); papi\_printer\_t \*\*printers); extern papi\_status\_t papiPrinterQuery(papi\_service\_t handle, char \*name, char \*\*requested\_attrs, papi\_attribute\_t \*\*job\_attributes,<br>papi\_printer\_t \*printer); papi\_printer\_t \*printer); extern papi\_status\_t papiPrinterAdd(papi\_service\_t handle, char \*name, papi\_attribute\_t \*\*attributes,<br>papi\_printer\_t \*printer); papi\_printer\_t \*printer); extern papi\_status\_t papiPrinterModify(papi\_service\_t handle, char \*name, papi\_attribute\_t \*\*attributes,<br>papi\_printer\_t \*printer); papi\_printer\_t \*printer); extern papi\_status\_t papiPrinterRemove(papi\_service\_t handle, char \*name); extern papi\_status\_t papiPrinterDisable(papi\_service\_t handle, char \*name, char \*message); extern papi\_status\_t papiPrinterEnable(papi\_service\_t handle, char \*name); extern papi\_status\_t papiPrinterPause(papi\_service\_t handle, char \*name, char \*message); extern papi\_status\_t papiPrinterResume(papi\_service\_t handle, char \*name); 347 extern papi\_status\_t papiPrinterPurgeJobs(papi\_service\_t handle,<br>348 char \*name, papi\_job\_t \*\*jobs); char \*name, papi\_job\_t \*\*jobs); extern papi\_status\_t papiPrinterListJobs(papi\_service\_t handle, char \*name, char \*\*requested\_attrs, int type\_mask, int max\_num\_jobs, papi $\overline{job}$ t \*\* $\overline{jobs}$ );

**new/usr/src/lib/print/libpapi-common/common/papi.h<sup>4</sup>**

 extern papi\_attribute\_t \*\*papiPrinterGetAttributeList(papi\_printer\_t printer); 354 extern void papiPrinterFree(papi printer t printer); extern void papiPrinterListFree(papi\_printer\_t \*printers); /\* Job related \*/ <sup>358</sup> extern papi\_status\_t papiJobSubmit(papi\_service\_t handle, char \*printer, papi\_attribute\_t \*\*job\_attributes, papi\_job\_ticket\_t \*job\_ticket,<br>char \*\*files, papi\_job\_t \*job); char \*\*files, papi\_job\_t \*job); extern papi\_status\_t papiJobSubmitByReference(papi\_service\_t handle, char \*printer, papi\_attribute\_t \*\*job\_attributes, papi\_job\_ticket\_t \*job\_ticket,<br>char \*\*files, papi\_job\_t \*job); char \*\*files, papi\_job\_t \*job); extern papi\_status\_t papiJobValidate(papi\_service\_t handle, char \*printer, papi attribute  $t$  \*\*job attributes, papi\_job\_ticket\_t \*job\_ticket,<br>char \*\*files, papi\_job\_t \*job); char \*\*files, papi\_job\_t \*job); extern papi\_status\_t papiJobStreamOpen(papi\_service\_t handle, char \*printer, papi attribute t \*\*job attributes, papi\_job\_ticket\_t \*job\_ticket,<br>papi\_stream\_t \*stream); papi\_stream\_t \*stream); extern papi\_status\_t papiJobStreamWrite(papi\_service\_t handle, papi\_stream\_t stream,<br>void \*buffer, size\_t buflen); void \*buffer, size\_t buflen); extern papi\_status\_t papiJobStreamClose(papi\_service\_t handle, papi\_stream\_t stream,<br>papi\_job\_t \*job); papi\_job\_t \*job); extern papi\_status\_t papiJobQuery(papi\_service\_t handle, char \*printer, int32\_t job\_id, char \*\*requested\_attrs,<br>papi\_job\_t \*job); papi\_job\_t \*job); extern papi\_status\_t papiJobModify(papi\_service\_t handle, char \*printer, int32\_t job\_id, papi\_attribute\_t \*\*attributes,<br>papi\_job\_t \*job); papi\_job\_t \*job); extern papi\_status\_t papiJobMove(papi\_service\_t handle, char \*printer, int32\_t job\_id, char \*destination); extern papi\_status\_t papiJobCancel(papi\_service\_t handle, char \*printer, int32\_t job\_id); extern papi\_status\_t papiJobHold(papi\_service\_t handle, char \*printer, int32\_t job\_id); extern papi\_status\_t papiJobRelease(papi\_service\_t handle, char \*printer, int32\_t job\_id); extern papi\_status\_t papiJobRestart(papi\_service\_t handle, char \*printer, int32\_t job\_id); extern papi\_status\_t papiJobPromote(papi\_service\_t handle, char \*printer, int32\_t job\_id); extern papi\_attribute\_t \*\*papiJobGetAttributeList(papi\_job\_t printer); extern char \*papiJobGetPrinterName(papi\_job\_t printer); extern int32\_t papiJobGetId(papi\_job\_t printer); extern papi\_job\_ticket\_t \*papiJobGetJobTicket(papi\_job\_t printer); extern void papiJobFree(papi\_job\_t job); extern void papiJobListFree(papi\_job\_t \*jobs); #ifdef SOLARIS\_PRIVATE\_POST\_0\_9 /\* \* These have been added to support IPP create-job/send-document with PAPI v0.9 \* in an IPP listener using PAPI as it's spooler interface. A future version \* of the API is expected to support this type of functionality \*/ extern papi\_status\_t papiJobCreate(papi\_service\_t handle, char \*printer, papi\_attribute\_t \*\*job\_attributes, papi\_job\_ticket\_t \*job\_ticket,<br>papi\_job\_t \*job); papi\_job\_t \*job); extern papi\_status\_t papiJobStreamAdd(papi\_service\_t handle, char \*printer,

### **new/usr/src/lib/print/libpapi-common/common/papi.h**

**<sup>5</sup>**

 int32\_t id, papi\_stream\_t \*stream); extern papi\_status\_t papiJobCommit(papi\_service\_t handle, char \*printer, 

int32\_t id); extern papi\_status\_t papiServiceSetPeer(papi\_service\_t handle, int peerfd); <sup>423</sup> #endif /\* SOLARIS\_PRIVATE\_POST\_0\_9 \*/

extern char \*papiStatusString(papi\_status\_t status);

/\*

- \* Internal functions that aren't in the API, but are shared across
- 
- \* protocol support implementations(psms) and the tightly bound <sup>430</sup> \* listener library. Do not use these in your applications.
- \*/ extern void list\_append();
- extern void list\_concatenate();
- extern void list\_remove();
- 435 extern void copy\_attributes(papi\_attribute\_t \*\*\*result,<br>436 papi\_attribute\_t \*\*list);
- papi\_attribute\_t \*\*list); extern void split\_and\_copy\_attributes(char \*\*list,
- papi\_attribute\_t \*\*attributes,
- papi\_attribute\_t \*\*\*in,
- papi\_attribute\_t \*\*\*out);

extern papi\_attribute\_t \*\*getprinterbyname(char \*name, char \*ns);

extern int is\_localhost(char \*hostname);

#ifdef \_\_cplusplus

- }
- **\_\_\_\_\_\_unchanged\_portion\_omitted\_**

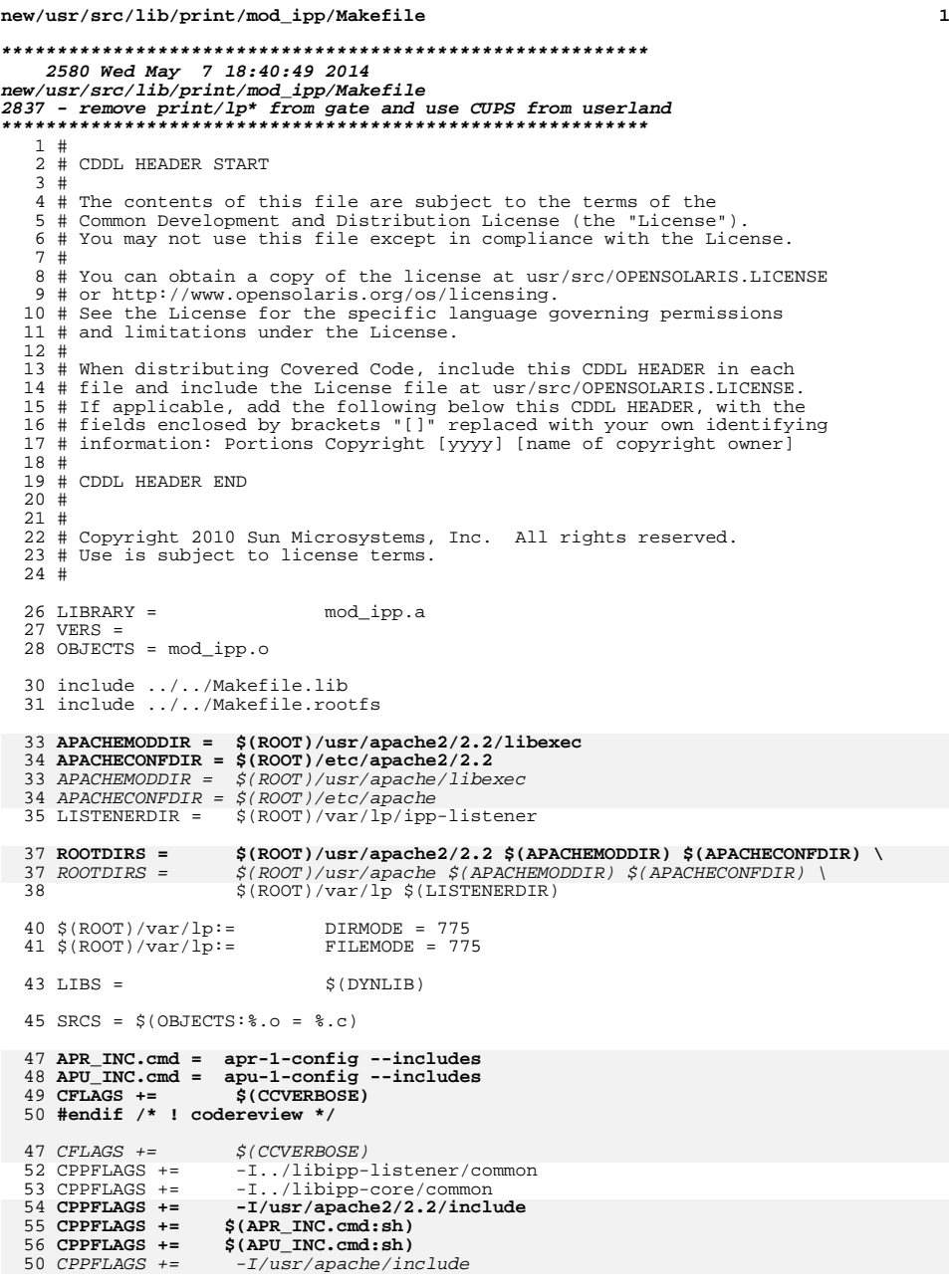

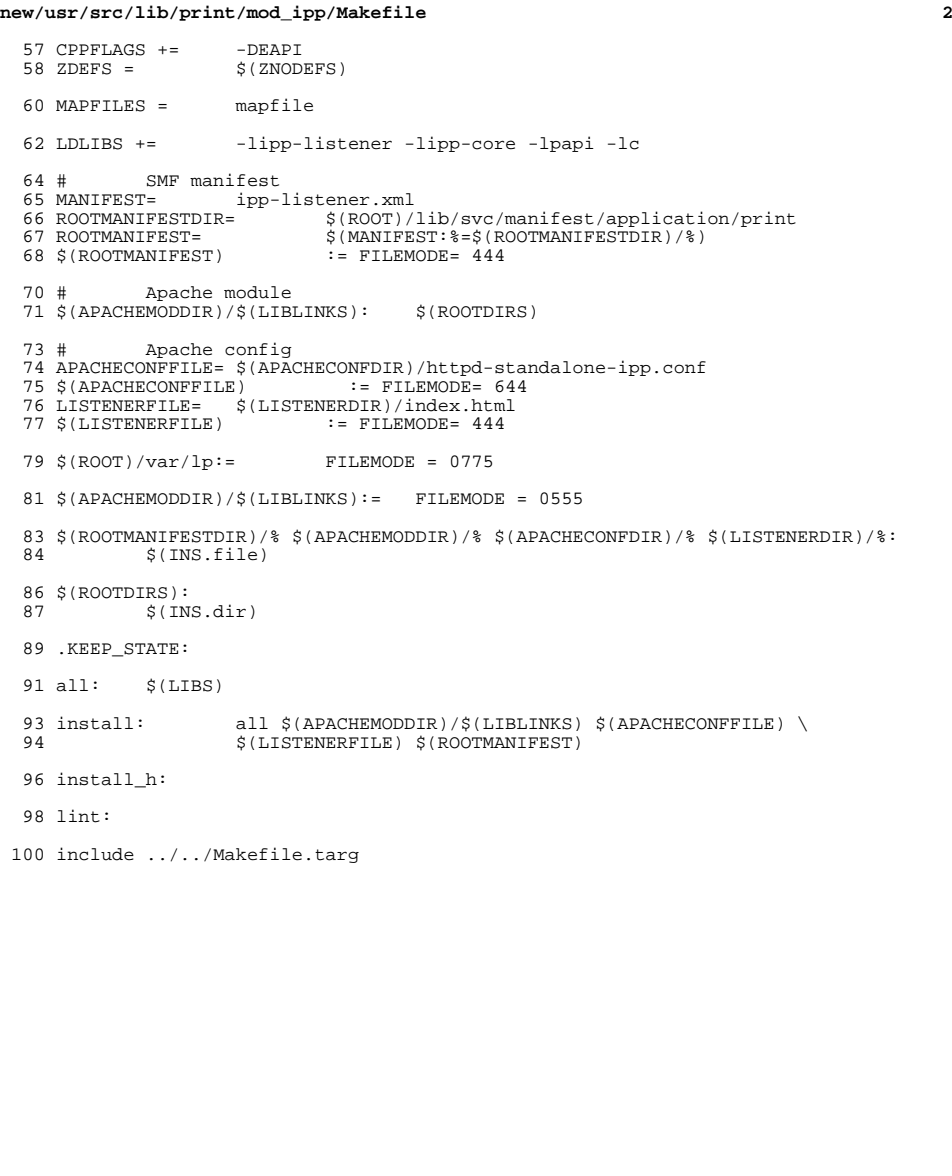

 **<sup>1</sup> \*\*\*\*\*\*\*\*\*\*\*\*\*\*\*\*\*\*\*\*\*\*\*\*\*\*\*\*\*\*\*\*\*\*\*\*\*\*\*\*\*\*\*\*\*\*\*\*\*\*\*\*\*\*\*\*\*\* 11280 Wed May 7 18:40:50 2014 new/usr/src/lib/print/mod\_ipp/httpd-standalone-ipp.conf 2837 - remove print/lp\* from gate and use CUPS from userland \*\*\*\*\*\*\*\*\*\*\*\*\*\*\*\*\*\*\*\*\*\*\*\*\*\*\*\*\*\*\*\*\*\*\*\*\*\*\*\*\*\*\*\*\*\*\*\*\*\*\*\*\*\*\*\*\*\*** # # CDDL HEADER START # # The contents of this file are subject to the terms of the # Common Development and Distribution License (the "License"). # You may not use this file except in compliance with the License.<br>7 # # <sup>8</sup> # You can obtain a copy of the license at usr/src/OPENSOLARIS.LICENSE # or http://www.opensolaris.org/os/licensing. # See the License for the specific language governing permissions 11 # and limitations under the License.<br>12 # # <sup>13</sup> # When distributing Covered Code, include this CDDL HEADER in each # file and include the License file at usr/src/OPENSOLARIS.LICENSE. # If applicable, add the following below this CDDL HEADER, with the # fields enclosed by brackets "[]" replaced with your own identifying # information: Portions Copyright [yyyy] [name of copyright owner] # <sup>19</sup> # CDDL HEADER END #  $22 \pm 1$  # Copyright 2006 Sun Microsystems, Inc. All rights reserved. # Use is subject to license terms. # # # "\$Id: httpd-standalone-ipp.conf,v 1.4 2006/03/24 00:26:54 njacobs Exp \$" # # ident "%Z%%M% %I% %E% SMI" ## ## httpd-standalone-ipp.conf -- Apache HTTP server configuration file for an Internet Print Protocol (IPP) listener ## # <sup>39</sup> # Based upon the NCSA server configuration files originally by Rob McCool. # # This is the main Apache server configuration file. It contains the # configuration directives that give the server its instructions. # See <URL:http://www.apache.org/docs/> for detailed information about # the directives. mod\_ipp specific directives are described in the # mod\_ipp(4) man page. # ### Section 1: Global Environment # # The directives in this section affect the overall operation of Apache, # such as the number of concurrent requests it can handle or where it # can find its configuration files. # # 56 # ServerType is either inetd, or standalone. Inetd mode is only supported on # Unix platforms. 58 #<br>59 ServerType standalone<br>- # ServerRoot: The top of the directory tree under which the server's # configuration, error, and log files are kept. # # NOTE! If you intend to place this on an NFS (or otherwise network) # mounted filesystem then please read the LockFile documentation # (available at <URL:http://www.apache.org/docs/mod/core.html#lockfile>); # you will save yourself a lot of trouble. # **ServerRoot "/usr/apache2/2.2"** ServerRoot "/usr/apache" # # The LockFile directive sets the path to the lockfile used when Apache # is compiled with either USE\_FCNTL\_SERIALIZED\_ACCEPT or # USE\_FLOCK\_SERIALIZED\_ACCEPT. This directive should normally be left at # its default value. The main reason for changing it is if the logs # directory is NFS mounted, since the lockfile MUST BE STORED ON A LOCAL # DISK. The PID of the main server process is automatically appended to 73 # the filename.<br>74 # # <sup>75</sup> #LockFile /var/run/httpd.lock LockFile /var/run/httpd-standalone-ipp.lock # <sup>79</sup> # PidFile: The file in which the server should record its process # identification number when it starts. # PidFile /var/run/httpd-standalone-ipp.pid # # ScoreBoardFile: File used to store internal server process information. # Not all architectures require this. But if yours does (you'll know because # this file will be created when you run Apache) then you \*must\* ensure that # no two invocations of Apache share the same scoreboard file. # ScoreBoardFile /var/run/httpd-standalone-ipp.scoreboard # # In the standard configuration, the server will process httpd.conf (this # file, specified by the -f command line option), srm.conf, and access.conf # in that order. The latter two files are now distributed empty, as it is # recommended that all directives be kept in a single file for simplicity. # The commented-out values below are the built-in defaults. You can have the # server ignore these files altogether by using "/dev/null" (for Unix) or  $\#$  "nul" (for Win32) for the arguments to the directives.<br>100  $\#$  # <sup>101</sup> #ResourceConfig conf/srm.conf #AccessConfig conf/access.conf # <sup>105</sup> # Timeout: The number of seconds before receives and sends time out. # <sup>107</sup> Timeout 300 # # KeepAlive: Whether or not to allow persistent connections (more than # one request per connection). Set to "Off" to deactivate. # KeepAlive On # <sup>116</sup> # MaxKeepAliveRequests: The maximum number of requests to allow # during a persistent connection. Set to 0 to allow an unlimited amount. 118 # We recommend you leave this number high, for maximum performance.<br>119 # # <sup>120</sup> MaxKeepAliveRequests 100

#

**new/usr/src/lib/print/mod\_ipp/httpd-standalone-ipp.conf**

**<sup>2</sup>**

**new/usr/src/lib/print/mod\_ipp/httpd-standalone-ipp.conf**

**new/usr/src/lib/print/mod\_ipp/httpd-standalone-ipp.conf**

 **<sup>3</sup>** # <sup>123</sup> # KeepAliveTimeout: Number of seconds to wait for the next request from the # same client on the same connection. # KeepAliveTimeout 15 # <sup>129</sup> # Server-pool size regulation. Rather than making you guess how many # server processes you need, Apache dynamically adapts to the load it # sees --- that is, it tries to maintain enough server processes to # handle the current load, plus a few spare servers to handle transient # load spikes (e.g., multiple simultaneous requests from a single # Netscape browser).<br>135 # # <sup>136</sup> # It does this by periodically checking how many servers are waiting 137 # for a request. If there are fewer than MinSpareServers, it creates 138 # a new spare. If there are more than MaxSpareServers, some of the # a new spare. If there are more than MaxSpareServers, some of the <sup>139</sup> # spares die off. The default values are probably OK for most sites. # <sup>141</sup> MinSpareServers 1 MaxSpareServers 2 # <sup>145</sup> # Number of servers to start initially --- should be a reasonable ballpark # figure. # StartServers 1 # # Limit on total number of servers running, i.e., limit on the number # of clients who can simultaneously connect --- if this limit is ever # reached, clients will be LOCKED OUT, so it should NOT BE SET TOO LOW. # It is intended mainly as a brake to keep a runaway server from taking # the system with it as it spirals down... # MaxClients 150 # <sup>160</sup> # MaxRequestsPerChild: the number of requests each child process is # allowed to process before the child dies. The child will exit so # as to avoid problems after prolonged use when Apache (and maybe the # libraries it uses) leak memory or other resources. On most systems, this # isn't really needed, but a few (such as Solaris) do have notable leaks # in the libraries. For these platforms, set to something like 10000 # or so; a setting of 0 means unlimited. # 168 # NOTE: This value does not include keepalive requests after the initial # request per connection. For example, if a child process bandles 169 # request per connection. For example, if a child process handles<br>170 # an initial request and 10 subsequent "keptalive" requests, it 170 # an initial request and 10 subsequent "keptalive" requests, it<br>171 # would only count as 1 request towards this limit would only count as 1 request towards this limit. # MaxRequestsPerChild 10 # # Dynamic Shared Object (DSO) Support # # To be able to use the functionality of a module which was built as a DSO you # have to place corresponding 'LoadModule' lines at this location so the # directives contained in it are actually available \_before\_ they are used. # Please read the file http://httpd.apache.org/docs/dso.html for more # details about the DSO mechanism and run 'httpd -l' for the list of already # built-in (statically linked and thus always available) modules in your httpd # binary. # # Note: The order in which modules are loaded is important. Don't change # # # # # Listen  $631$  **Listen 631** Port 631  $223 +$  $226 \pm$  # <sup>235</sup> User lp Group lp

**new/usr/src/lib/print/mod\_ipp/httpd-standalone-ipp.conf <sup>4</sup>** # the order below without expert advice. LoadModule access\_module libexec/mod\_access.so LoadModule alias\_module libexec/mod\_alias.so **LoadModule auth\_basic\_module libexec/mod\_auth\_basic.so LoadModule authn\_file\_module libexec/mod\_authn\_file.so LoadModule authz\_host\_module libexec/mod\_authz\_host.so LoadModule authz\_user\_module libexec/mod\_authz\_user.so** LoadModule auth\_module libexec/mod\_auth.so LoadModule mime\_module libexec/mod\_mime.so LoadModule mime\_magic\_module libexec/mod\_mime\_magic.so LoadModule ipp\_module libexec/mod\_ipp.so # Reconstruction of the complete module list from all available modules # (static and shared ones) to achieve correct module execution order. # [WHENEVER YOU CHANGE THE LOADMODULE SECTION ABOVE UPDATE THIS, TOO] ClearModuleList AddModule mod\_access.c AddModule mod\_alias.c AddModule mod\_auth.c AddModule mod\_mime.c AddModule mod\_mime\_magic.c AddModule mod\_ipp.c AddModule mod\_so.c ### Section 2: 'Main' server configuration # The directives in this section set up the values used by the 'main' # server, which responds to any requests that aren't handled by a # <VirtualHost> definition. These values also provide defaults for 203 # any <VirtualHost> containers you may define later in the file.<br>204 # # <sup>205</sup> # All of these directives may appear inside <VirtualHost> containers, # in which case these default settings will be overridden for the # virtual host being defined. # <sup>211</sup> # If your ServerType directive (set earlier in the 'Global Environment' # section) is set to "inetd", the next few directives don't have any # effect since their settings are defined by the inetd configuration. # Skip ahead to the ServerAdmin directive. # <sup>218</sup> # Port: The port to which the standalone server listens. For # ports < 1023, you will need httpd to be run as root initially. # If you wish httpd to run as a different user or group, you must run # httpd as root initially and it will switch. # User/Group: The name (or #number) of the user/group to run httpd as. # . On SCO (ODT 3) use "User nouser" and "Group nogroup". # . On HPUX you may not be able to use shared memory as nobody, and the # suggested workaround is to create a user www and use that user. # NOTE that some kernels refuse to setgid(Group) or semctl(IPC\_SET) # when the value of (unsigned)Group is above 60000; # don't use Group nobody on these systems!

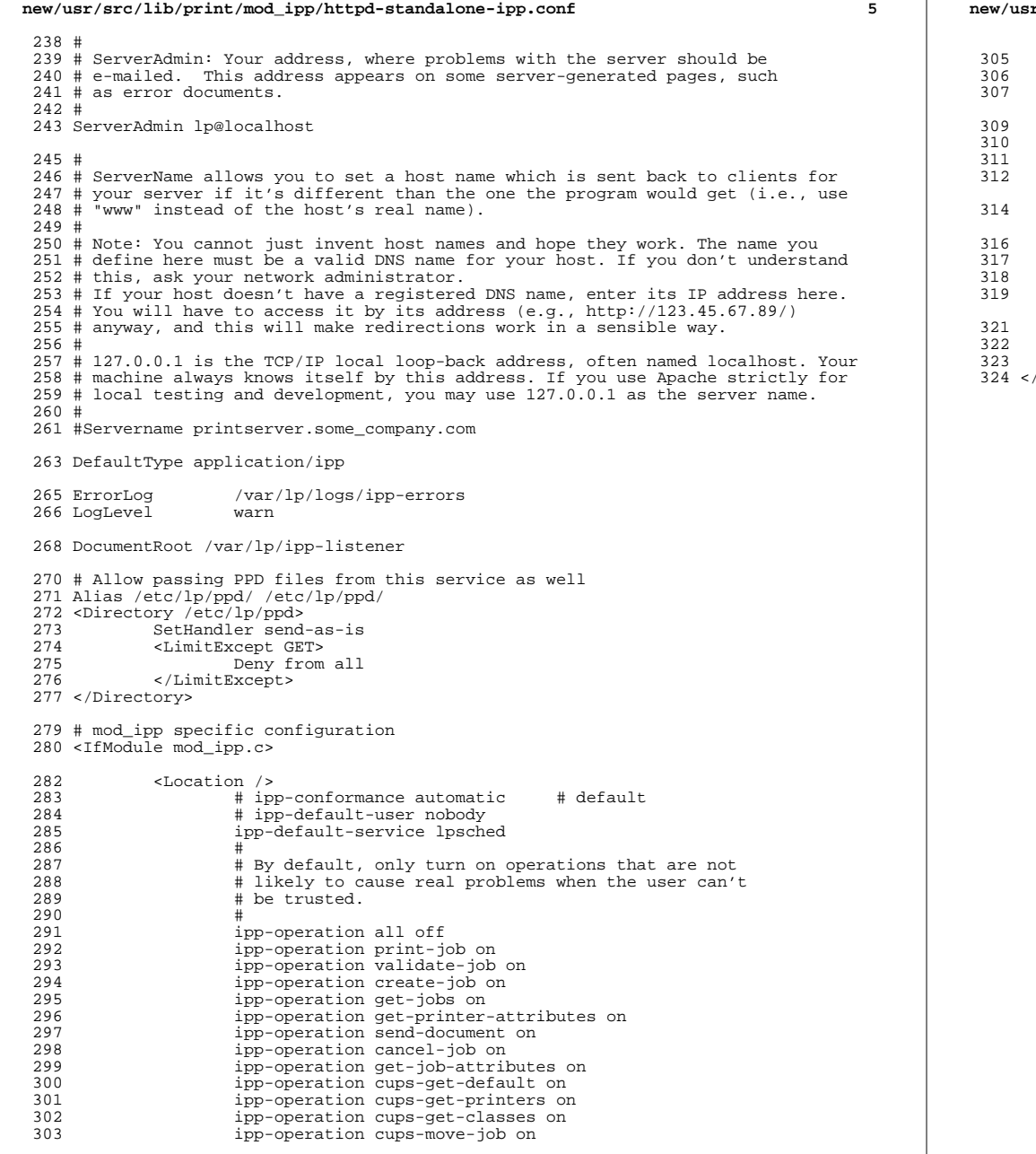

### **new/usr/src/lib/print/mod\_ipp/httpd-standalone-ipp.conf<sup>6</sup>**

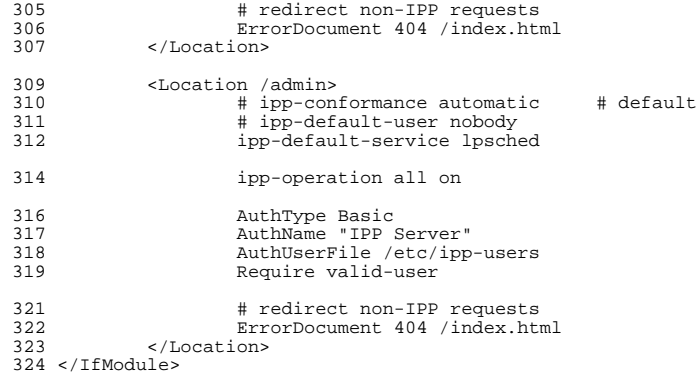

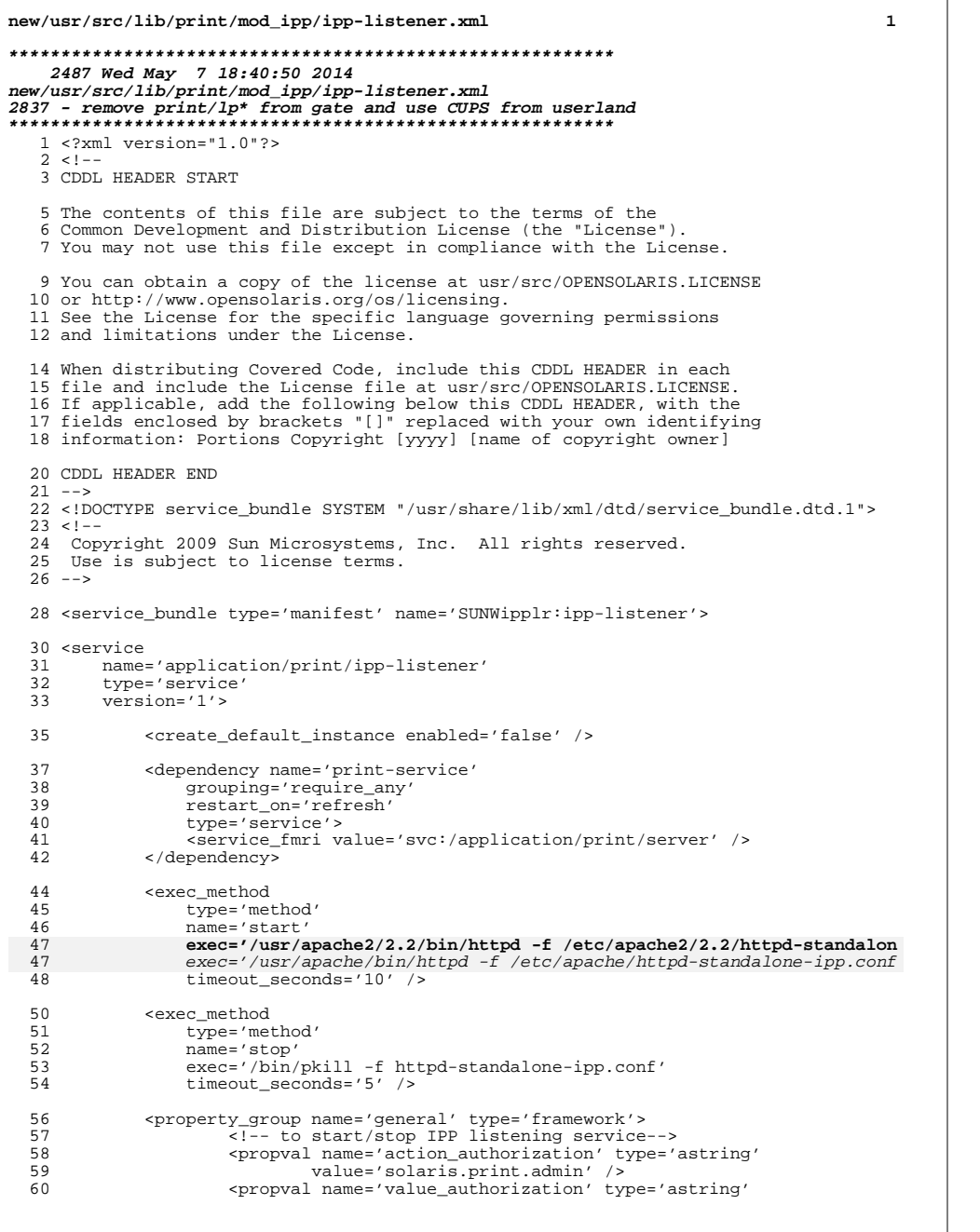

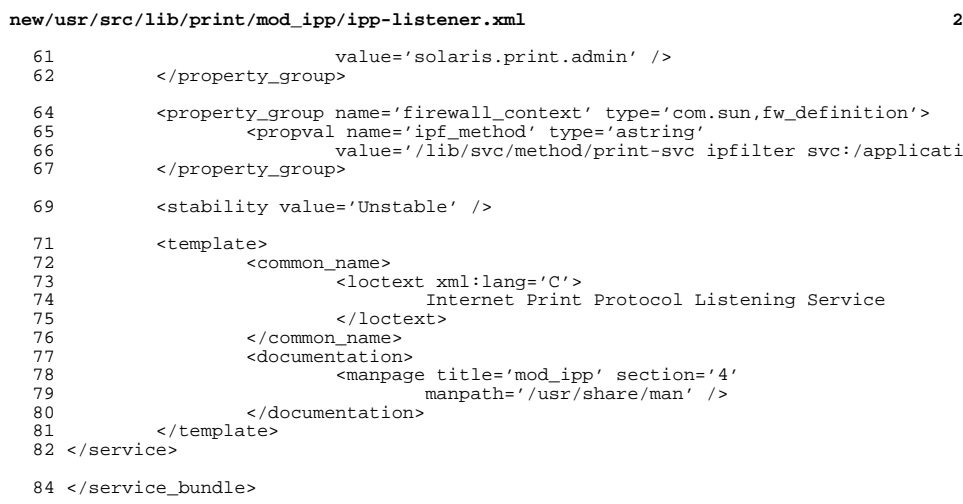

```
new/usr/src/lib/print/mod_ipp/mod_ipp.c 1
********************************************************** 16057 Wed May 7 18:40:52 2014
new/usr/src/lib/print/mod_ipp/mod_ipp.c
2837 - remove print/lp* from gate and use CUPS from userland
**********************************************************1 /*
  2 * CDDL HEADER START
  3 *
  4 * The contents of this file are subject to the terms of the
  5 * Common Development and Distribution License (the "License").
  6 * You may not use this file except in compliance with the License.<br>7 *7 *
8 * You can obtain a copy of the license at usr/src/OPENSOLARIS.LICENSE
  9 * or http://www.opensolaris.org/os/licensing.
 10 * See the License for the specific language governing permissions
 11 * and limitations under the License.<br>12 *12 *
13 * When distributing Covered Code, include this CDDL HEADER in each
 14 * file and include the License file at usr/src/OPENSOLARIS.LICENSE.
 15 * If applicable, add the following below this CDDL HEADER, with the
 16 * fields enclosed by brackets "[]" replaced with your own identifying
 17 * information: Portions Copyright [yyyy] [name of copyright owner]
 18 *
 19 * CDDL HEADER END
 20 * /22 / *23 * Copyright 2006 Sun Microsystems, Inc. All rights reserved.
 24 * Use is subject to license terms.
 25 *26 */27/ /*
28 * Copyright (c) 2013 Andrew Stormont. All rights reserved.29 */
30 #endif /* ! codereview */
  32 /* $Id: mod_ipp.c 149 2006-04-25 16:55:01Z njacobs $ */
  27 #pragma ident "%Z%%M% %I% %E% SMI"
  34 / *35 * Internet Printing Protocol (IPP) module for Apache.
 36 */38 #include "ap_config.h"
  40 #include <stdio.h>
 41 #include <time.h>
 42 #include <sys/time.h>
 43 #include <values.h>
 44 #include <libintl.h>
 45 #include <alloca.h>
  47 #include "httpd.h"
 48 #include "http_config.h"
  49 #include "http_core.h"
 50 #include "http_protocol.h"
 51 #include "http_log.h"
 52 #include "http_main.h"
 53 #include "papi.h"
  54 /* Try and guess the version of apache */
  55 #ifdef APACHE_RELEASE
  56 # define AP_SERVER_MAJORVERSION_NUMBER 1
  57 # define AP_SERVER_MINORVERSION_NUMBER 0
  58 #else
  59 # ifndef AP_SERVER_MAJORVERSION_NUMBER
```

```
 2
  60 # define AP_SERVER_MAJORVERSION_NUMBER 2
  61 # endif
  62 # ifndef AP_SERVER_MINORVERSION_NUMBER
  63 # define AP_SERVER_MINORVERSION_NUMBER 0
  64 # endif
  49 #ifndef APACHE_RELEASE /* appears to only exist in Apache 1.X */
  50 #define APACHE2
  51 #include "apr_compat.h"
  65 #endif
 67 #include <papi.h>
 68 #include <ipp-listener.h>
  70 #if AP_SERVER_MAJORVERSION_NUMBER < 2
  57 #ifndef APACHE2
  71 module MODULE VAR EXPORT ipp module;
 72 #else
  73 module AP_MODULE_DECLARE_DATA ipp_module;
 74 #endif
 76 #ifndef AP_INIT_TAKE1 \prime* Apache 2.X has this, but 1.3.X does not */
 77 #define AP_INIT_NO_ARGS(directive, action, arg, where, mesg) \
              { directive, action, arg, where, NO_ARGS, mesg }
 79 #define AP_INIT_TAKE1(directive, action, arg, where, mesg) \ 30 { directive, action, arg, where, TAKE1, mesg }
              \{ directive, action, arg, where, TAKE1, mesg \}81 #define AP_INT_TAKE2(directive, action, arg, where, mesg) \ 82 \{ directive, action, arg, where, TAKE2, mesg }
             \{ directive, action, arg, where, TAKE2, mesg \}83 #endif
 85 typedef struct {
 86 int conformance;<br>87 char *default us
 87 char *default_user;<br>88 char *default_svc;
 88 char *default_svc;<br>89 chapi attribute t *
             papi_attribute_t **operations;
 90 } IPPListenerConfig;
      ______unchanged_portion_omitted_\overline{121 \text{ } \text{#endif}}123 static ssize_t
124 read_data(void *fd, void *buf, size_t siz)
\begin{matrix} 125 \\ 126 \end{matrix}126 ssize_t len_read;<br>127 request rec *ap r
              request_rec *ap_r = (request_rec *)fd;len\_read = ap_get_client_block(ap_r, but, siz);130 #if AP_SERVER_MAJORVERSION_NUMBER < 2
 117 #ifndef APACHE2
131 ap_reset_timeout(ap_r);
132 #endif
134 #ifdef DEBUG
135 fprintf(stderr, "read_data(0x%8.8x, 0x%8.8x, %d): %d",
136 fd, buf, siz, len_read);<br>137 if (len read < 0)
137 if (len_read < 0)
138 fprintf(stderr, ": %s", strerror(errno));<br>139 putc('\n', stderr);
139 putc('\n', stderr);<br>140 dump buffer(stderr)
              dump_buffer(stderr, "read_data:", buf, len_read);
141 #endif
143 return (len_read);
144 }
146 static ssize_t
147 write_data(void *fd, void *buf, size_t siz)
148 {
              ssize t len written;
```
**new/usr/src/lib/print/mod\_ipp/mod\_ipp.c**

**new/usr/src/lib/print/mod\_ipp/mod\_ipp.c <sup>3</sup>** <sup>150</sup> request\_rec \*ap\_r = (request\_rec \*)fd; 152 **#if AP\_SERVER\_MAJORVERSION\_NUMBER < 2** 139 #ifndef APACHE2 153 ap\_reset\_timeout(ap\_r); <sup>154</sup> #endif <sup>155</sup> #ifdef DEBUG dump buffer(stderr, "write data:", buf, siz); <sup>157</sup> #endif len written = ap\_rwrite(buf, siz, ap\_r); 160 return (len\_written); <sup>161</sup> } <sup>163</sup> static void <sup>164</sup> discard\_data(request\_rec \*r) <sup>165</sup> { 166 **#if AP\_SERVER\_MAJORVERSION\_NUMBER < 2** 153 #ifdef APACHE2 <sup>167</sup> (void) ap\_discard\_request\_body(r); <sup>168</sup> #else 169<br>170 170 \* This is taken from ap\_discard\_request\_body(). The reason we can't<br>171 \* just use it in Apache 1 3 is that it does various timeout things we 171 \* just use it in Apache 1.3 is that it does various timeout things we<br>172 \* don't want it to do. Apache 2.0 doesn't do that, so we can safely 172  $*$  don't want it to do. Apache 2.0 doesn't do that, so we can safely  $*$  use the normal function 173  $*$  use the normal function.<br>174  $*$ / <sup>174</sup> \*/ <sup>175</sup> if (r->read\_chunked || r->remaining > 0) { <sup>176</sup> char dumpbuf[HUGE\_STRING\_LEN]; <sup>177</sup> int i; <sup>179</sup> do { 180 i = ap qet client block(r, dumpbuf, HUGE STRING LEN); <sup>181</sup> #ifdef DEBUG dump\_buffer(stderr, "discarded", dumpbuf, i); <sup>183</sup> #endif  $184$  } while  $(i > 0)$ ; <sup>185</sup> } <sup>186</sup> #endif <sup>187</sup> } 189 **#if AP\_SERVER\_MAJORVERSION\_NUMBER > 2 || AP\_SERVER\_MINORVERSION\_NUMBER > 3** 190 **void \_log\_rerror(const char \*file, int line, int module\_index,** 191int level, request rec \*r, const char \*fmt, ...) 192 **#else** 193 **#endif /\* ! codereview \*/** 194 **void \_log\_rerror(const char \*file, int line, int level, request\_rec \*r,** 195 **const char \*fmt, ...)** 196 **#endif** 197 **#endif /\* ! codereview \*/** 198 **{** 199 **va\_list args;** 200 **size\_t size;** 201 **char \*message = alloca(BUFSIZ);** 203 **va\_start(args, fmt);** 204 **/\*** <sup>205</sup> **\* fill in the message. If the buffer is too small, allocate** \* one that is large enough and fill it in. 207 **\*/ if ((size = vsnprintf(message, BUFSIZ, fmt, args)) >= BUFSIZ)** 208209 **if ((message = alloca(size)) != NULL)** 210 **vsnprintf(message, size, fmt, args);** 211 **va\_end(args);** 213 **#if AP\_SERVER\_MAJORVERSION\_NUMBER > 2 || AP\_SERVER\_MINORVERSION\_NUMBER > 3**

**new/usr/src/lib/print/mod\_ipp/mod\_ipp.c <sup>4</sup>**  $214$  **ap\_log\_rerror(file, line, module\_index, level, APR\_SUCCESS, r, message);** 215 **#elif AP\_SERVER\_MAJORVERSION\_NUMBER > 1** 176 #ifdef APACHE2 <sup>216</sup> ap\_log\_rerror(file, line, level, NULL, r, message); <sup>217</sup> #else ap\_log\_rerror(file, line, level, r, message); <sup>219</sup> #endif <sup>220</sup> } <sup>222</sup> static int <sup>223</sup> ipp\_handler(request\_rec \*r)  $224$  { 225 papi\_attribute\_t \*\*request = NULL, \*\*response = NULL;<br>226 PPListenerConfiq \*confiq; 226 IPPListenerConfig \*config;<br>227 papi status t status; 227 papi\_status\_t status;<br>228 int ret; <sup>228</sup> int ret; 229 **#if AP\_SERVER\_MAJORVERSION\_NUMBER > 1** 230 **apr\_os\_sock\_t \*os\_sock = NULL;** 231 **apr\_status\_t st;** 232 **#endif** 233 **#endif /\* ! codereview \*/** 235 **/\* Really, IPP is all POST requests \*/** 236 **if (r->method\_number != M\_POST)** 237 **return (DECLINED);** 239 **#if AP\_SERVER\_MAJORVERSION\_NUMBER < 2** 190 #ifndef APACHE2 <sup>240</sup> /\* 241 \* An IPP request must have a MIME type of "application/ipp"<br>242 \* (REC-2910, Section 4, page 19) If it doesn't match this <sup>242</sup> \* (RFC-2910, Section 4, page 19). If it doesn't match this 243  $*$  MIME type, we should decline the request and let someone else<br>244  $*$  try and bandle it 244  $*$  try and handle it.<br>245  $*$ /  $245$   $*$ 246 if  $(r-)$ headers\_in != NULL)  $\{$ <br>247 char \*mime type = (c) char \*mime\_type = (char \*)ap\_table\_get(r->headers\_in,<br>"Content-Type"); 2488 a set of the content-Type of the content-Type of the content of the content of the content of the content of the content of the content of the content of the content of the content of the content of the content of the co 250 if ((mime\_type == NULL) ||<br>251 (strcasecmp(mime\_type, 251 (strcasecmp(mime\_type, "application/ipp") != 0))<br>252 (strcasecmp(mime\_type, "application/ipp") != 0)) 252 return (DECLINED);<br>253 } <sup>253</sup> } <sup>254</sup> #endif 255 /\* CHUNKED\_DECHUNK might not work right for IPP? \*/<br>256 if ((ret = ap setup client block(r. REQUEST CHUNKED) <sup>256</sup> if ((ret = ap\_setup\_client\_block(r, REQUEST\_CHUNKED\_DECHUNK)) != OK)  $return (ret);$ 259 if (!ap\_should\_client\_block(r))<br>260 return (HTTP INTERNAL SI  $\overline{\phantom{a}}$ return (HTTP\_INTERNAL\_SERVER\_ERROR); 262 **#if AP\_SERVER\_MAJORVERSION\_NUMBER < 2** 213 #ifndef APACHE2 <sup>263</sup> ap\_soft\_timeout("ipp\_module: read/reply request ", r);  $264$  #endif<br> $265$ 265  $\frac{1}{x}$  read the IPP request off the network  $\frac{x}{x}$  266 status = ipp read message(read data, r, & re <sup>266</sup> status = ipp\_read\_message(read\_data, r, &request, IPP\_TYPE\_REQUEST); 268 if (status != PAPI\_OK)<br>269 log rerror(AP 269  $\frac{\log_{\text{r}}}{\log_{\text{r}}}}$   $\frac{1}{\log_{\text{r}}}\n$   $\frac{1}{\log_{\text{r}}}\n$   $\frac{1}{\log_{\text{r}}}\n$   $\frac{1}{\log_{\text{r}}}\n$   $\frac{1}{\log_{\text{r}}}\n$   $\frac{1}{\log_{\text{r}}}\n$   $\frac{1}{\log_{\text{r}}}\n$   $\frac{1}{\log_{\text{r}}}\n$   $\frac{1}{\log_{\text{r}}}\n$   $\frac{1}{\log_{\text{r}}}\n$   $\frac{1}{\log_{\text{r}}}\$ "read failed:  $s\n$ ", papiStatusString(status)); <sup>271</sup> #ifdef DEBUG <sup>272</sup> papiAttributeListPrint(stderr, request, "request (%d) ", getpid()); <sup>273</sup> #endif <sup>275</sup> (void) papiAttributeListAddString(&request, PAPI\_ATTR\_EXCL, "originating-host", (char \*)

**new/usr/src/lib/print/mod\_ipp/mod\_ipp.c <sup>5</sup> #if AP\_SERVER\_MAJORVERSION\_NUMBER >= 2** #ifdef APACHE2 278 ap\_get\_remote\_host<br>279 (r->connec  $(r\rightarrow$ connection, r->per\_dir\_config, REMOTE\_NAME, NULL)); #else 281 ap\_get\_remote\_host<br>282 (r->connec  $(r-)$ connection, r->per\_dir\_config, REMOTE\_NAME)); #endif (void) papiAttributeListAddInteger(&request, PAPI\_ATTR\_EXCL, 286<br>
287 if  $(r-)$ headers in != NULL) {<br>
287 if  $(r-)$ headers in != NULL) { if (r->headers\_in != NULL) { 288 **#if AP\_SERVER\_MAJORVERSION\_NUMBER >= 2 || AP\_SERVER\_MINORVERSION\_NUMBER > 2 char \*host = (char \*)apr\_table\_get(r->headers\_in, "Host"); #else #endif /\* ! codereview \*/ char \*host = (char \*)ap\_table\_get(r->headers\_in, "Host"); #endif #endif /\* ! codereview \*/ if** ((host == NULL)  $||$  (host[0] == '\0')) **host = (char \*)ap\_get\_server\_name(r); (void) papiAttributeListAddString(&request, PAPI\_ATTR\_EXCL, "uri-host", host); } (void) papiAttributeListAddString(&request, PAPI\_ATTR\_EXCL, "uri-path", r->uri);** config = ap get module config(r->per dir config, &ipp module); **if (config != NULL) { (void) papiAttributeListAddInteger(&request, PAPI\_ATTR\_EXCL, "conformance", config->conformance); (void) papiAttributeListAddCollection(&request, PAPI\_ATTR\_EXCL, "operations", config->operations); if (config->default\_user != NULL) (void) papiAttributeListAddString(&request, PAPI\_ATTR\_EXCL, "default-user", config->default\_user); if (config->default\_svc != NULL) (void) papiAttributeListAddString(&request, PAPI\_ATTR\_EXCL, "default-service", config->default\_svc); } /\* \* For Trusted Solaris, pass the fd number of the socket connection \* to the backend so the it can be forwarded to the backend print \* service to retrieve the sensitivity label off of a multi-level** \* service to retrieve the sensativity label off of a multi-level \* port.<br>326 \*/ \*/ 327 **#if AP\_SERVER\_MAJORVERSION\_NUMBER > 1 st = apr\_os\_sock\_get(os\_sock, r->connection->cs->pfd.desc.s);**  $if (st == APR$  $SUCCESS)$  **(void) papiAttributeListAddInteger(&request, PAPI\_ATTR\_EXCL, "peer-socket", (int)os\_sock); } #else #endif /\* ! codereview \*/ (void) papiAttributeListAddInteger(&request, PAPI\_ATTR\_EXCL, "peer-socket", ap\_bfileno(r->connection->client, B\_RD)); #endif #endif /\* ! codereview \*/ /\* process the request \*/**

**new/usr/src/lib/print/mod\_ipp/mod\_ipp.c <sup>6</sup> status = ipp\_process\_request(request, &response, read\_data, r);**  $if$  (status  $!=$  PAPI OK)  $\{$  **errno = 0; \_log\_rerror(APLOG\_MARK, APLOG\_ERR, r, "request failed: %s\n", papiStatusString(status)); discard\_data(r); } #ifdef DEBUG fprintf(stderr, "processing result: %s\n", papiStatusString(status)); papiAttributeListPrint(stderr, response, "response (%d) ", getpid()); #endif /\* \* If the client is using chunking and we have not yet received the \* final "0" sized chunk, we need to discard any data that may \* remain in the post request. \*/**if  $((r-)read\_chunked != 0) &$  **if ((r->read\_chunked != 0) && #if AP\_SERVER\_MAJORVERSION\_NUMBER >= 2 || AP\_SERVER\_MINORVERSION\_NUMBER > 2** 360  $(apr\_table\_get(r-)heads\ in')$  "Content-Length") == NULL)) **#else #endif /\* ! codereview \*/ (ap\_table\_get(r->headers\_in, "Content-Length") == NULL)) Hendif #endif #endif /\* ! codereview \*/ discard\_data(r); /\* write an IPP response back to the network \*/ r->content\_type = "application/ipp"; #if AP\_SERVER\_MAJORVERSION\_NUMBER < 2** #ifndef APACHE2 372 ap send http header(r); #endif 375 status = ipp\_write\_message(write\_data, r, response);<br>376 if (status != PAPI OK) if (status != PAPI\_OK) \_log\_rerror(APLOG\_MARK, APLOG\_ERR, r, "write failed: %s\n", papiStatusString(status)); 379 #ifdef DEBUG<br>380 fpri fprintf(stderr, "write result: %s\n", papiStatusString(status)); fflush(stderr); #endif 384 papiAttributeListFree(request);<br>385 papiAttributeListFree(response) papiAttributeListFree(response); **#if AP\_SERVER\_MAJORVERSION\_NUMBER < 2** #ifndef APACHE2 388 ap\_kill\_timeout(r);<br>389 if  $(an \text{ rf} \text{lush}(r) <$ 389 if  $(ap\_rflush(r) < 0)$ <br>390  $log:perron(\Delta)$  \_log\_rerror(APLOG\_MARK, APLOG\_ERR, r, "flush failed, response may not have been sent"); #endif return (OK); } /\*ARGSUSED1\*/ static void \* create\_ipp\_dir\_config( **#if AP\_SERVER\_MAJORVERSION\_NUMBER < 2** #ifndef APACHE2 pool \*p, #else

**new/usr/src/lib/print/mod\_ipp/mod\_ipp.c**

 **<sup>7</sup>** apr\_pool\_t \*p, #endif char \*dirspec) { <sup>408</sup> IPPListenerConfig \*config = **#if AP\_SERVER\_MAJORVERSION\_NUMBER < 2** #ifndef APACHE2 ap\_pcalloc(p, sizeof (\*config)); #else apr  $pcalloc(p, sizeof ('confiq))$ ; #endif 415 if (config != NULL) {<br>416 (void) memset. (void) memset(config, 0, sizeof (\*config)); 417 config->conformance = IPP\_PARSE\_CONFORMANCE\_RASH;<br>418 config->default\_user = NULL; 418 config->default\_user = NULL;<br>419 config->default\_syc = NULL; 419 config->default\_svc = NULL;<br>420 (void) ipp configure operat  $(void)$  ipp\_configure\_operation(&config->operations, "required",<br>"enable"): "enable"); } return (config); } **\_\_\_\_\_\_unchanged\_portion\_omitted\_** /\*ARGSUSED0\*/ static const char \* **ipp\_operation(cmd\_parms \*cmd, void \*cfg, const char \*op, const char \*toggle)** ipp\_operation(cmd\_parms \*cmd, void \*cfg, char \*op, char \*toggle) {<br>450 450 IPPListenerConfig \*config = (IPPListenerConfig \*)cfg;<br>451 papi status t status; papi\_status\_t status; status = ipp\_configure\_operation(&config->operations, op, toggle); switch (status) { 455 case PAPI\_OK:<br>456 case PAPI\_OK: (NUIJ); return (NULL); <sup>457</sup> case PAPI\_BAD\_ARGUMENT: return (gettext("internal error (invalid argument)")); default: return (papiStatusString(status)); } 463  $/* \text{ NOTEEACHED} */$ <br>464  $/* \text{ return (active)}$ /\* return (gettext("contact your software vendor")); \*/ } **\_\_\_\_\_\_unchanged\_portion\_omitted\_#if AP\_SERVER\_MAJORVERSION\_NUMBER >= 2**

389 #ifdef APACHE2<br>510 (tlessuspect) /\*ARGSUSED0\*/ static const char \* ipp\_method(const request\_rec \*r) {<br>523 return ("ipp"); } **\_\_\_\_\_\_unchanged\_portion\_omitted\_** /\* Dispatch list for API hooks \*/ /\*ARGSUSED0\*/ static void ipp\_register\_hooks(apr\_pool\_t \*p) { static const char \* const modules[] =  $\{$  "mod\_dir.c", NULL  $\}$ ; /\* Need to make sure we don't get directory listings by accident \*/ **new/usr/src/lib/print/mod\_ipp/mod\_ipp.c <sup>8</sup>** 541 ap\_hook\_handler(ipp\_handler, NULL, modules, APR\_HOOK\_MIDDLE);<br>542 ap hook default port(ipp\_port, NULL, NULL, APR\_HOOK\_MIDDLE); ap\_hook\_default\_port(ipp\_port, NULL, NULL, APR\_HOOK\_MIDDLE); **#if AP\_SERVER\_MAJORVERSION\_NUMBER >= 2 ap\_hook\_http\_scheme(ipp\_method, NULL, NULL, APR\_HOOK\_MIDDLE); #else #endif /\* ! codereview \*/ ap\_hook\_http\_method(ipp\_method, NULL, NULL, APR\_HOOK\_MIDDLE); #endif #endif /\* ! codereview \*/ } module AP\_MODULE\_DECLARE\_DATA ipp\_module = {** STANDARD20\_MODULE\_STUFF, **create\_ipp\_dir\_config, /\* create per-dir config \*/ NULL, /\* merge per-dir config \*/ NULL, /\* create per-server config \*/** NULL,<br> **NULL,**<br> **NULL,**<br> *P***<sub>/</sub><br>** *P***<sub>/</sub><br>** *P***<sub>/</sub><br>** *P***/<sup>\*</sup><br>
table of config commands**  $*$ **/ ipp\_cmds, /\* table of config commands \*/ ipp\_register\_hooks /\* register hooks \*/ }; #else /\* Apache 1.X \*/ /\* Dispatch list of content handlers \*/ static const handler\_rec ipp\_handlers[] = { /\* \* This handler association causes all IPP request with the \* correct MIME type to call the protocol handler. \*/ { "application/ipp", ipp\_handler }, /\* \* This hander association is causes everything to go through the IPP \* protocol request handler. This is necessary because client POST \* request may be for something outside of the normal printer-uri \* space. \*/ { "\*/\*", ipp\_handler }, { NULL, NULL } }; module MODULE\_VAR\_EXPORT ipp\_module = {** STANDARD\_MODULE\_STUFF, **NULL, /\* module initializer \*/ create\_ipp\_dir\_config, /\* create per-dir config structures \*/ NULL, /\* merge per-dir config structures \*/ NULL, /\* create per-server config structures \*/ NULL, /\* merge per-server config structures \*/ ipp\_cmds, /\* table of config file commands \*/ ipp\_handlers, /\* [#8] MIME-typed-dispatched handlers \*/ NULL, /\* [#1] URI to filename translation \*/ NULL, /\* [#4] validate user id from request \*/ NULL, /\* [#5] check if the user is ok \_here\_ \*/ NULL, /\* [#3] check access by host address \*/ NULL, /\* [#6] determine MIME type \*/ NULL, /\* [#7] pre-run fixups \*/ NULL, /\* [#9] log a transaction \*/ NULL, /\* [#2] header parser \*/ NULL, /\* child\_init \*/ NULL, /\* child\_exit \*/ NULL /\* [#0] post read-request \*/ }; #endif**

**new/usr/src/man/man1m/logadm.1m 1 \*\*\*\*\*\*\*\*\*\*\*\*\*\*\*\*\*\*\*\*\*\*\*\*\*\*\*\*\*\*\*\*\*\*\*\*\*\*\*\*\*\*\*\*\*\*\*\*\*\*\*\*\*\*\*\*\*\* 23795 Wed May 7 18:40:55 2014new/usr/src/man/man1m/logadm.1m 2837 - remove print/lp\* from gate and use CUPS from userland \*\*\*\*\*\*\*\*\*\*\*\*\*\*\*\*\*\*\*\*\*\*\*\*\*\*\*\*\*\*\*\*\*\*\*\*\*\*\*\*\*\*\*\*\*\*\*\*\*\*\*\*\*\*\*\*\*\*** '\" te .\" Copyright (c) 2007 Sun Microsystems, Inc. All Rights Reserved. 3 .\" The contents of this file are subject to the terms of the Common Development 4 .\" You can obtain a copy of the license at usr/src/OPENSOLARIS.LICENSE or http: .\" You can obtain a copy of the license at usr/src/OPENSOLARIS.LICENSE or http: <sup>5</sup> .\" When distributing Covered Code, include this CDDL HEADER in each file and in .TH LOGADM 1M "May 23, 2007" .SH NAME logadm \- manage endlessly growing log files .SH SYNOPSIS .LP .nf \fBlogadm\fR .fi .LP .nf \fBlogadm\fR [\fB-\fIoptions\fR\fR] \fIlogname\fR... .fi .SH DESCRIPTION .sp .LP \fBlogadm\fR is a general log rotation tool that is suitable for running from \fBcron\fR(1M). .sp .LP Without arguments, \fBlogadm\fR reads the \fB/etc/logadm.conf\fR file, and for every entry found in that file checks the corresponding log file to see if it should be rotated. Typically this check is done each morning by an entry in the root's \fBcrontab\fR. 31 .sp<br>32 LP .LP <sup>33</sup> If the \fIlogname\fR argument is specified, \fBlogadm\fR renames the corresponding log file by adding a suffix so that the most recent log file ends 35 with  $\frac{1}{B}\&.0\text{ that is, }\frac{1}{B}\left(\frac{F}{B}\&.0\right)\text{ if, }\frac{1}{B}\&.0\text{ if, }\frac{1}{B}\&.0\text{ if, }\frac{1}{B}\&.0\text{ if, }\frac{1}{B}\&.0\text{ if, }\frac{1}{B}\&.0\text{ if, }\frac{1}{B}\&.0\text{ if, }\frac{1}{B}\&.0\text{ if, }\frac{1}{B}\&.0\text{ if, }\frac{1}{B}\&.0\text{ if, }\frac{1}{B}\&.0\text{ if, }\frac{1}{B}\&.0\text{ if, }\frac{1}{B$ 36 with  $\fB\&.1\fR$  (that is,  $\fD\&.1\fR\&.1\fR$ ), and so forth. By default, ten versions of old log files are kept (that is, \fIlogfile\fR\fB\&.0\fR 38 through \fIlogfile\fR\fB\&.9\fR). At the point when what would be the eleventh file is logged, \fBlogadm\fR automatically deletes the oldest version to keep the count of files at ten. .sp .LP \fBlogadm\fR takes a number of \fIoptions\fR. You can specify these options on the command line or in the \fB/etc/logadm.conf\fR file. The \fBlogadm\fR command searches \fB/etc/logadm.conf\fR for lines of the form \fIlogname\fR \fIoptions\fR .sp .ne 2 .na \fB\fIlogname\fR\fR .ad .sp .6 .RS 4n Identifies an entry in \fB/etc/logadm.conf\fR. This can be a name or the pathname of the log file. If you specify a log file, rather than a name, for this field, it must be a fully qualified pathname. .RE .sp .ne 2 .na **new/usr/src/man/man1m/logadm.1m** 2 \fB\fIoptions\fR\fR .ad .sp .6 .RS 4n Identifies command line options exactly as they would be entered on the command line. This allows commonly used log rotation policies to be stored in the \fB/etc/logadm.conf\fR file. See \fBEXAMPLES\fR. .sp If \fIoptions\fR are specified both in \fB/etc/logadm.conf\fR and on the command line, those in the \fB/etc/logadm.conf\fR file are applied first. Therefore, the command line options override those in \fB/etc/logadm.conf\fR. .sp Log file names specified in \fB/etc/logadm.conf\fR may contain filename 75 substitution characters such as  $\f{B*}\f{R}$  and  $\f{B*}\f{R}$ , that are supported by  $76 \text{YRcsh}$  $fR(1)$ . .RE .sp .LP Two options control when a log file is rotated. They are: \fB-s\fR size \fB-p\fR period. .sp .LP When using more than one of these options at a time, there is an implied \fBand\fR between them. This means that all conditions must be met before the log is rotated. 88.sp<br>5.1 88 .LP <sup>90</sup> If neither of these two options are specified, the default conditions for 91 rotating a log file are:  $\frac{FR}{FB-S}$  $FR$  \fB1b\fR \fB-p\fR \fB1w\fR, which means the log file is only rotated if the size is non-zero and if at least 1 week has 93 passed since the last time it was rotated. .sp .LP By specifying \fB\fR\fB-p\fR \fBnever\fR as a rotation condition, any other rotation conditions are ignored and \fBlogadm\fR moves on to the expiration of 98 old log files. By specifying  $fB\fR\fB-p\FR \ fBnow\fR$  as a rotation condition, a log rotation is forced. 100 .sp<br>101 LP .LP <sup>102</sup> Unless specified by the \fB-o\fR, \fB-g\fR, or \fB-m\fR options, \fBlogadm\fR replaces the log file (after renaming it) by creating an empty file whose owner, group ID, and permissions match the original file. .sp .LP Three options control when old log files are expired: \fB-A\fR age \fB-C\fR count \fB-S\fR size. These options expire the oldest log files until a particular condition or conditions are met. For example, the combination 110 \fB\fR\fB-C\fR \fB5\fR and the \fB\fR\fB-S\fR \fB10m\fR options expires old log files until there are no more than 5 of the \fBand\fR their combined disk usage is no more than 10 megabytes. If none of these options are specified, the default expiration is \fB\fR\fB-C\fR \fB10\fR which keeps ten old log files. If no files are to be expired, use \fB\fR\fB-C\fR \fB0\fR to prevent expiration by default. .SH OPTIONS .sp .LP The following options are supported: .sp 121 .ne 2<br>122 .na .na <sup>123</sup> \fB\fB-a\fR \fIpost\_command\fR\fR .ad .sp .6 RS  $4n$ Execute the \fIpost\_command\fR after renaming the log file. \fIpost\_command\fR

### **new/usr/src/man/man1m/logadm.1m**

**3** 

**new/usr/src/man/man1m/logadm.1m**

 is passed to \fBsh\fR \fB-c\fR. .sp Specify \fIpost\_command\fR as a valid shell command. Use quotes to protect spaces or shell metacharacters in \fIpost\_command\fR. .sp This option can be used to restart a daemon that is writing to the file. When 134 rotating multiple logs with one \fBlogadm\fR command, \fIpost\_command\fR is executed only once after all the logs are rotated, not once per rotated log. .RE .sp .ne 2 .na \fB\fB-A\fR \fIage\fR\fR .ad 143 .sp .6<br>144 RS 4n .RS 4n <sup>145</sup> Delete any versions that have not been modified for the amount of time specified by \fIage\fR. .sp 148 Specify \fIage\fR as a number followed by an \fBh\fR (hours), \fBd\fR (days), 149  $\frac{FR(weeks)}{FRM\fn(months)}$ , or  $\frac{FBW}{FR (years)}$ . .RE .sp .ne 2 .na \fB\fB-b\fR \fIpre\_command\fR\fR .ad .sp .6 .RS 4n 159 Execute \fIpre command\fR before renaming the log file. \fIpre command\fR is 160 passed to \fBsh\fR \fB-c\fR. .sp Specify \fIpre\_command\fR as a valid shell command. Use quotes to protect spaces or shell metacharacters in the \fIpre\_command\fR. .sp This option can be used to stop a daemon that is writing to the file. When rotating multiple logs with one \fBlogadm\fR command, \fIpre\_command\fR is executed only once before all the logs are rotated, not once per rotated log. .RE .sp .ne 2 .na \fB\fB-c\fR\fR .ad .sp .6 .RS 4n Rotate the log file by copying it and truncating the original logfile to zero length, rather than renaming the file. .RE .sp .ne 2 .na \fB\fB-C\fR \fIcount\fR\fR .ad 186 .sp .6<br>187 RS 4n .RS 4n <sup>188</sup> Delete the oldest versions until there are not more than \fIcount\fR files left. .sp 191 If no expire options ( $\fB-A\fR$ ,  $\fB-C\fR$ , or  $\fB-S\fR$ ) are specified, \fB\fR\fB-C\fR \fB10\fR is the default. To prevent the default expire rule from being added automatically, specify \fB\fR\fB-C\fR \fB0\fR .

 **<sup>4</sup>** .RE .sp .ne 2 .na \fB\fB-e\fR \fImail\_addr\fR\fR .ad .sp .6 .RS 4n Send error messages by email to \fImail\_addr\fR. .sp As \fBlogadm\fR is typically run from \fBcron\fR(1M), error messages are 206 captured by  $\frac{FR}{R}$  and mailed to the owner of the  $\frac{R}{R}$ . .sp This option is useful if you want the mail regarding error messages to go to another address instead. If no errors are encountered, no mail message is generated. .RE .sp .ne 2 .na \fB\fB-E\fR \fIcmd\fR\fR .ad .sp .6 RS  $4n$  Execute \fIcmd\fR to expire the file, rather than deleting the old log file to expire it. .sp <sup>223</sup> \fIcmd\fR is passed it to \fBsh\fR \fB-c\fR. The file is considered expired after \fIcmd\fR completes. If the old log file is not removed or renamed by the \fIcmd\fR, \fBlogadm\fR considers it for expiration the next time that it runs on the specified log file. If present, the keyword \fB\$file\fR is expanded in the specified \fIcmd\fRto the name of the file being expired. .sp This option is useful for tasks such as mailing old log files to administrators, or copying old log files to long term storage. RE .sp .ne 2 .na \fB\fB-f\fR \fIconf\_file\fR\fR .ad .sp .6 .RS 4n Use \fIconf\_file\fR instead of \fB/etc/logadm.conf\fR. .sp This option allows non-root users to keep their own \fBlogadm\fR configuration files. 244 RE .sp .ne 2 .na \fB\fB-g\fR \fIgroup\fR\fR .ad .sp .6 .RS 4n Create a new empty file with the \fBID\fR specified by \fIgroup\fR, instead of preserving the group \fBID\fR of the log file. .sp Specify \fIgroup\fR by name or by numeric group \fBID\fR, as accepted by  $257 \left\langle fBchgrp\right\rangle fR(1)$ . .sp

This option requires the ability to change file group ownership using the

**new/usr/src/man/man1m/logadm.1m <sup>5</sup>** \fBchgrp\fR(1) command. .RE .sp .ne 2 .na \fB\fB-h\fR\fR .ad .sp .6 .RS 4n Print a help message that describes \fBlogadm\fR's options. .RE .sp .ne 2 .na \fB\fB-l\fR\fR .ad .sp .6 .RS 4n Use local time rather than the Coordinated Universal Time (UTC) when naming rotated log files (see the discussion of percent sequences in the templates supplied with the \fB-t\fR option). .RE .sp .ne 2 .na \fB\fB-m\fR \fImode\fR\fR .ad .sp .6 .RS 4n <sup>292</sup> Create a new empty file with the mode specified by \fImode\fR, instead of preserving the mode of the log file. .sp 295 Specify  $\lfloor m \rfloor$   $\lfloor m \rfloor$  any form that is accepted by the  $\lfloor m \rfloor$   $\lfloor m \rfloor$  command. .RE .sp .ne 2 .na \fB\fB-M\fR \fIcmd\fR\fR .ad 303 .sp .6<br>304 RS 4n .RS 4n <sup>305</sup> Use \fIcmd\fR to rename the log file. If the keyword \fB\$file\fR is specified, <sup>306</sup> it is expanded to the name of the log file. Similarly, the keyword \fB\$nfile\fR is expanded to the new name of the log file. The \fB\$nfile\fR keyword is only available with commands provided with the \fB-M\fR option. After the command completes, the log file is replaced by the rotate file. The default \fIcmd\fR is "\fB/bin/mv\fR \fB\$file\fR\fB\fR\fB\$nfile\fR". .RE .sp .ne 2 .na \fB\fB-n\fR \fI\fR\fR .ad .sp .6 .RS 4n Print the actions that the \fBlogadm\fR command will perform without actually performing them. .sp This option is useful for checking arguments before making any changes to the system. .sp **new/usr/src/man/man1m/logadm.1m <sup>6</sup>** It is important to remember, however, that since log rotating actions are only printed with this option, \fBlogadm\fR might not find files that need expiring, 328 but if run without the  $\frac{F}{IB-N}$  (fBlogadm) fR might create a file that needs expiring by performing the log rotating actions. Therefore, if you see no files being expired with the \fB-n\fR option, files still might be expired without it. .RE .sp .ne 2 .na \fB\fB-N\fR\fR .ad .sp .6 .RS 4n Prevent an error message if the specified logfile does not exist. Normally, \fBlogadm\fR produces an error message if the log file is not found. With 343 \fB-N\fR, if the log file doesn't exist \fBlogadm\fR moves on to the expire rules (if any) and then to the next log file (if any), without creating the empty replacement log file. .RE .sp .ne 2 .na \fB\fB-o\fR \fIowner\fR\fR .ad .sp .6 .RS 4n Create the new empty file with \fIowner\fR, instead of preserving the owner of the log file. .sp 358 Specify \fIowner\fR in any form that is accepted by the \fBchown\fR(1) command. 359 RE .sp .ne 2 .na \fB\fB-p\fR \fIperiod\fR\fR .ad 366 .sp .6<br>367 .RS 4n .RS 4n <sup>368</sup> Rotate a log file after the specified time period (\fIperiod\fR). .sp Specify \fIperiod\fR as a number followed by \fBd\fR for days, \fBh\fR for hours, \fBw\fR for weeks, \fBm\fR for months (30 days) or \fBy\fR for years. There are also two special values for period: \fBnow\fR and \fBnever\fR. "\fB\fR\fB-p\fR \fBnow\fR" forces log rotation. "\fB\fR\fB-p\fR \fBnever\fR" forces no log rotation. .RE .sp .ne 2 .na \fB\fB-P\fR \fItimestamp\fR\fR .ad .sp .6 .RS 4n Used by \fBlogadm\fR to record the last time the log was rotated in \fB/etc/logadm.conf\fR. .sp This option uses \fItimestamp\fR to determine if the log rotation period has passed. The format of \fItimestamp\fR matches the format generated by \fBctime\fR(3C), with quotes around it to protect embedded spaces. \fItimestamp\fR is always recorded in the Coordinated Universal Time (UTC) timezone.

**new/usr/src/man/man1m/logadm.1m***m* 2 392 RE .sp .ne 2 .na \fB\fB-r\fR\fR .ad .sp .6 .RS 4n Remove any entries corresponding to the specified \fIlogname\fR from the \fB/etc/logadm.conf\fR. .RE .sp .ne 2 .na \fB\fB-R\fR \fIcmd\fR\fR .ad .sp .6 .RS 4n Run the \fIcmd\fR when an old log file is created by a log rotation. If the keyword \fB\$file\fR is embedded in the specified command, it is expanded to the name of the old log file just created by log rotation. .sp This option is useful for processing log file contents after rotating the log. <sup>417</sup> \fIcmd\fR is executed by passing it to \fBsh\fR \fB-c\fR. When rotating 418 multiple logs with one logadm command, the command supplied with  $\frac{F-R}{F}$  is executed once every time a log is rotated. This is useful for post-processing a log file (that is, sorting it, removing uninteresting lines, etc.). The \fB-a\fR option is a better choice for restarting daemons after log rotation. .RE .sp .ne 2 .na \fB\fB-s\fR \fIsize\fR\fR .ad .sp .6 .RS 4n Rotate the log file only if its size is greater than or equal to \fIsize\fR. .sp Specify \fIsize\fR as a number followed by the letter \fBb\fR for bytes, 434  $\frac{fB}{R}$  for kilobytes,  $\frac{fB}{R}$  for megabytes, or  $\frac{fBg}{R}$  for gigabytes. .RE .sp .ne 2 .na \fB\fB-S\fR \fIsize\fR\fR .ad .sp .6 .RS 4n Delete the oldest versions until the total disk space used by the old log files is less than the specified size. .sp Specify \fIsize\fR as a number followed by the letter \fBb\fR for bytes, \fBk\fR for kilobytes, \fBm\fR for megabytes, or \fBg\fR for gigabytes. .RE .sp .ne 2 .na \fB\fB-t\fR \fItemplate\fR\fR .ad .sp .6 .RS 4n **new/usr/src/man/man1m/logadm.1m <sup>8</sup>** Specify the template to use when renaming log files. .sp \fItemplate\fR can be a simple name, such as \fB/var/adm/oldfile\fR, or it can contain special keywords which are expanded by \fBlogadm\fR and are in the form \fB\$\fR\fIword\fR. Allowed sequences are: .sp .ne 2 .na \fB\$\fIbasename\fR\fR ad .sp .6 469 RS 4n The log file name, without the directory name .RE .sp .ne 2 .na \fB\$\fIdirname\fR\fR .ad .sp .6 .RS 4n The directory of the file to be rotated .RE .sp .ne 2 .na \fB\$\fIdomain\fR\fR .ad .sp .6 .RS 4n Expands to the output of \fBdomainname\fR .RE .sp .ne 2 .na \fB\$\fIfile\fR\fR .ad .sp .6 .RS 4n The full path name of the file to be rotated .RE .sp .ne 2 .na <sup>506</sup> \fB\$\fIisa\fR\fR .ad .sp .6 .RS 4n Expands to the output of \fBuname\fR \fB-p\fR .RE .sp .ne 2 .na \fB\$\fImachine\fR\fR .ad .sp .6 .RS 4n Expands to the output of \fBuname\fR \fB-m\fR .RE .sp

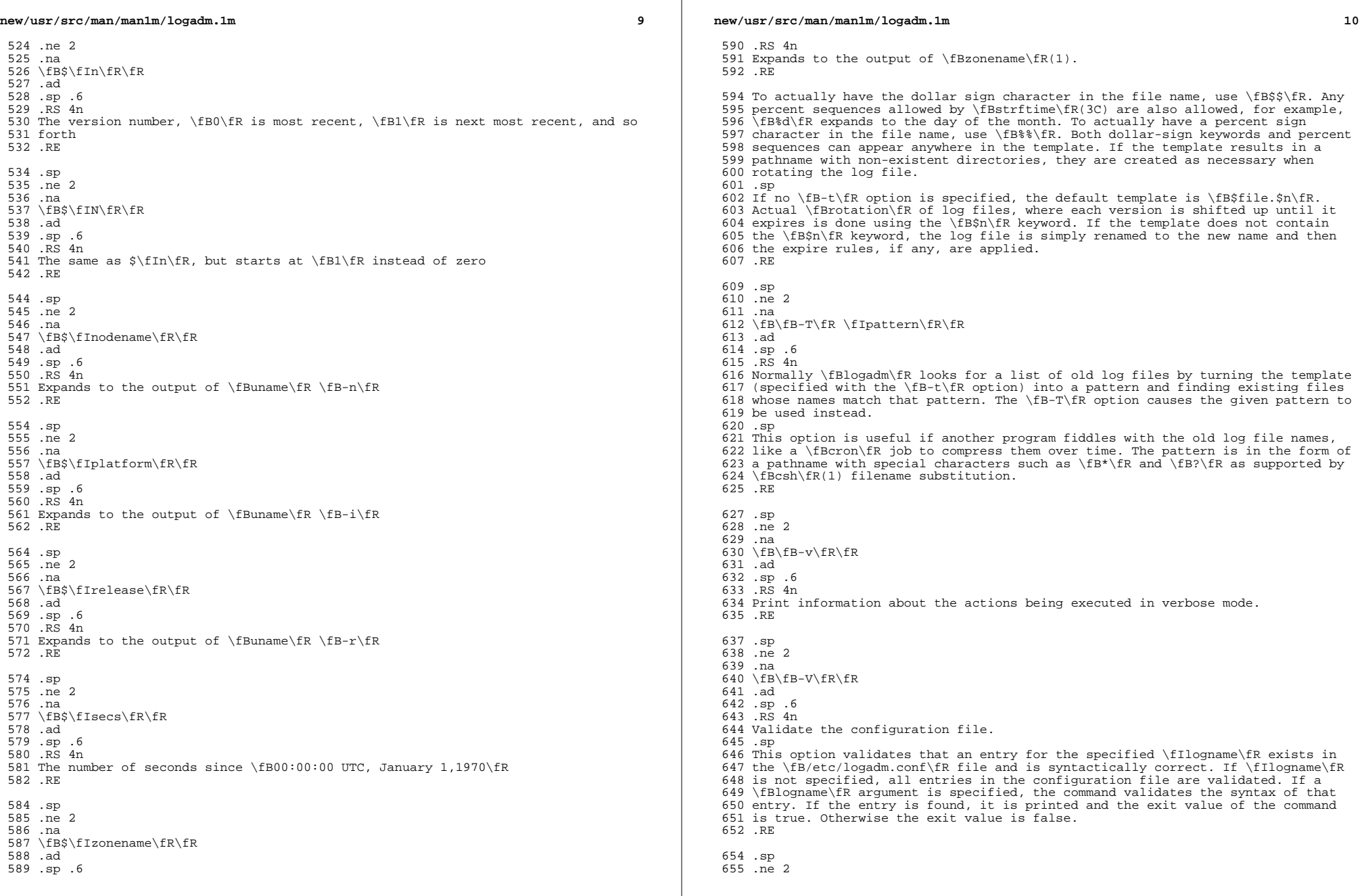

 $\mathbb{R}^n$ 

 $\mathbb{R}^2$ 

**new/usr/src/man/man1m/logadm.1m**11

.na

 \fB\fB-w\fR \fIentryname\fR\fR .ad

.sp .6

.RS 4n

 Write an entry into the config file (that is, \fB/etc/logadm.conf\fR) that corresponds to the current command line arguments. If an entry already existed for the specified \fIentryname\fR, it is removed first. This is the preferred

 method for updating \fB/etc/logadm.conf\fR, because it prevents syntax errors. 665 The \fIentryname\fR is an argument to an invocation of \fBlogadm\fR.

 \fIentryname\fR might be chosen as something easy to remember or it can be the pathname of the log file. If a pathname, rather than a name is used, it must be a fully qualified pathname.

.sp

 If no log file name is provided on a \fBlogadm\fR command line, the entry name is assumed to be the same as the log file name. For example, the following two lines achieve the same thing, keeping two copies of rotated log files:

 .sp in  $+2$ .nf

% logadm -C2 -w mylog /my/really/long/log/file/name

% logadm -C2 -w /my/really/long/log/file/name

.fi

.in -2

.sp

.RE

 .sp .ne 2

.na

\fB\fB-z\fR \fIcount\fR\fR

.ad

.sp .6

RS  $4n$ 

 Compress old log files after all other commands have been executed. \fIcount\fR of the most recent log files are left uncompressed, therefore making the

 \fIcount\fR most recent files easier to peruse. Use \fIcount\fR of zero to compress all old logs.

.sp

696 The compression is done with  $\frac{896}{10}$  and the resulting log file has the suffix of \fB\&.gz\fR.

698 RE

.SH OPERANDS

.sp

.LP

The following operands are supported:

 .sp .ne 2

.na

\fB\fIlogname\fR\fR

.ad

 .sp .6 .RS 4n

 Identifies the name of the entry in \fB/etc/logadm.conf\fR. If the log file name is specified in the \fIlogname\fR field, it is assumed that \fIlogname\fR is the same as the actual log file name.

.RE

.SH EXAMPLES

.LP

\fBExample 1 \fRRotating a File and Keeping Previous Versions

 .sp 720 T.P

The following example rotates the \fB/var/adm/exacct/proc\fR file, keeping ten

**new/usr/src/man/man1m/logadm.1m**

 previous versions in \fB/var/adm/exacct/proc.0\fR through \fB/var/adm/exacct/proc.9\fR.

 .sp .LP

Tell \fBlogadm\fR to copy the file and truncate it.

 .sp  $730 \n\cdot \n\ln 42\n731 \n\quad \n\text{nf}$  .nf <sup>732</sup> % logadm -c /var/adm/exacct/proc .fi .in -2 .sp .LP <sup>738</sup> \fBExample 2 \fRRotating syslog 739 .sp<br>740 LP .LP <sup>741</sup> The following example rotates \fBsyslog\fR and keeps eight log files. Old log files are put in the directory \fB/var/oldlogs\fR instead of \fB/var/log\fR: .sp .in +2 .nf % logadm -C8 -t'/var/oldlogs/syslog.\$n' /var/log/syslog .fi .in -2 .sp .LP \fBExample 3 \fRRotating /var/adm/sulog and Expiring Based on Age .sp .LP The following entry in the \fB/etc/logadm.conf\fR file rotates the \fB/var/adm/sulog\fR file and expires any copies older than 30 days. .sp .in +2 .nf /var/adm/sulog -A 30d .fi .in -2 .sp .LP <sup>768</sup> \fBExample 4 \fRRotating Files and Expiring Based on Disk Usage .sp .LP <sup>771</sup> The following entry in the \fB/etc/logadm.conf\fR file rotates the \fB/var/adm/sulog\fR file and expires old log files when more than 100 megabytes are used by the sum of all the rotated log files. .sp  $776 \t in +2$  .nf /var/adm/sulog -S 100m .fi .in -2 .sp .LP <sup>784</sup> \fBExample 5 \fRCreating an Entry that Stores the Logfile Name .sp 786 T.P

This example creates an entry storing the log file name and the fact that we

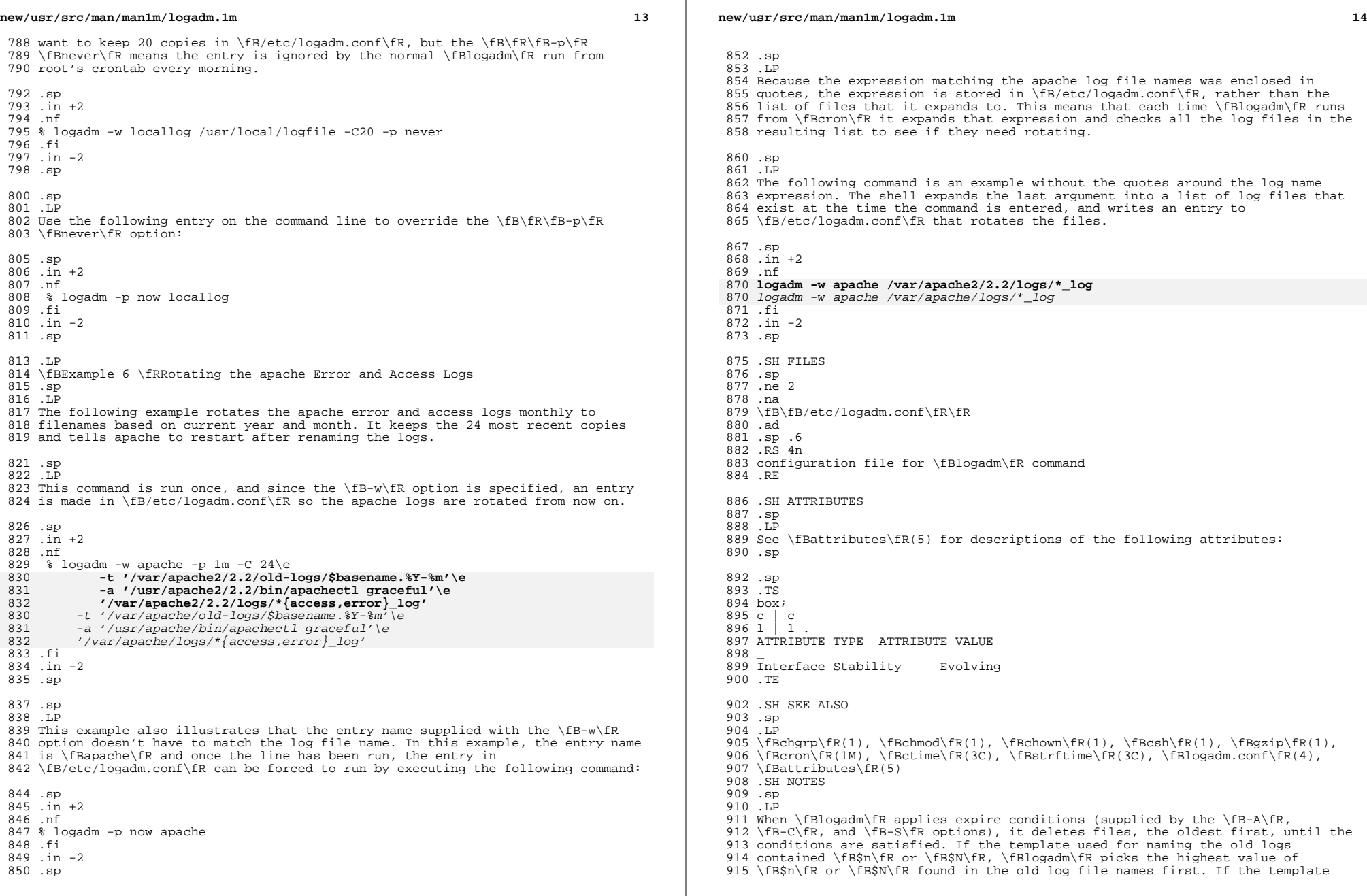

### **new/usr/src/man/man1m/logadm.1m**

**15** 

 used is something else, \fBlogadm\fR uses the modification time to determine which files to expire first. This may not be the expected behavior if an old

- log file has been modified since it was rotated.
- 
- .sp <sup>920</sup> .LP

Depending on log file sizes and number of log files, log file rotations can be

- very time-consuming.
- .sp .LP
- 

By default, \fBlogadm\fR works in \fBGMT\fR. Therefore, all entries written to

- the \fB/etc/logadm.conf\fR file (see \fBlogadm.conf\fR(4)) will have a
- \fBGMT\fR timestamp. Users can use the \fB-l\fR option to set \fBlogadm\fR to local time.

**new/usr/src/man/man4/mod\_ipp.4 <sup>1</sup> \*\*\*\*\*\*\*\*\*\*\*\*\*\*\*\*\*\*\*\*\*\*\*\*\*\*\*\*\*\*\*\*\*\*\*\*\*\*\*\*\*\*\*\*\*\*\*\*\*\*\*\*\*\*\*\*\*\* 9243 Wed May 7 18:40:58 2014new/usr/src/man/man4/mod\_ipp.4 2837 - remove print/lp\* from gate and use CUPS from userland\*\*\*\*\*\*\*\*\*\*\*\*\*\*\*\*\*\*\*\*\*\*\*\*\*\*\*\*\*\*\*\*\*\*\*\*\*\*\*\*\*\*\*\*\*\*\*\*\*\*\*\*\*\*\*\*\*\*** '\" te .\" Copyright (c) 2003, Sun Microsystems, Inc. .\" All Rights Reserved. .\" The contents of this file are subject to the terms of the Common Development .\" You can obtain a copy of the license at usr/src/OPENSOLARIS.LICENSE or http: .\" When distributing Covered Code, include this CDDL HEADER in each file and in .TH MOD\_IPP 4 "Nov 26, 2003" .SH NAME mod\_ipp \- Embedded Internet Print Protocol (IPP) listener for the Apache HTTP server .SH SYNOPSIS .LP .nf **\fB/usr/apache2/2.2/libexec/mod\_ipp.so\fR** \fB/usr/apache/libexec/mod\_ipp.so\fR .fi .SH DESCRIPTION .sp .LP The \fBmod\_ipp\fR module implements RFCs 2910 and 2911 to provide an IPP handling service for the Apache HTTP server. When loaded on the Apache server, \fBmod\_ipp\fR processes all HTTP requests with MIME types of \fBapplication/ipp\fR. The \fBmod\_ipp\fR module also processes additional configuration directives to enable or disable portions of the protocol support. .SS "Using Configuration Directives" .sp 27 T.P The following is a list of configuration directives that apply to the Apache IPP Listening service: .RS +4 .TP .ie t \(bu .el o ipp-conformance (\fIautomatic\fR|\fI1.0\fR|\fI1.1\fR) .RE .RS +4 .TP 38 .ie t  $\langle$  bu<br>39 el o <sup>39</sup> .el o ipp-operation (\fIoperation\fR) (\fBenable\fR|\fBdisable\fR) .RS +4 .TP 43 .ie t  $\langle$  bu .el o \fBenable\fR|\fBdisable\fR .sp The values \fBtrue\fR, \fByes\fR, \fBon\fR, \fBenable\fR are considered to be synonymous and will enable support for the named operation. All other values will disable support for the named operation. .RE .RE "Operations" .sp .LP The following is a list of IPP handling service operations: .sp .ne 2 .na \fB\fBprint-job\fR\fR .ad

### **new/usr/src/man/man4/mod\_ipp.4 <sup>2</sup>** 61 RS 26n This operation is a required IPP operation that allows client systems to submit a print job with a single document embedded in the data stream. This operation is primarily used from the IPP support Microsoft has provided for its Windows (9X/ME/NT/2K/XP). .RE .sp .ne 2 .na \fB\fBprint-uri\fR\fR .ad .RS 26n This is an optional IPP operation that allows client systems to submit a print job with a reference (URL) for a single document. This operation is currently not supported by the \fBmod\_ipp\fR Apache Module. .RE .sp .ne 2 81 na \fB\fBvalidate-job\fR\fR .ad .RS 26n This is a required IPP operation that allows client systems to simulate the submission of a print job to verify that the server is capable of handling the 87 job. This operation is supported by \fBmod ipp\fR. .RE .sp .ne 2 .na \fB\fBcreate-job\fR\fR .ad 95 RS 26n This is an optional IPP operation that allows client systems to submit a print job. The operation is used with the \fBsend-document\fR and \fBsend-uri\fR operations. .RE .sp .ne 2 .na \fB\fBget-jobs\fR\fR .ad .RS 26n This is a required IPP operation that allows client systems to retrieve a list of print jobs from the print service. RE .sp .ne 2 .na \fB\fBget-printer-attributes\fR\fR ad .RS 26n

- This is a required IPP operation that allows client systems to retrieve
- attributes from the print service that describes the named printer object.
- .RE .sp .ne 2
- .na
- \fB\fBpause-printer\fR\fR
- .ad
- .RS 26n

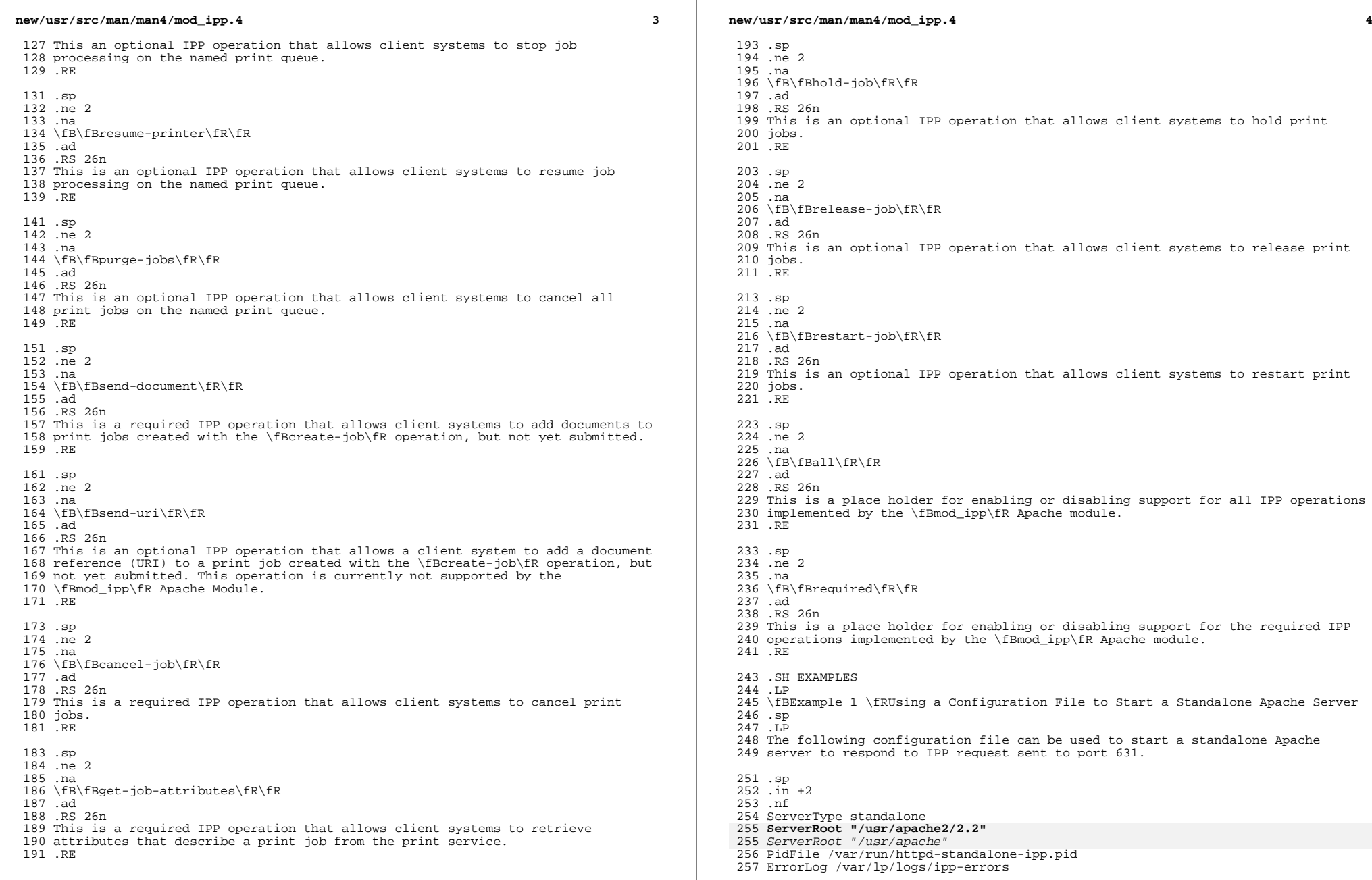

**new/usr/src/man/man4/mod\_ipp.4 <sup>5</sup>** Timeout 300 KeepAlive On MaxKeepAliveRequests 100 KeepAliveTimeout 15 MinSpareServers 1 MaxSpareServers 3 StartServers 1 MaxClients 150 MaxRequestsPerChild 0 LoadModule ipp\_module libexec/mod\_ipp.so ClearModuleList AddModule mod\_ipp.c AddModule mod\_so.c Port 631 User lp Group lp

 <IFModule mod\_app> 285 <Location />
286 top-o 286 ipp-operation all on<br>287 </Location> </Location> <sup>288</sup> </IFModule mod\_app> .fi .in -2 .sp .LP A more restrictive configuration might include the following parameters: .sp .in +2 .nf <IFModule mod\_app> <Location /> 301 ipp-operation all offn<br>302 ipp-operation required ipp-operation required on </Location> <sup>304</sup> </IFModule mod\_app> .fi .in -2 .SH ATTRIBUTES .sp .LP See \fBattributes\fR(5) or descriptions of the following attributes: .sp .sp .TS box;

## c | c <sup>318</sup> l | l . ATTRIBUTE TYPE ATTRIBUTE VALUE  $320 -$ Interface Stability External

.TE

 ServerAdmin lp@localhost DefaultType application/ipp

**new/usr/src/man/man4/mod\_ipp.4 <sup>6</sup>** .SH SEE ALSO .sp 326 T.P  $327 \left(5\right)$ ,  $\frac{\frac{1}{R(1)}{\frac{B\cdot T}{B}}}{\frac{B}{R(5)}}$  .sp .LP Herriot, R., Ed., Butler, S., Moore, P., Turner, R., Wenn, J. \fIRFC 2910, Internet Printing Protocol/1.1: Encoding and Transport\fR. Network Working Group. September 2000. .sp .LP Hastings, T., Ed., Herriot, R., deBry, R., Isaacson, S., Powell, P. \fIRFC 2911, Internet Printing Protocol/1.1: Model and Semantics\fR. Network Working Group. September 2000. .sp .LP http://www.apache.org .SH NOTES .sp .LP Configuration file directives are processed in the order listed in the config file. The default behavior is to enable support for all operations implemented in the \fBmod\_ipp\fR Apache module. .sp .LP Since the Apache IPP listening service implements some capabilities that are more of operator features, it may not be desirable to enable all IPP operations without requiring user authentication on the Apache listening service. .sp .LP The following is an example of a more reasonable configuration for Apache IPP servers without user authentication enabled: .sp .in +2 .nf ipp-operations all disabled ipp-operations required enabled .fi <sup>362</sup> .in -2 364 .sp<br>365 .LP .LP <sup>366</sup> The printers and jobs available under this service can be accessed using URIs of the following form: .sp .in +2 .nf printer: 372 http://server[:port]/printers/{queue}<br>373 http://server[:port]/printers/{queue} ipp://server[:port]/printers/{queue} job: 375 http://server[:port]/printers/{queue}/{job-id}<br>376 ipp://server[:port]/printers/{queue}/{job-id} ipp://server[:port]/printers/{queue}/{job-id} .fi .in -2 380 .sp<br>381 LP .LP <sup>382</sup> 631 is the default IPP port and implied when the URI scheme is \fBipp\fR. However, some client implementations do not recognize the \fBipp\fR URI scheme and require \fBhttp://server:631/...\fR instead. For example, Microsoft's IPP client implementation does not recognize the \fBipp\fR scheme. .sp .LP In addition to the documentation and man pages included with Solaris, more

information is available at http://www.apache.org

#### **new/usr/src/man/man4/mod\_ipp.4<sup>7</sup>**

390 .sp<br>391 .LP

- 391 .LP<br>392 The \fBhttpd\fR(8) man page and other Apache man pages are provided with the<br>393 programming modules. To view the Apache manual pages with the man command, add<br>394 **\fB/usr/apache2/2.2/man\fR to the \fBMANPATH\**
- 
- 
- 
- 
- 

**new/usr/src/man/man5/filesystem.5 <sup>1</sup> \*\*\*\*\*\*\*\*\*\*\*\*\*\*\*\*\*\*\*\*\*\*\*\*\*\*\*\*\*\*\*\*\*\*\*\*\*\*\*\*\*\*\*\*\*\*\*\*\*\*\*\*\*\*\*\*\*\* 55288 Wed May 7 18:41:01 2014 new/usr/src/man/man5/filesystem.5 2837 - remove print/lp\* from gate and use CUPS from userland \*\*\*\*\*\*\*\*\*\*\*\*\*\*\*\*\*\*\*\*\*\*\*\*\*\*\*\*\*\*\*\*\*\*\*\*\*\*\*\*\*\*\*\*\*\*\*\*\*\*\*\*\*\*\*\*\*\*** '\" te .\" Copyright (c) 2008, Sun Microsystems, Inc. All Rights Reserved. .\" Copyright 1989 AT&T .\" The contents of this file are subject to the terms of the Common Development .\" See the License for the specific language governing permissions and limitat .\" fields enclosed by brackets "[]" replaced with your own identifying informat .TH FILESYSTEM 5 "Aug 26, 2013" .SH NAME filesystem \- File system organization .SH SYNOPSIS .LP .nf / .fi .LP .nf /usr .fi .SH DESCRIPTION .sp .LP The file system tree is organized for administrative convenience. Distinct areas within the file system tree are provided for files that are private to one machine, files that can be shared by multiple machines of a common platform, files that can be shared by all machines, and home directories. This organization allows sharable files to be stored on one machine but accessed by many machines using a remote file access mechanism such as \fBNFS\fR. Grouping together similar files makes the file system tree easier to upgrade and manage. .sp 32 T.P The file system tree consists of a root file system and a collection of mountable file systems. The \fBmount\fR(2) program attaches mountable file systems to the file system tree at mount points (directory entries) in the root file system or other previously mounted file systems. Two file systems, \fB/\fR (the root) and \fB/usr\fR, must be mounted and \fB/var\fR must be accessible to have a functional system. The root file system is mounted automatically by the kernel at boot time; the \fB/usr\fR file system is mounted by the system 40 start-up script, which is run as part of the booting process.  $\frac{fB}{var}$ R can be mounted as its own file system or be part of \fB/usr\fR, as it is by default. .sp .LP Certain locations, noted below, are approved installation locations for bundled Foundation Solaris software. In some cases, the approved locations for bundled software are also approved locations for add-on system software or for applications. The following descriptions make clear where the two locations differ. For example, \fB/etc\fR is the installation location for platform-dependent configuration files that are bundled with Solaris software. The analogous location for applications is \fB/etc/opt/\fR\fIpackagename\fR. .sp .LP In the following descriptions, \fIsubsystem\fR is a category of application or system software, such as a window system (\fBdt\fR) or a language 55  $(\sqrt{B}java1.2\ffm)$  .sp .LP The following descriptions make use of the terms \fBplatform\fR, \fBplatform-dependent\fR, \fBplatform-independent\fR, and

- \fBplatform-specific\fR. Platform refers to a machines Instruction Set
- Architecture or processor type, such as is returned by \fBuname\fR \fB-i\fR.

**new/usr/src/man/man5/filesystem.5 <sup>2</sup>** \fBPlatform-dependent\fR refers to a file that is installed on all platforms and whose contents vary depending on the platform. Like a platform-dependent 64 file, a \fBplatform-independent\fR file is installed on all platforms. However, the contents of the latter type remains the same on all platforms. An example of a platform-dependent file is compiled, executable program. An example of a platform-independent file is a standard configuration file, such as \fB/etc/hosts\fR. Unlike a platform-dependent or a platform-independent file, the \fBplatform-specific\fR file is installed only on a subset of supported platforms. Most platform-specific files are gathered under \fB/platform\fR and \fB/usr/platform\fR. .sp .LP In the following file or directory descriptions, GNOME stands for GNU Network Object Model Environment. The GNOME Desktop is shipped with the Solaris operating system. .SS "Root File System" .sp .LP The root file system contains files that are unique to each machine. It contains the following directories:  $82 \sin$  .ne 2 .na <sup>85</sup> \fB\fB/\fR\fR .ad .sp .6 .RS 4n Root of the overall file system name space. .RE .sp .ne 2 .na \fB\fB/dev\fR\fR .ad 97 .sp .6<br>98 RS 4n .RS 4n <sup>99</sup> Primary location for special files. Typically, device files are built to match the kernel and hardware configuration of the machine. 101 RE .sp 104 .ne 2<br>105 na .na <sup>106</sup> \fB\fB/dev/cfg\fR\fR .ad .sp .6 .RS 4n Symbolic links to physical \fBap\_ids.\fR .RE .sp .ne 2 .na \fB\fB/dev/cpu\fR\fR .ad .sp .6 RS  $4n$  Provides configuration and capability information about the processor type .RE .sp .ne 2 .na

- \fB\fB/dev/cua\fR\fR
- .ad

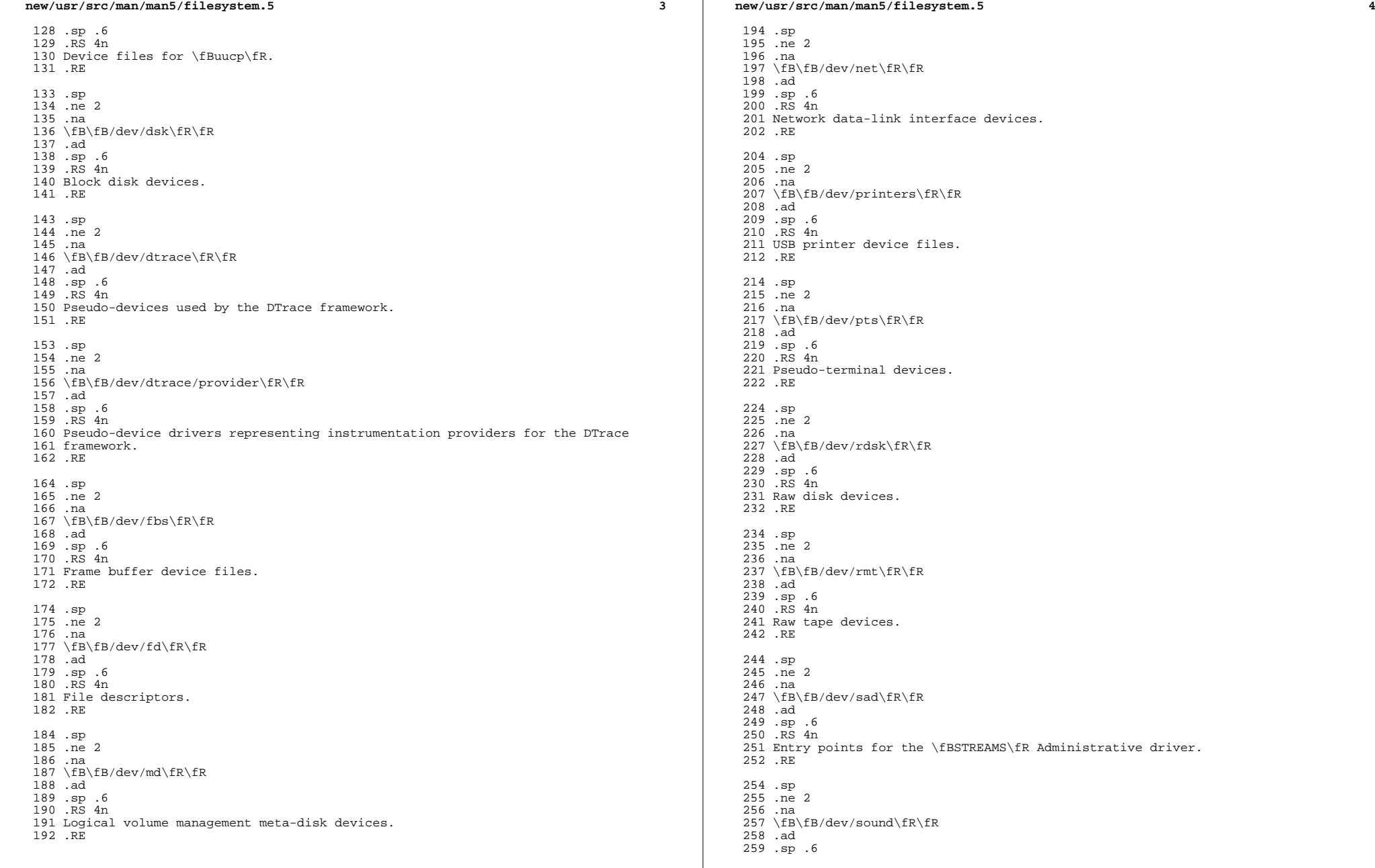

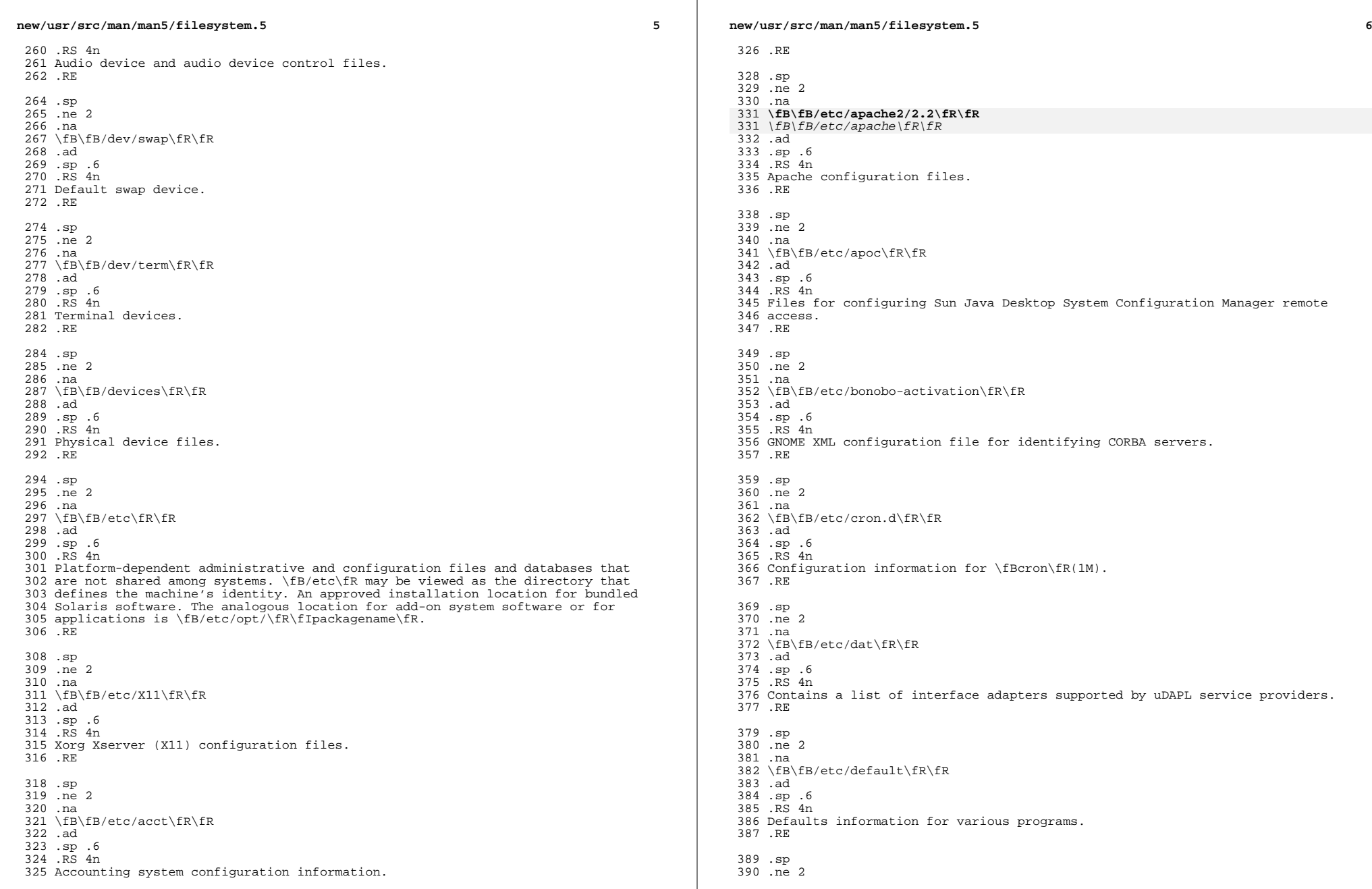

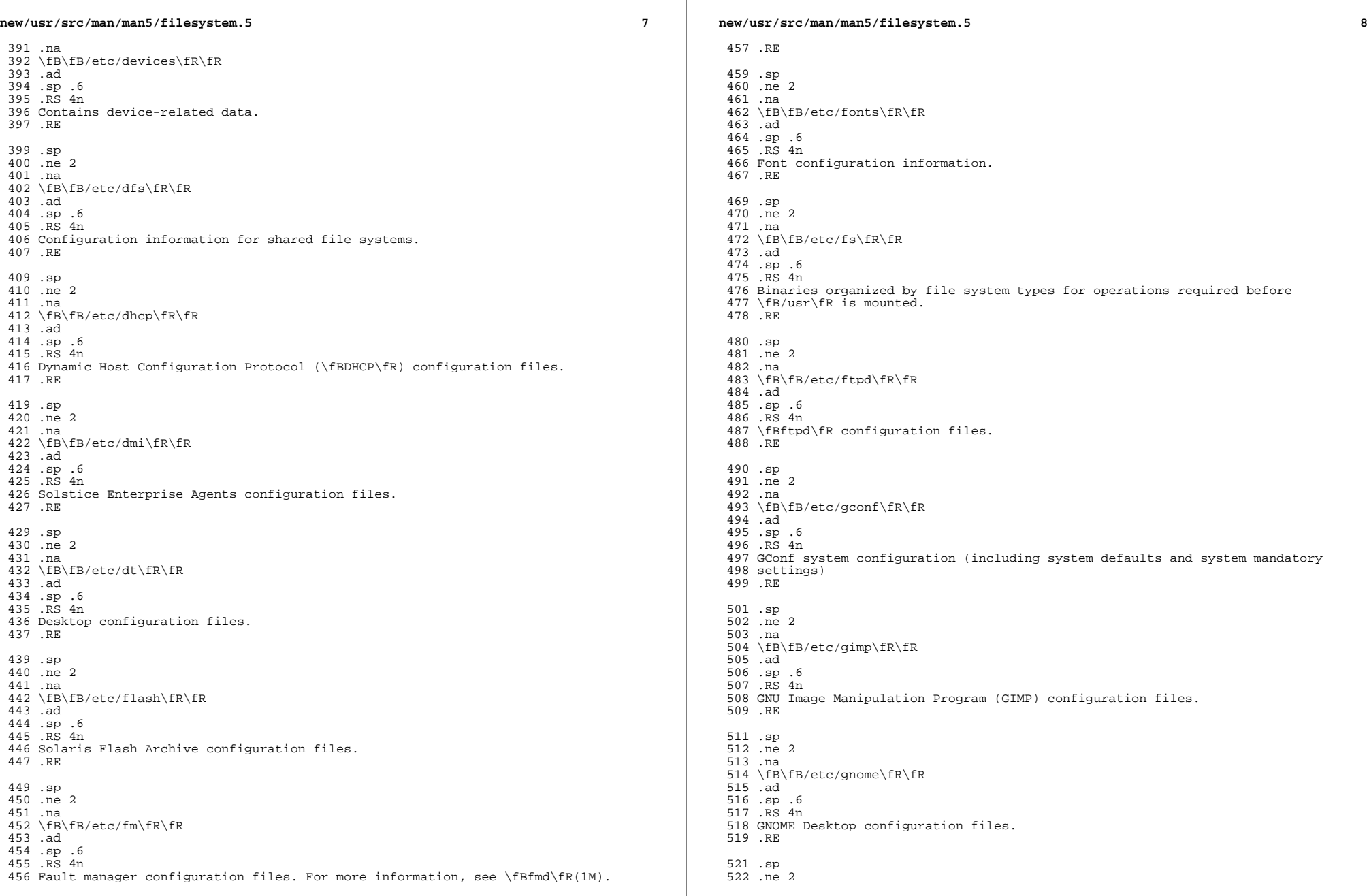

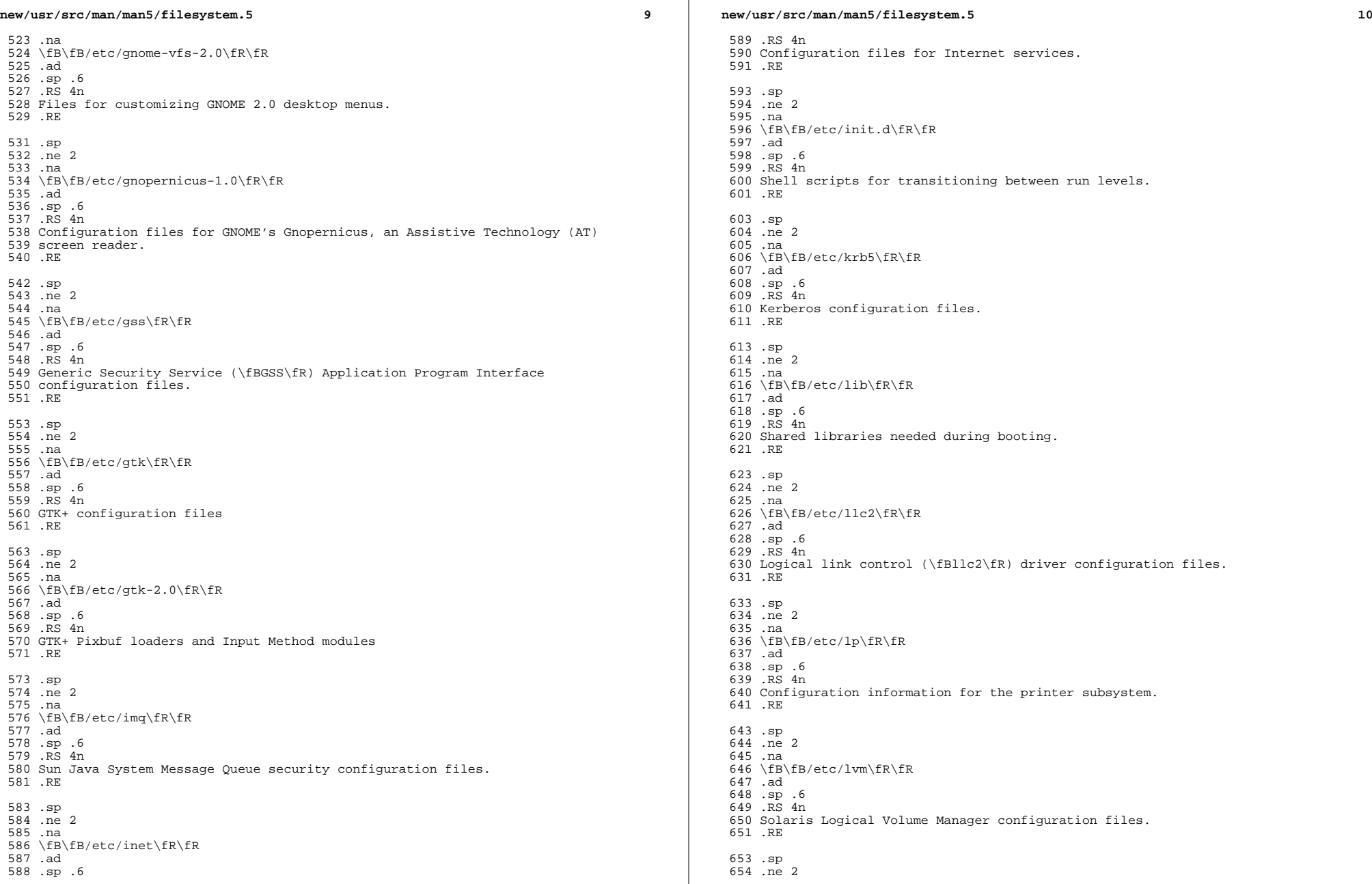

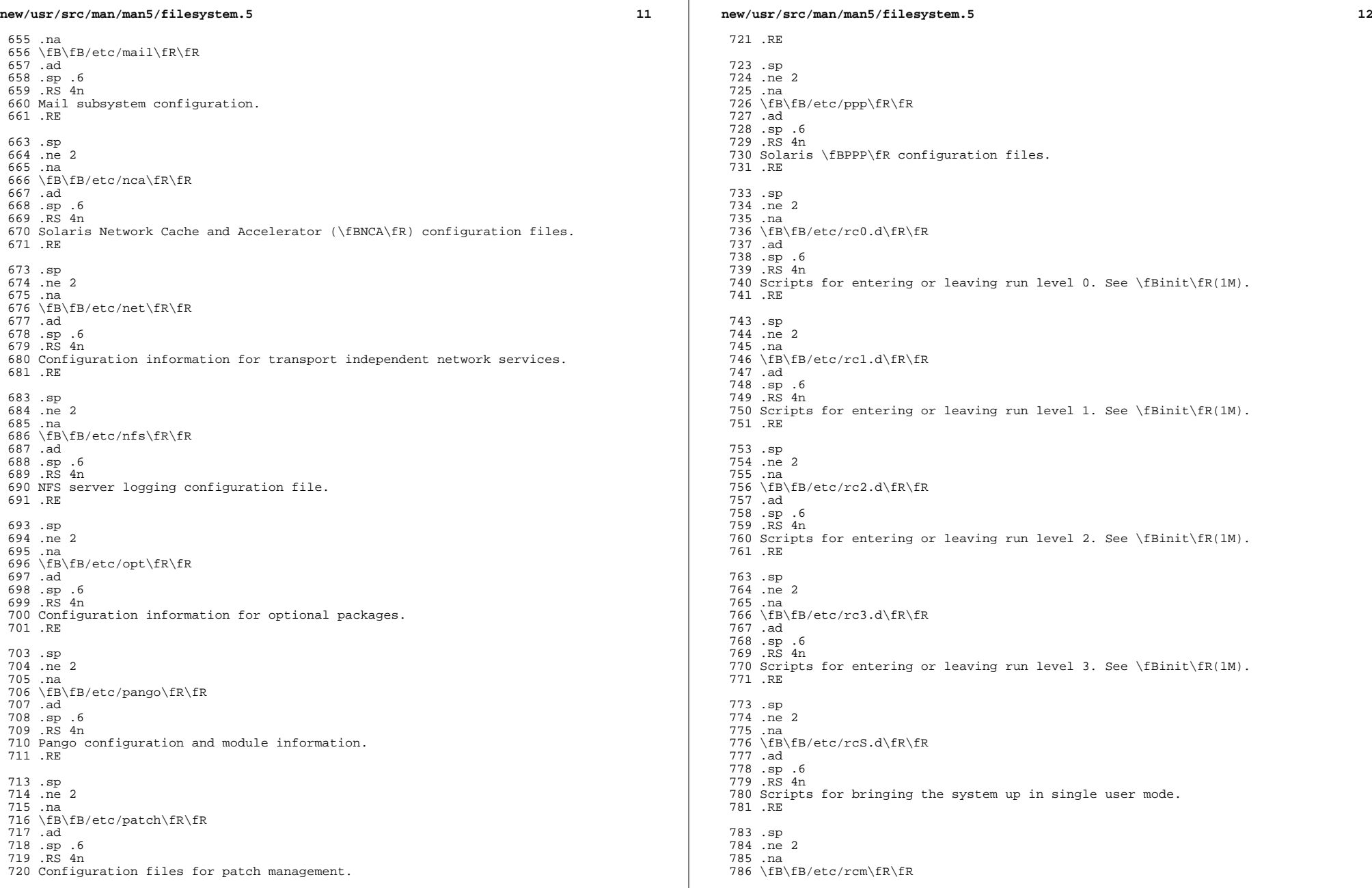

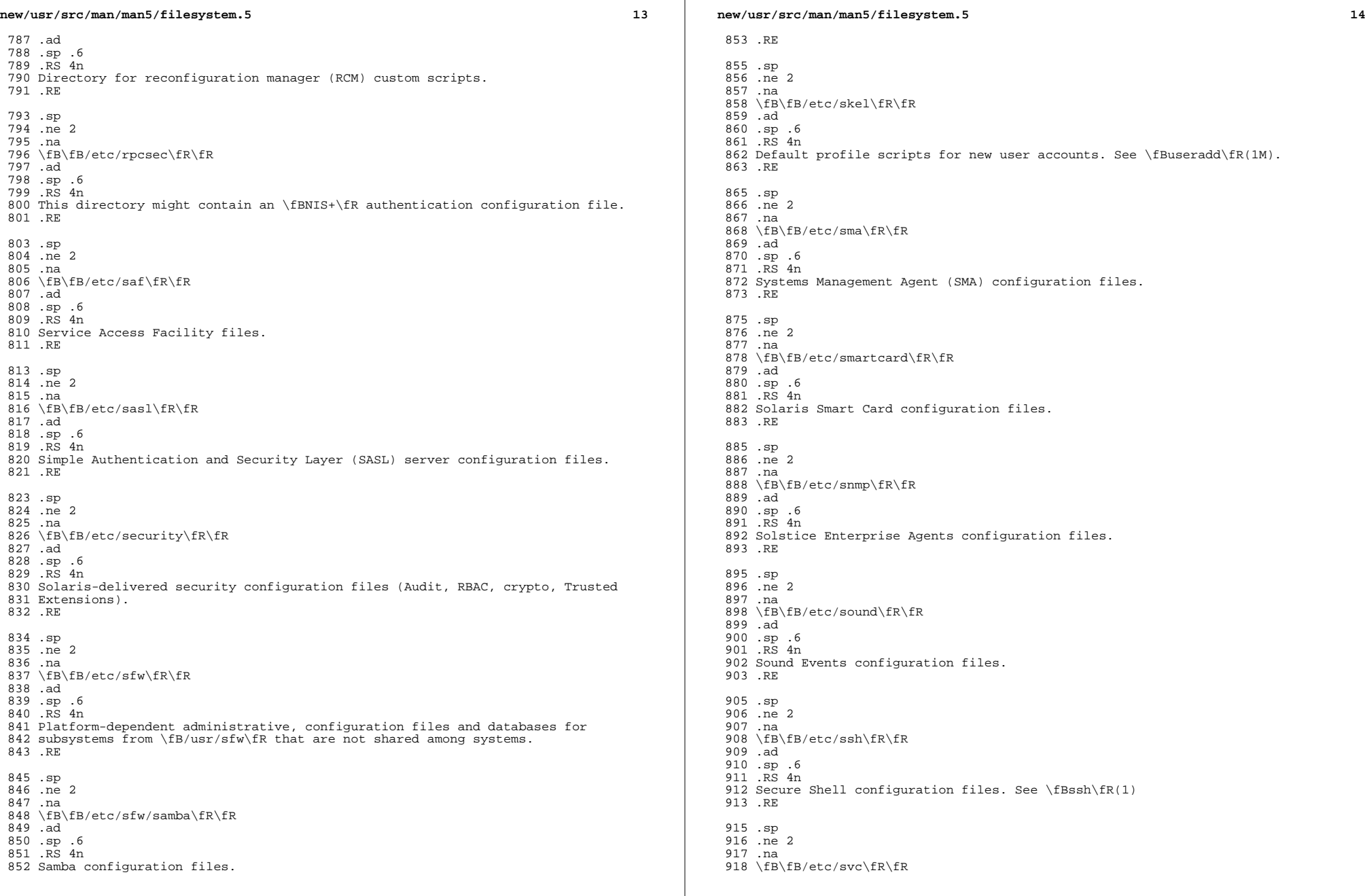

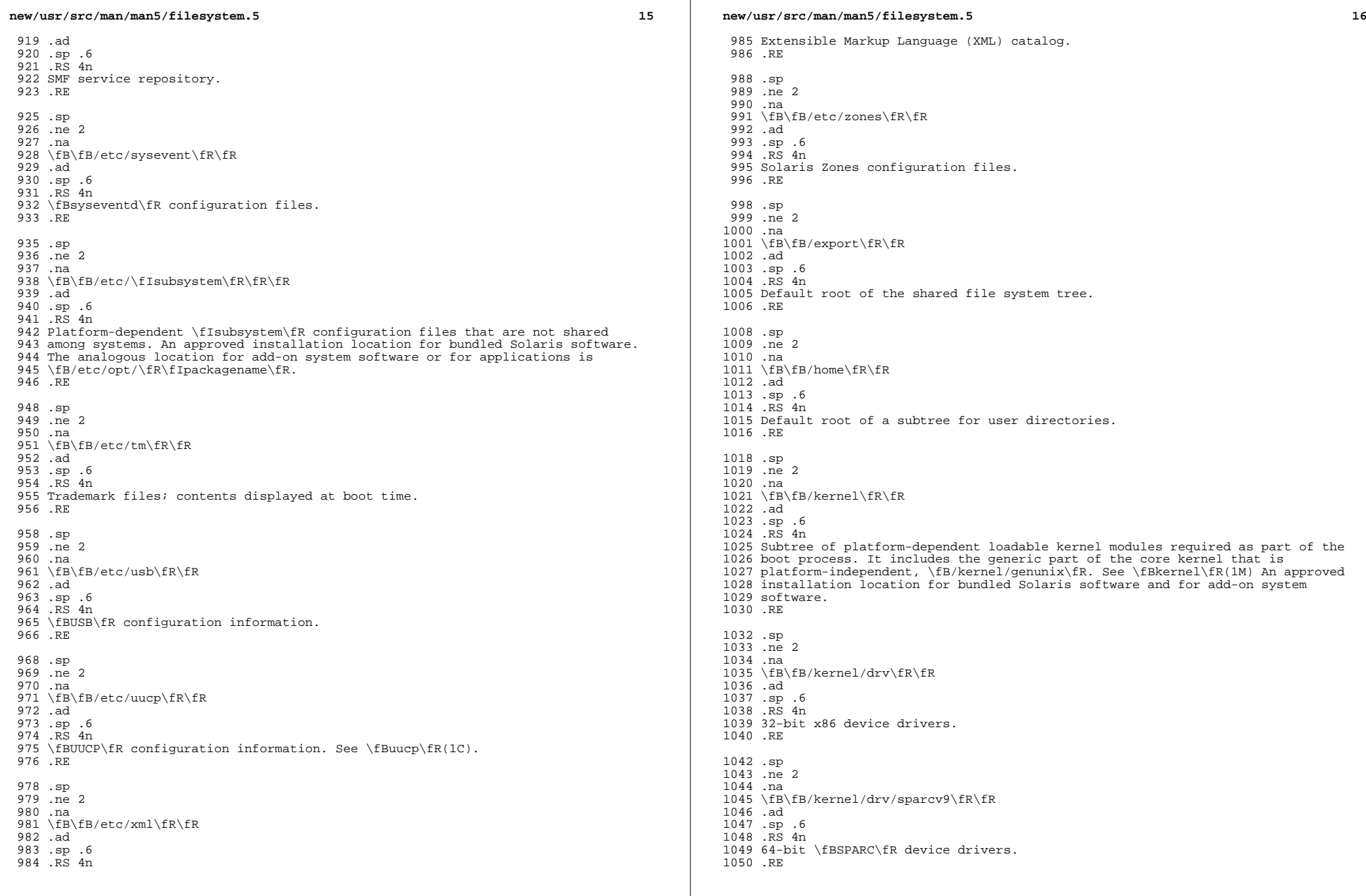

 $\mathbb{R}^n$ 

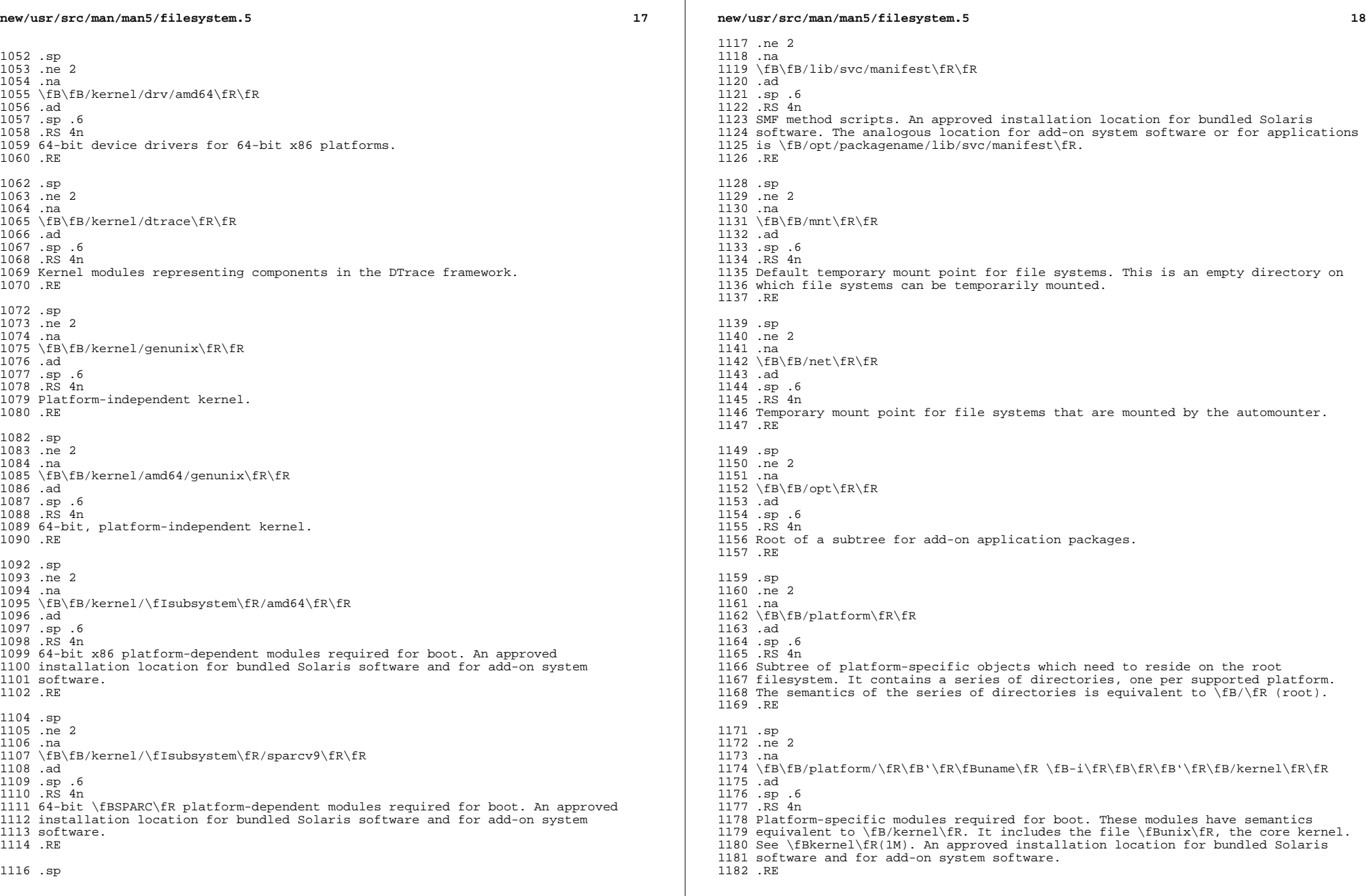

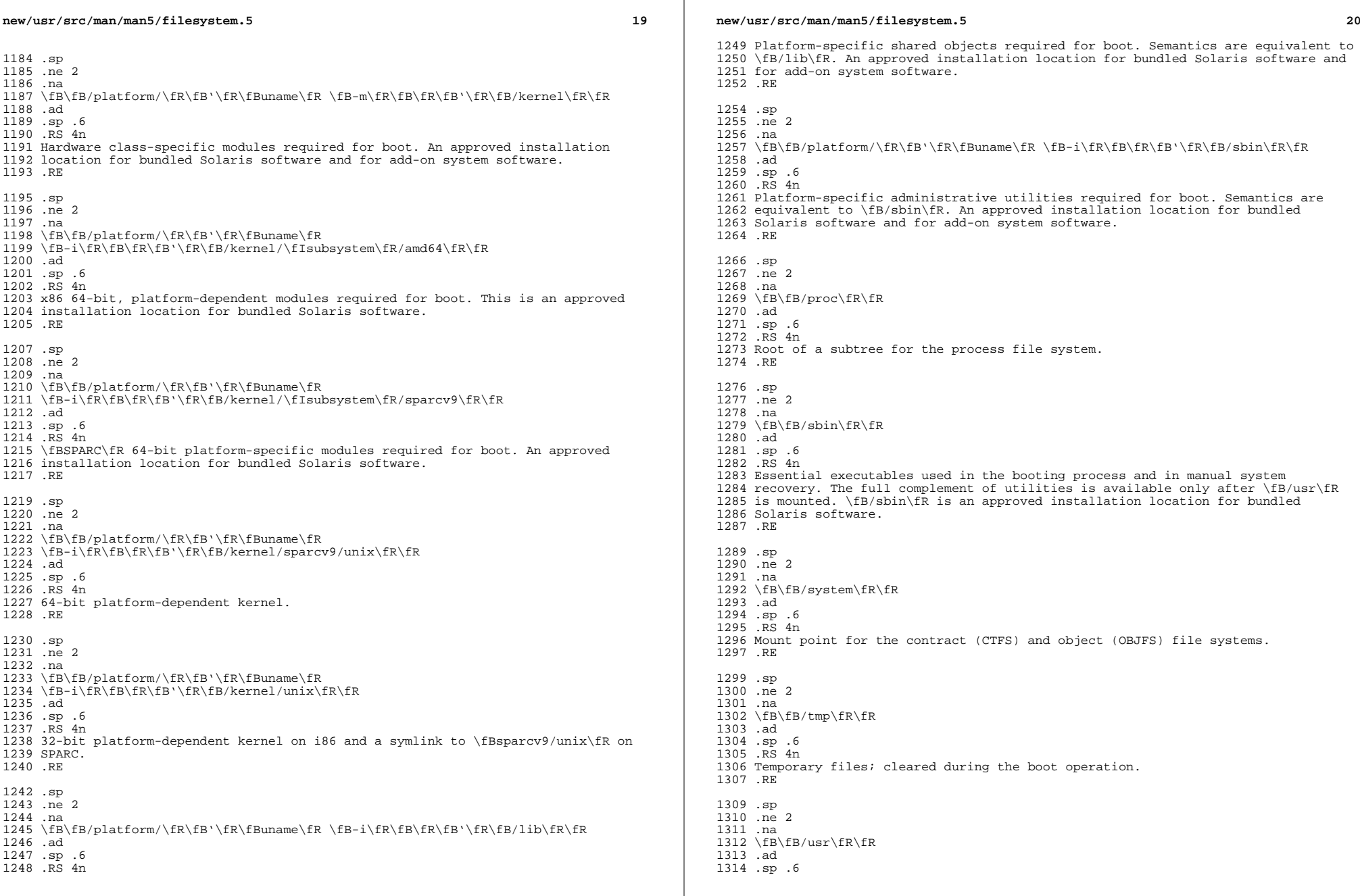

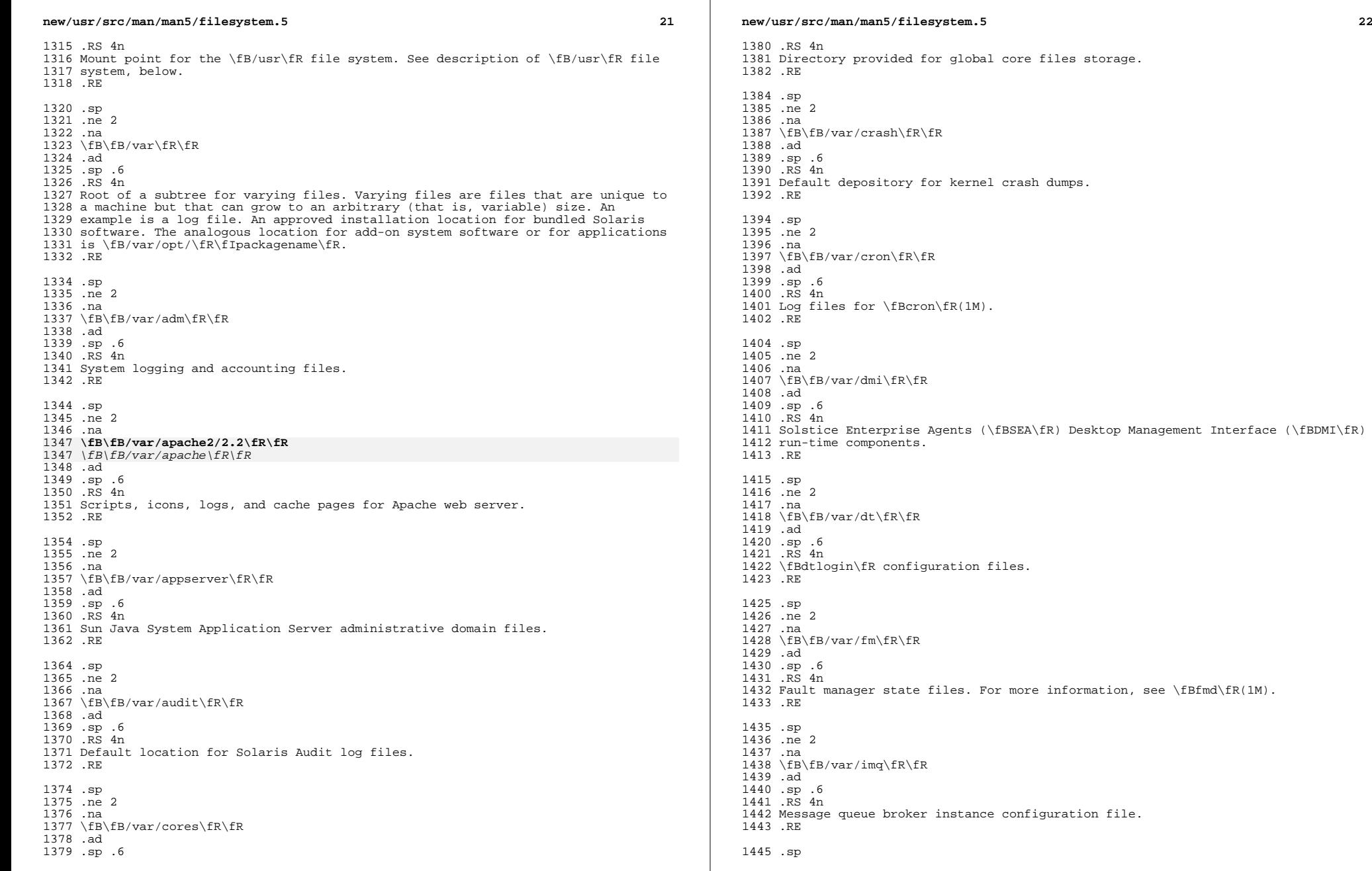

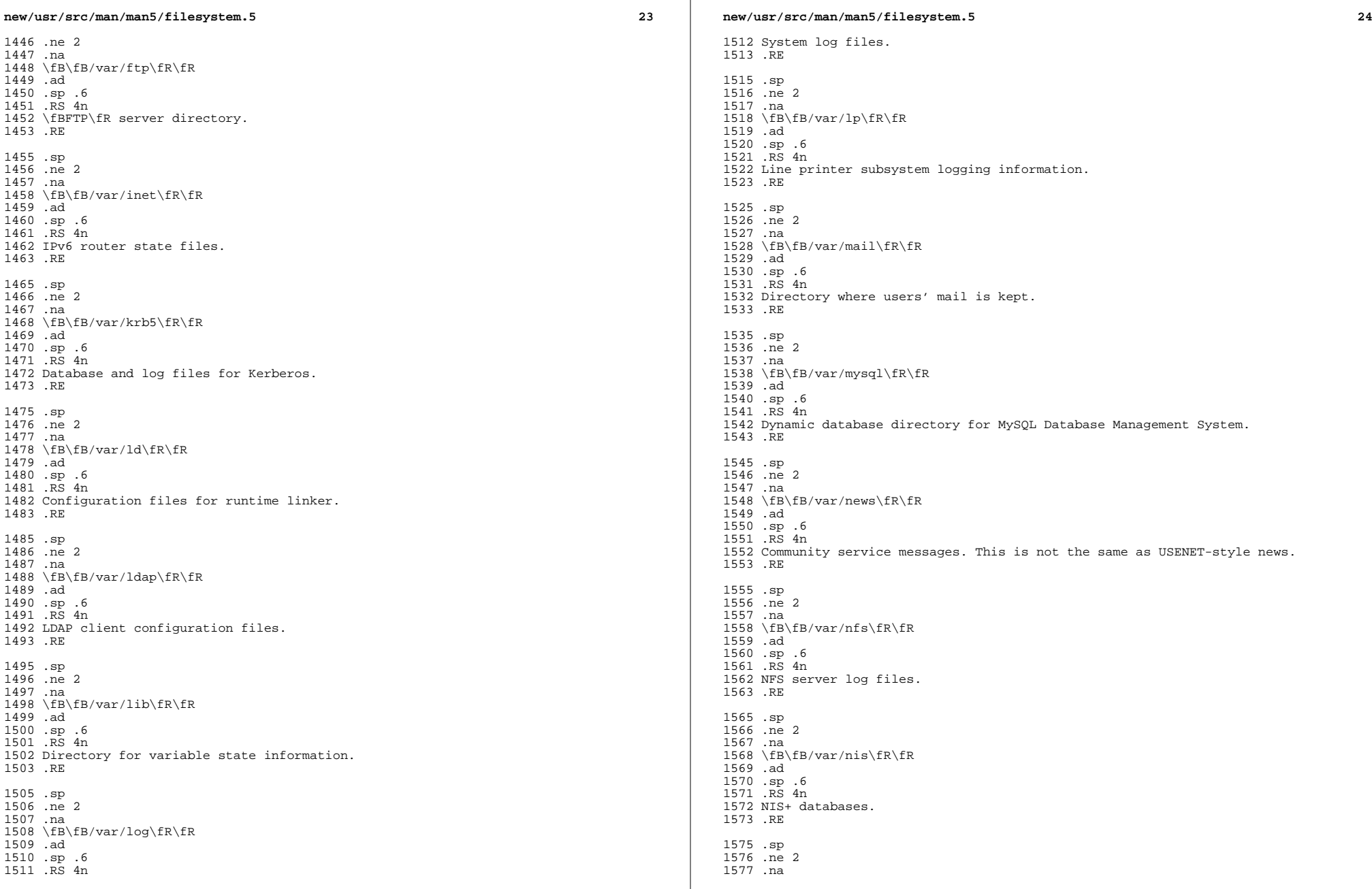

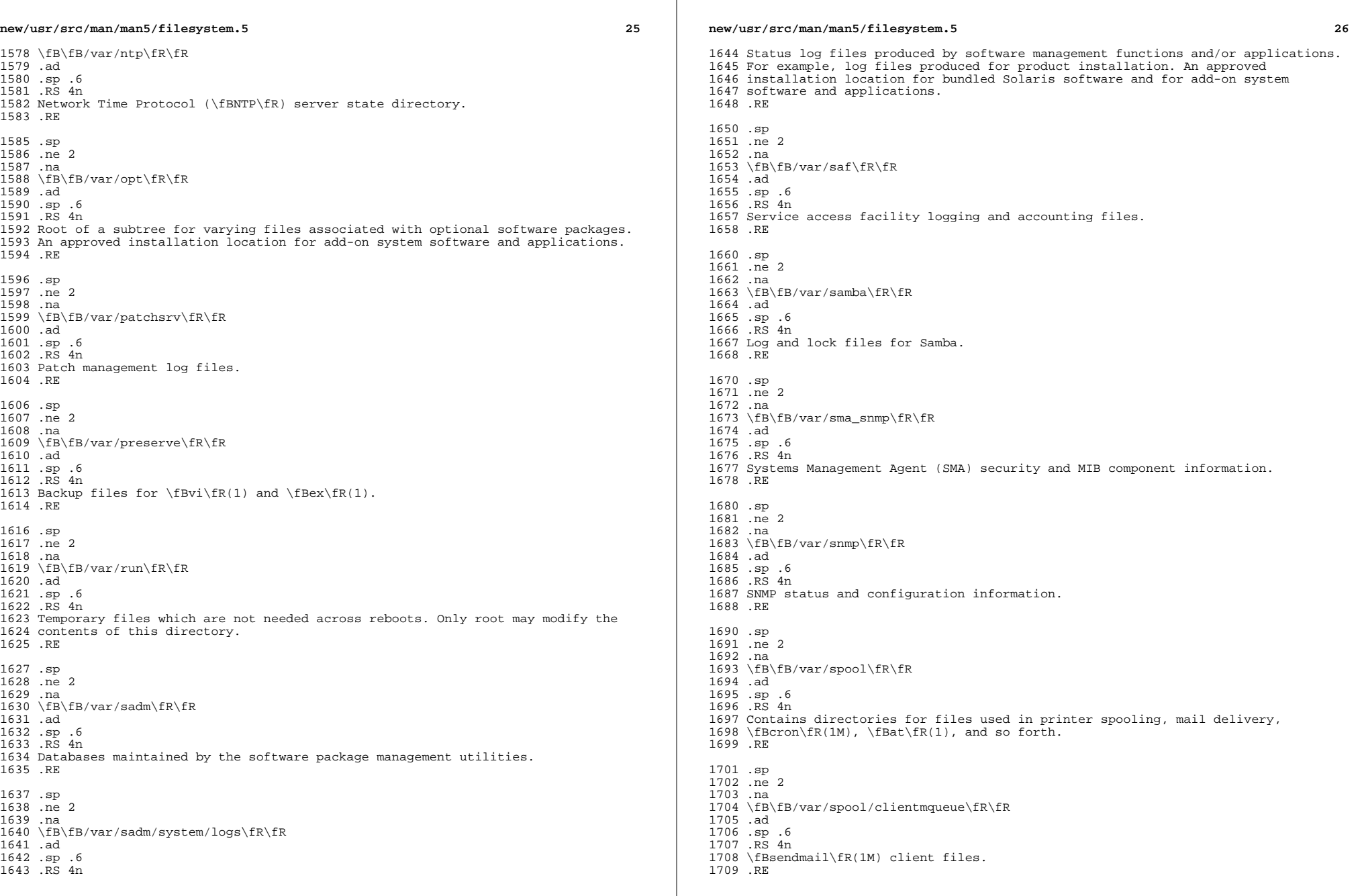

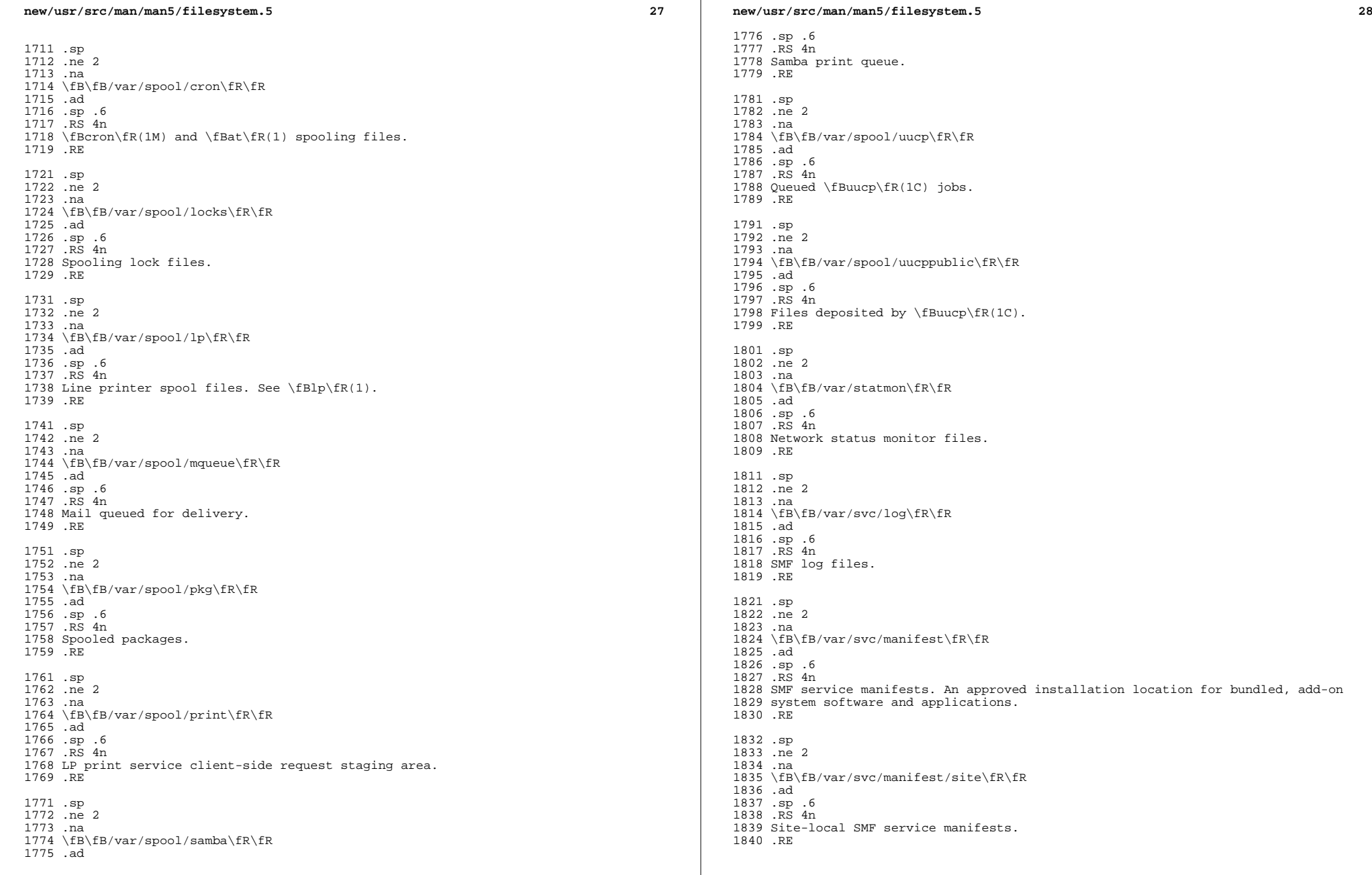

**new/usr/src/man/man5/filesystem.5 <sup>29</sup>** .sp .ne 2 .na \fB\fB/var/tmp\fR\fR .ad .sp .6 .RS 4n Files that vary in size or presence during normal system operations. This directory is \fBnot\fR cleared during the boot operation. An approved installation location for bundled Solaris software and for add-on system software and applications. .sp It is possible to change the default behavior for \fB/var/tmp\fR to clear all of the files except editor temporary files by setting the \fBclean\_vartmp\fR property value of the \fBrmtmpfiles\fR service. This is done with the following commands: .sp  $1859 \n\cdot \n\text{in} +2$ <br>1860 nf .nf <sup>1861</sup> # \fBsvccfg -s svc:/system/rmtmpfiles setprop \e\fR 1862 \fBoptions/clean\_vartmp = "true"\fR # \fBsvcadm refresh svc:/system/rmtmpfiles:default\fR .fi .in -2 .sp The \fBsolaris.smf.value.rmtmpfiles\fR authorization is required to modify this property. .RE .sp .ne 2 .na \fB\fB/var/uucp\fR\fR .ad .sp .6 .RS 4n \fBuucp\fR(1C) log and status files. .RE .sp .ne 2 .na \fB\fB/var/yp\fR\fR .ad .sp .6 .RS 4n Databases needed for backwards compatibility with \fBNIS\fR and \fBypbind\fR(1M); unnecessary after full transition to \fBNIS+\fR. .RE .SS "\fB/usr\fR File System" .sp .LP Because it is desirable to keep the root file system small and not volatile, on disk-based systems larger file systems are often mounted on \fB/home\fR, 1898 \fB/opt\fR, \fB/usr\fR, and \fB/var\fR. .sp .LP The file system mounted on \fB/usr\fR contains platform-dependent and platform-independent sharable files. The subtree rooted at \fB/usr/share\fR contains platform-independent sharable files; the rest of the \fB/usr\fR tree contains platform-dependent files. By mounting a common remote file system, a 1905 group of machines with a common platform may share a single \fB/usr\fR file system. A single \fB/usr/share\fR file system can be shared by machines of any 1907 platform. A machine acting as a file server can share many different  $\frac{F}{R}$ **new/usr/src/man/man5/filesystem.5 <sup>30</sup>** file systems to support several different architectures and operating system releases. Clients usually mount \fB/usr\fR read-only so that they do not accidentally change any shared files. .sp .LP The \fB/usr\fR file system contains the following subdirectories: .sp .ne 2 .na \fB\fB/usr/4lib\fR\fR .ad .sp .6 .RS 4n \fBa.out\fR libraries for the Binary Compatibility Package. .RE .sp .ne 2 .na \fB\fB/usr/5bin\fR\fR .ad .sp .6 .RS 4n Symbolic link to the \fB/usr/bin\fR directory. .RE .sp .ne 2 .na \fB\fB/usr/SUNWale\fR\fR .ad .sp .6 .RS 4n Configuration files for Asian Lanuguage Environment (ALE). .RE .sp .ne 2 .na \fB\fB/usr/X\fR\fR .ad .sp .6 .RS 4n Symbolic link to the \fB/usr/openwin\fR directory. .RE .sp .ne 2 .na \fB\fB/usr/X11\fR\fR .ad .sp .6 .RS 4n Xorg Xserver (X11) executables and documentation. .RE .sp .ne 2 .na 1967 \fB\fB/usr/adm\fR\fR<br>1968 .ad .ad <sup>1969</sup> .sp .6 .RS 4n Symbolic link to the \fB/var/adm\fR directory. .RE

**new/usr/src/man/man5/filesystem.5**

 **<sup>31</sup>** .sp .ne 2 .na **\fB\fB/usr/apache2/2.2\fR\fR** \fB\fB/usr/apache\fR\fR .ad .sp .6 .RS 4n Apache executables, loadable modules, and documentation. RE .sp .ne 2 .na \fB\fB/usr/appserver\fR\fR .ad .sp .6 .RS 4n Sun Java System Application Server software. 1992 RE .sp .ne 2 .na \fB\fB/usr/benchmarks\fR\fR .ad .sp .6 .RS 4n Directory for benchmarks. .RE .sp .ne 2 .na \fB\fB/usr/bin\fR\fR .ad .sp .6 .RS 4n Platform-dependent, user-invoked executables. These are commands users expect to be run as part of their normal \fB\$PATH\fR. For executables that are different on a 64-bit system than on a 32-bit system, a wrapper that selects the appropriate executable is placed here. See \fBisaexec\fR(3C). An approved installation location for bundled Solaris software. The analogous location for add-on system software or for applications is \fB/opt/\fIpackagename\fR/bin\fR. 2017 RE .sp .ne 2 .na \fB\fB/usr/bin/amd64\fR\fR .ad .sp .6 .RS 4n x86 64-bit, platform-dependent, user-invoked executables. This directory should not be part of a user's \fB\$PATH\fR. A wrapper in \fB/usr/bin\fR should invoke the executable in this directory. See \fBisaexec\fR(3C). An approved installation location for bundled Solaris software. The analogous location for add-on system software or for applications is \fB/opt/\fIpackagename\fR/bin/amd64\fR. .RE .sp .ne 2 .na \fB\fB/usr/bin/sparcv9\fR\fR .ad

**new/usr/src/man/man5/filesystem.5 <sup>32</sup>** .sp .6 .RS 4n \fBSPARC\fR platform-dependent, user-invoked executables. This directory should not be part of a user's \fB\$PATH\fR. A wrapper in \fB/usr/bin\fR should invoke the executable in this directory. See \fBisaexec\fR(3C). An approved installation location for bundled Solaris software. The analogous location for add-on system software or for applications is \fB/opt/\fIpackagename\fR/bin/sparcv9\fR. .RE .sp <sup>2050</sup> .ne 2 .na <sup>2052</sup> \fB\fB/usr/bin/\fIsubsystem\fR\fR\fR .ad .sp .6 .RS 4n Platform-dependent user-invoked executables that are associated with \fIsubsystem\fR. These are commands users expect to be run as part of their normal \fB\$PATH\fR. An approved installation location for bundled Solaris software. The analogous location for add-on system software or for applications is \fB/opt/\fIpackagename\fR/bin\fR. .RE .sp .ne 2 .na \fB\fB/usr/\fIsubsystem\fR/bin\fR\fR .ad .sp .6 .RS 4n Platform-dependent user-invoked executables that are associated with \fIsubsystem\fR. These are commands users expect to be run as part of their normal \fB\$PATH\fR. An approved installation location for bundled Solaris software. The analogous location for add-on system software or for applications is \fB/opt/\fIpackagename\fR/bin\fR. .RE .sp 2078 .ne 2 .na <sup>2080</sup> \fB\fB/usr/\fIsubsystem\fR/bin/amd64\fR\fR .ad .sp .6 .RS 4n x86 64-bit, platform-dependent, user-invoked executables. This directory should not be part of a user's \fB\$PATH\fR. A wrapper in \fB/usr/bin\fR should invoke the executable in this directory. See \fBisaexec\fR(3C). An approved installation location for bundled Solaris software. The analogous location for add-on system software or for applications is \fB/opt/\fIpackagename\fR/bin/amd64\fR. .RE .sp .ne 2 .na \fB\fB/usr/\fIsubsystem\fR/bin/sparcv9\fR\fR .ad .sp .6 .RS 4n \fBSPARC\fR 64-bit, platform-dependent, user-invoked executables. This directory should not be part of a user's \fB\$PATH\fR. A wrapper in \fB/usr/bin\fR should invoke the executable in this directory. See \fBisaexec\fR(3C). An approved installation location for bundled Solaris software. The analogous location for add-on system software or for applications

is \fB/opt/\fIpackagename\fR/bin/sparcv9\fR.

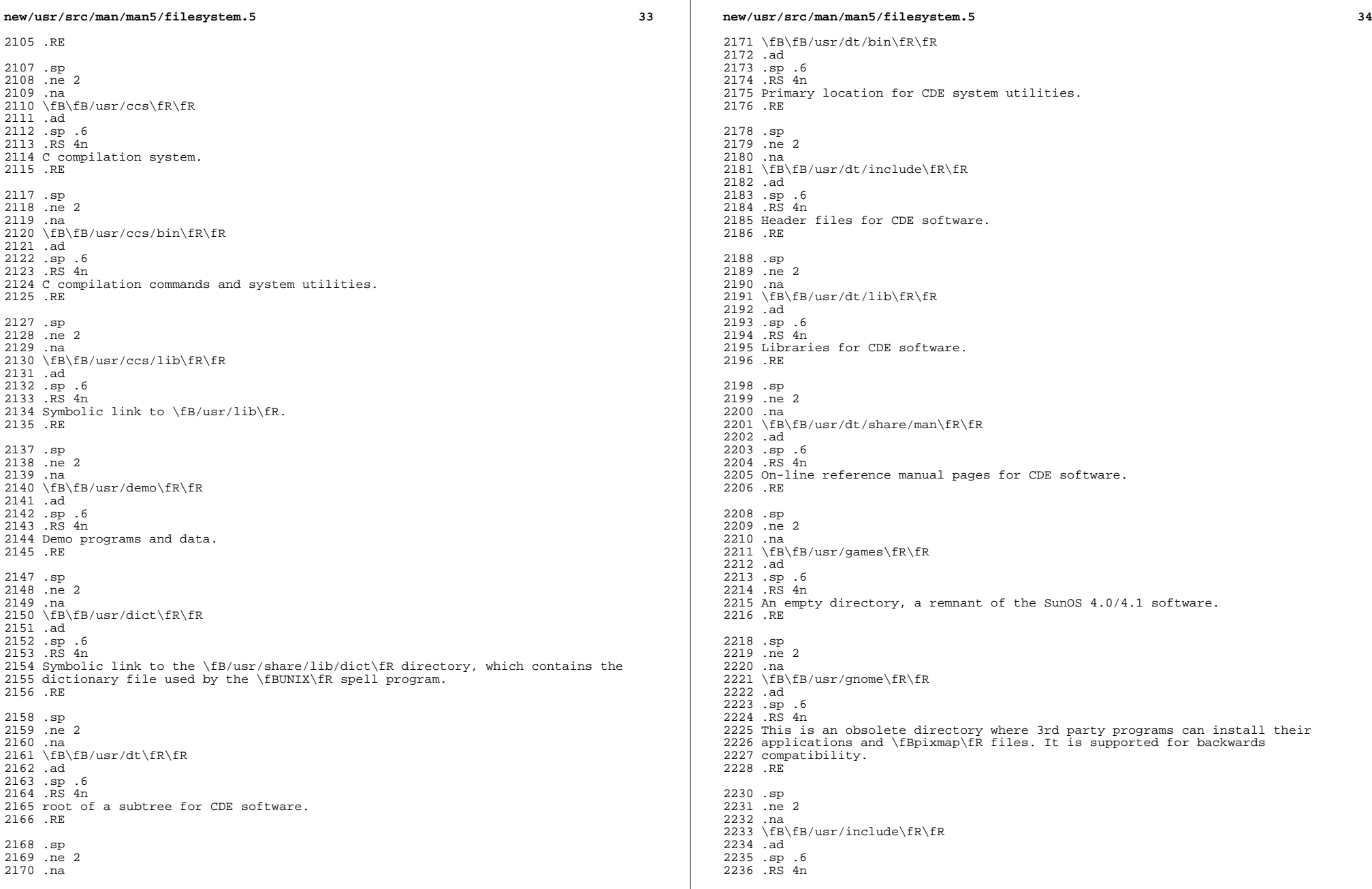

 $\mathbb{R}^n$ 

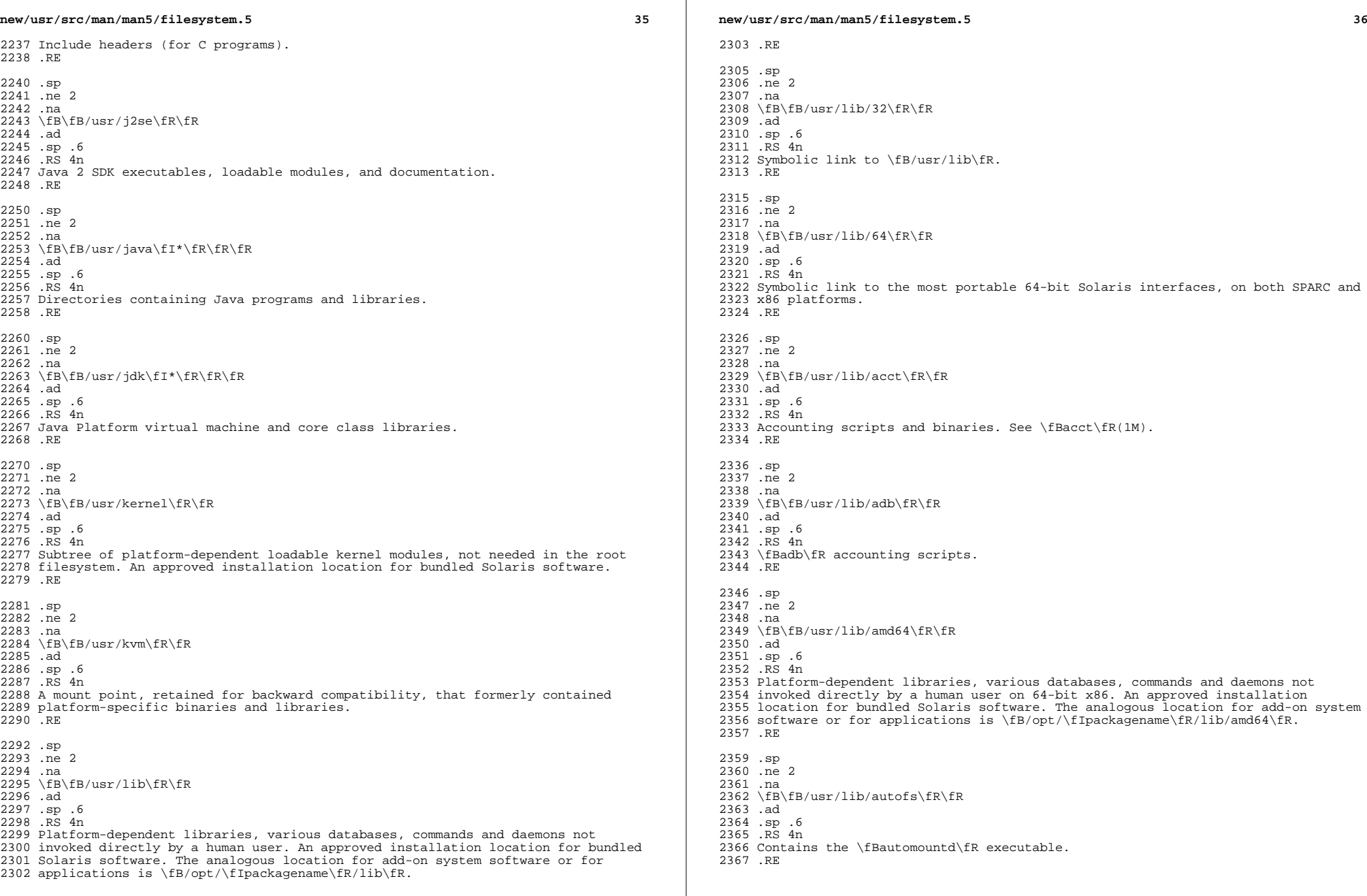

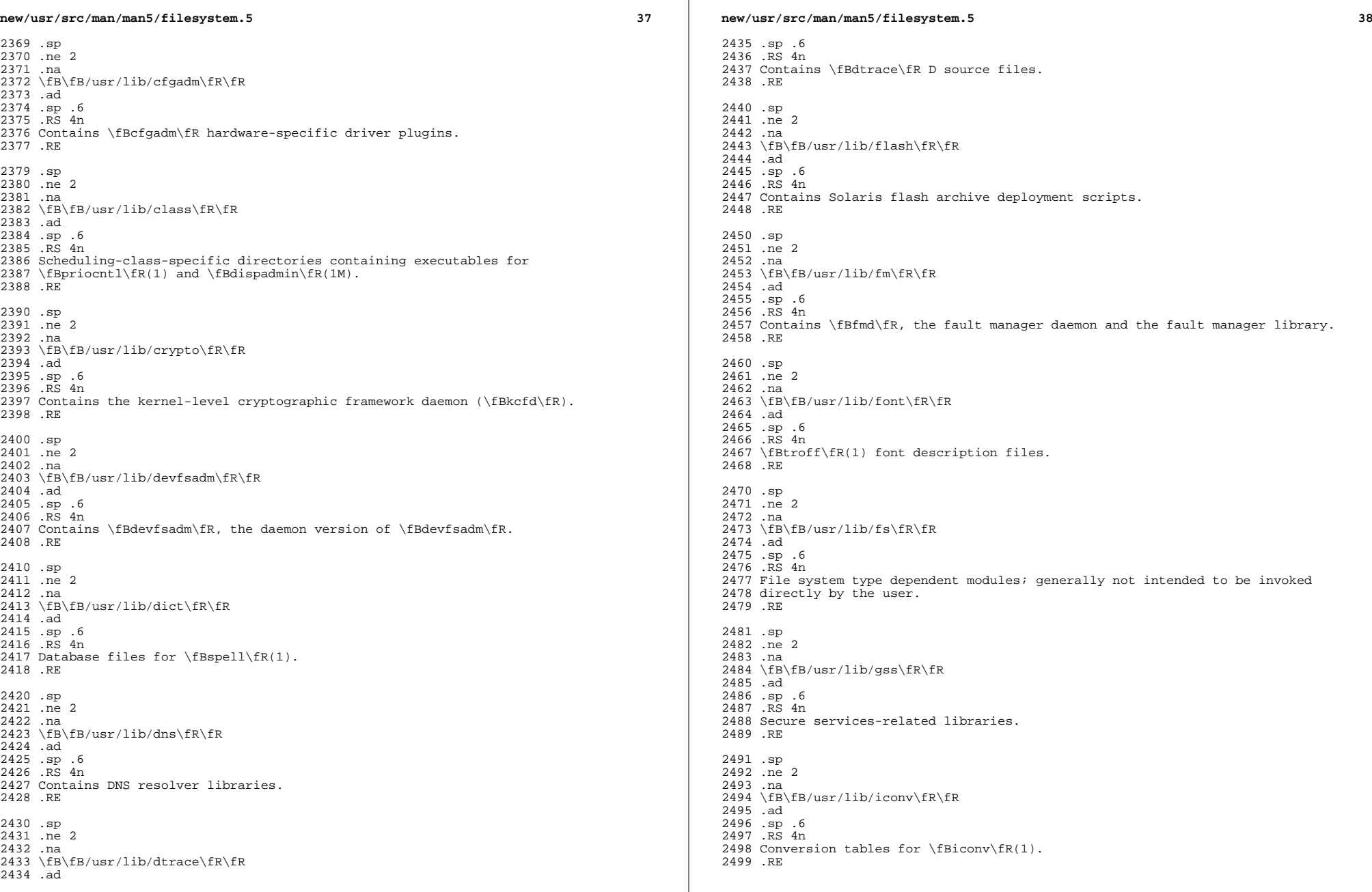

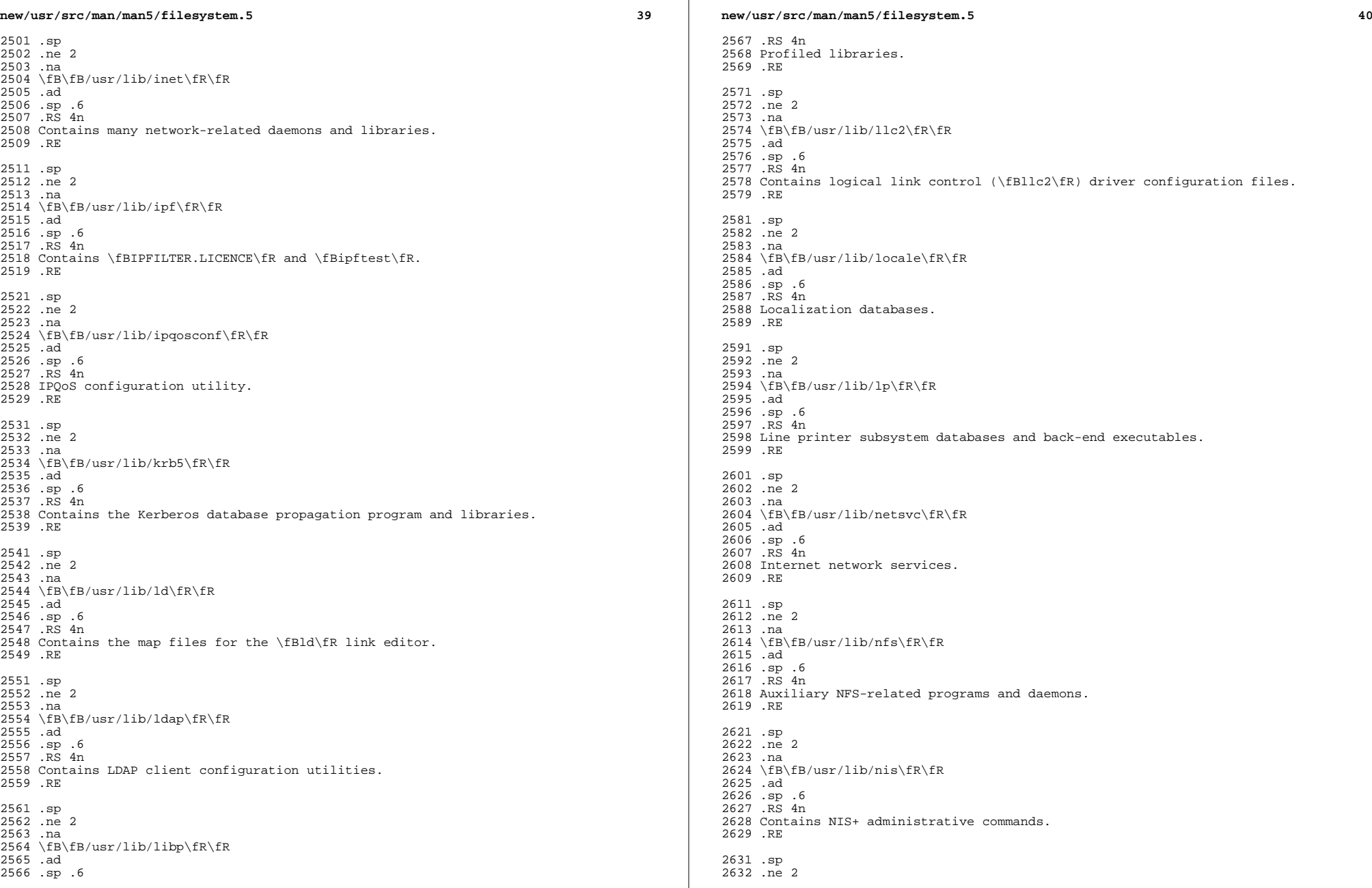

![](_page_58_Picture_582.jpeg)

**new/usr/src/man/man5/filesystem.5 <sup>43</sup>** .na \fB\fB/usr/lib/smartcard\fR\fR .ad .sp .6 .RS 4n IFD handler libraries. 2771 RE .sp <sup>2774</sup> .ne 2 .na \fB\fB/usr/lib/smedia\fR\fR .ad .sp .6 .RS 4n Removable media device server daemon, \fBrpc.smserverd\fR. .RE .sp .ne 2 .na \fB\fB/usr/lib/sparcv9\fR\fR .ad .sp .6 .RS 4n \fBSPARC\fR 64-bit, platform-dependent libraries, various databases, commands and daemons not invoked directly by a human user. An approved installation location for bundled Solaris software. The analogous location for add-on system software or for applications is \fB/opt/\fIpackagename\fR/lib/sparcv9\fR. .RE .sp .ne 2 .na \fB\fB/usr/lib/spell\fR\fR .ad .sp .6 .RS 4n Auxiliary programs and databases for \fBspell\fR(1). This directory is only present when the Binary Compatibility Package is installed. .RE .sp .ne 2 .na \fB\fB/usr/lib/ssh\fR\fR .ad 2812 .sp .6<br>2813 RS 4n .RS 4n <sup>2814</sup> Contains the Secure Shell daemon (\fBsshd\fR) and supporting programs. .RE .sp .ne 2 .na \fB\fB/usr/lib/\fIsubsystem\fR\fR\fR .ad .sp .6 .RS 4n Platform-dependent libraries, various databases, commands and daemons that are associated with \fIsubsystem\fR and that are not invoked directly by a human user. An approved installation location for bundled Solaris software. The analogous location for add-on system software or for applications is \fB/opt/\fIpackagename\fR/lib\fR. 2829 RE **new/usr/src/man/man5/filesystem.5 <sup>44</sup>** .sp .ne 2 .na \fB\fB/usr/lib/\fIsubsystem\fR/amd64\fR\fR .ad .sp .6 .RS 4n x86 64-bit, platform-dependent libraries, various databases, commands and daemons that are associated with \fIsubsystem\fR and that are not invoked directly by a human user. An approved installation location for bundled Solaris software. The analogous location for add-on system software or for applications is \fB/opt/\fIpackagename\fR/lib/amd64\fR. .RE .sp .ne 2 .na  $2848 \left\{FB\fB/usr/lib/\ffIsubsystem\fR/sparcv9\ffR\fR$ <br>2849 ad .ad <sup>2850</sup> .sp .6 .RS 4n \fBSPARC\fR 64-bit, platform-dependent libraries, various databases, commands and daemons that are associated with \fIsubsystem\fR and that are not invoked directly by a human user. An approved installation location for bundled Solaris software. The analogous location for add-on system software or for applications is \fB/opt/\fIpackagename\fR/lib/sparcv9\fR. .RE .sp .ne 2 .na \fB\fB/usr/\fIsubsystem\fR/lib\fR\fR .ad .sp .6 RS  $4n$  Platform-dependent libraries, various databases, commands and daemons not invoked directly by a human user. An approved installation location for bundled Solaris software. The analogous location for add-on system software or for applications is \fB/opt/\fIpackagename\fR/lib\fR. 2870 RE .sp .ne 2 .na \fB\fB/usr/\fIsubsystem\fR/lib/amd64\fR\fR .ad .sp .6 .RS 4n x86 64-bit, platform-dependent libraries, various databases, commands and daemons that are associated with \fIsubsystem\fR and that are not invoked directly by a human user. An approved installation location for bundled Solaris software. The analogous location for add-on system software or for applications is \fB/opt/\fIpackagename\fR/lib/amd64\fR. .RE .sp .ne 2 .na \fB\fB/usr/\fIsubsystem\fR/lib/sparcv9\fR\fR .ad .sp .6 .RS 4n \fBSPARC\fR 64-bit, platform-dependent libraries, various databases, commands and daemons that are associated with \fIsubsystem\fR and that are not invoked directly by a human user. An approved installation location for bundled Solaris software. The analogous location for add-on system software or for applications

![](_page_60_Picture_607.jpeg)

### **new/usr/src/man/man5/filesystem.5**

 **<sup>47</sup>** .na \fB\fB/usr/platform\fR\fR .ad .sp .6 .RS 4n Subtree of platform-specific objects which does not need to reside on the root filesystem. It contains a series of directories, one per supported platform. The semantics of the series of directories is equivalent to \fB/platform\fR, except for subdirectories which do not provide utility under one or the other (for example, \fB/platform/include\fR is not needed). .RE .sp 3042 .ne 2<br>3043 na .na <sup>3044</sup> \fB\fB/usr/platform/\fR\fB'\fR\fBuname\fR \fB-i\fR\fB\fR\fB'\fR\fB/include\fR\fR .ad .sp .6 .RS 4n Symbolic link to \fB/../\fR\fB'\fR\fBuname\fR \fB-i\fR\fB\fR\fB'\fR\fB/include\fR. Platform-specific system (\fBsys\fR, \fBvm\fR) header files with semantics equivalent to \fB/usr/include\fR. An approved installation location for bundled Solaris software and for add-on system software. .RE .sp .ne 2 .na \fB\fB/usr/platform/\fR\fB'\fR\fBuname\fR \fB-i\fR\fB\fR\fB'\fR\fB/lib\fR\fR .ad .sp .6 .RS 4n Platform-specific shared objects with semantics equivalent to \fB/usr/lib\fR. An approved installation location for bundled Solaris software and for add-on system software. .RE .sp .ne 2 .na \fB\fB/usr/platform/\fR\fB'\fR\fBuname\fR \fB-i\fR\fB\fR\fB'\fR\fB/lib/\fIsubsystem\fR/amd64\fR\fR .ad .sp .6 .RS 4n x86 64-bit, platform-specific daemon and shared objects. An approved installation location for bundled Solaris software and for add-on system software. .RE .sp .ne 2 .na \fB\fB/usr/platform/\fR\fB'\fR\fBuname\fR \fB-i\fR\fB\fR\fB'\fR\fB/sbin\fR\fR .ad .sp .6 .RS 4n Platform-specific system administration utilities with semantics equivalent to \fB/usr/sbin\fR. An approved installation location for bundled Solaris software and for add-on system software. .RE .sp .ne 2

### **new/usr/src/man/man5/filesystem.5 <sup>48</sup>** .na \fB\fB/usr/preserve\fR\fR .ad .sp .6 .RS 4n Symbolic link to the \fB/var/preserve\fR directory. .RE .sp .ne 2 .na \fB\fB/usr/proc\fR\fR .ad .sp .6 .RS 4n Directory for the \fBproc\fR tools. .RE .sp .ne 2 .na \fB\fB/usr/pub\fR\fR .ad .sp .6 .RS 4n

 .RE .sp .ne 2 .na \fB\fB/usr/sadm\fR\fR .ad .sp .6 .RS 4n System administration files and directories. .RE .sp .ne 2 .na \fB\fB/usr/sadm/bin\fR\fR .ad .sp .6 .RS 4n Binaries for the Form and Menu Language Interpreter (\fBFMLI\fR) scripts. See  $3142 \left\{ \text{EBfmli}\fR(1) \right\}$  .RE .sp .ne 2 .na \fB\fB/usr/sadm/install\fR\fR .ad .sp .6 .RS 4n Executables and scripts for package management. .RE .sp .ne 2 .na \fB\fB/usr/sbin\fR\fR .ad

Symbolic link to \fB/share/lib/pub\fR, which contains files for online man page

.sp .6

and character processing.

![](_page_62_Picture_620.jpeg)

**new/usr/src/man/man5/filesystem.5** .ne 2 .na \fB\fB/usr/sfw\fR\fR .ad .sp .6 .RS 4n \fBGNU\fR and open source executables, libraries, and documentation. .RE .sp .ne 2 .na \fB\fB/usr/share\fR\fR .ad .sp .6 .RS 4n Platform-independent sharable files. An approved installation location for bundled Solaris software. .RE .sp .ne 2 .na \fB\fB/usr/share/aclocal\fR\fR .ad .sp .6 .RS 4n Open source \fBm4\fR files. .RE .sp .ne 2 .na \fB\fB/usr/share/applications\fR\fR .ad .sp .6 .RS 4n Open source desktop applications files. .RE .sp .ne 2 .na \fB\fB/usr/share/audio\fR\fR .ad .sp .6 .RS 4n Sample audio files. <sup>3275</sup> .RE .sp .ne 2 .na \fB\fB/usr/share/glib-2.0\fR\fR .ad .sp .6 .RS 4n Makefile for \fBglib\fR. .RE .sp .ne 2 .na \fB\fB/usr/share/gnome\fR\fR .ad

![](_page_63_Picture_610.jpeg)

 $\mathbb{R}^n$ 

![](_page_64_Picture_610.jpeg)

 $\mathbb{R}^n$ 

![](_page_65_Picture_542.jpeg)

### **\*\*\*\*\*\*\*\*\*\*\*\*\*\*\*\*\*\*\*\*\*\*\*\*\*\*\*\*\*\*\*\*\*\*\*\*\*\*\*\*\*\*\*\*\*\*\*\*\*\*\*\*\*\*\*\*\*\***

### **3187 Wed May 7 18:41:03 2014**

 **new/usr/src/pkg/manifests/developer-opensolaris-osnet.mf2837 - remove print/lp\* from gate and use CUPS from userland \*\*\*\*\*\*\*\*\*\*\*\*\*\*\*\*\*\*\*\*\*\*\*\*\*\*\*\*\*\*\*\*\*\*\*\*\*\*\*\*\*\*\*\*\*\*\*\*\*\*\*\*\*\*\*\*\*\***

- #
- # CDDL HEADER START

#

- # The contents of this file are subject to the terms of the
- # Common Development and Distribution License (the "License").
- # You may not use this file except in compliance with the License.<br>7 #
- 
- # <sup>8</sup> # You can obtain a copy of the license at usr/src/OPENSOLARIS.LICENSE
- # or http://www.opensolaris.org/os/licensing.
- # See the License for the specific language governing permissions
- # and limitations under the License.
- #
- # When distributing Covered Code, include this CDDL HEADER in each
- # file and include the License file at usr/src/OPENSOLARIS.LICENSE.
- # If applicable, add the following below this CDDL HEADER, with the
- # fields enclosed by brackets "[]" replaced with your own identifying
- # information: Portions Copyright [yyyy] [name of copyright owner]
- 

# <sup>19</sup> # CDDL HEADER END

#

# Copyright (c) 2010, Oracle and/or its affiliates. All rights reserved.

- set name=pkg.fmri value=pkg:/developer/opensolaris/osnet@\$(PKGVERS)
- 25 set name=pkg.description  $\sqrt{26}$  value="Dependencies red value="Dependencies required to build the OS/Net Consolidation." 27 set name=pkg.summary  $\sqrt{28}$  value="Dependencies
- value="Dependencies required to build the OS/Net Consolidation."
- 29 set name=info.classification  $\setminus$ <br>30 value="org\_opensolaris\_cat value="org.opensolaris.category.2008:Development/Distribution Tools"
- set name=org.opensolaris.noincorp value=true
- set name=variant.arch value=\$(ARCH)
- depend fmri=data/docbook@0.5.11-0.133 type=require
- depend fmri=developer/astdev@0.5.11-0.133 type=require
- depend fmri=developer/build/make@0.5.11-0.133 type=require
- depend fmri=developer/build/onbld@0.5.11-0.133 type=require
- 
- \$(i386\_ONLY)depend fmri=developer/gnu-binutils@2.19-0.133 type=require
- depend fmri=developer/java/jdk@0.5.11-0.133 type=require
- depend fmri=developer/lexer/flex@2.5.35-0.133 type=require
- depend fmri=developer/object-file@0.5.11-0.133 type=require
- depend fmri=developer/parser/bison@2.3-0.133 type=require
- depend fmri=developer/versioning/mercurial@1.3.1-0.133 type=require
- depend fmri=library/glib2@0.5.11-0.133 type=require
- depend fmri=library/libxml2@2.7.6-0.133 type=require
- depend fmri=library/libxslt@0.5.11-0.133 type=require
- depend fmri=library/nspr/header-nspr@0.5.11-0.133 type=require
- depend fmri=library/perl-5/xml-parser@0.5.11-0.133 type=require
- depend fmri=library/security/trousers@0.3.2-0.133 type=require
- depend fmri=print/cups@1.4.2-0.133 type=require
- depend fmri=print/filter/ghostscript@8.64-0.133 type=require
- depend fmri=runtime/perl-510/extra@5.10.0-0.133 type=require
- depend fmri=runtime/perl-510@5.10.0-0.133 type=require
- depend fmri=system/header@0.5.11-0.133 type=require
- depend fmri=system/library/dbus@0.5.11-0.133 type=require
- depend fmri=system/library/install@0.5.11-0.133 type=require
- depend fmri=system/library/libdbus-glib@0.5.11-0.133 type=require
- depend fmri=system/library/libdbus@0.5.11-0.133 type=require
- depend fmri=system/library/math/header-math@0.5.11-0.133 type=require
- depend fmri=system/library/mozilla-nss/header-nss@0.5.11-0.133 type=require
- depend fmri=system/management/product-registry@0.5.11-0.133 type=require
- depend fmri=system/management/snmp/net-snmp@5.4.1-0.133 type=require

### **new/usr/src/pkg/manifests/developer-opensolaris-osnet.mf**

- depend fmri=text/gnu-gettext@0.16.1-0.133 type=require
- **depend fmri=web/server/apache-22@2.2.26-0.133 type=require**
- depend fmri=web/server/apache-13@1.3.41-0.133 type=require

## **\*\*\*\*\*\*\*\*\*\*\*\*\*\*\*\*\*\*\*\*\*\*\*\*\*\*\*\*\*\*\*\*\*\*\*\*\*\*\*\*\*\*\*\*\*\*\*\*\*\*\*\*\*\*\*\*\*\***

## **2482 Wed May 7 18:41:07 2014**

 **new/usr/src/pkg/manifests/print-lp-ipp-ipp-listener.mf2837 - remove print/lp\* from gate and use CUPS from userland \*\*\*\*\*\*\*\*\*\*\*\*\*\*\*\*\*\*\*\*\*\*\*\*\*\*\*\*\*\*\*\*\*\*\*\*\*\*\*\*\*\*\*\*\*\*\*\*\*\*\*\*\*\*\*\*\*\***

- #
- # CDDL HEADER START

#

- # The contents of this file are subject to the terms of the
- # Common Development and Distribution License (the "License").
- # You may not use this file except in compliance with the License.<br>7 #
- 
- # <sup>8</sup> # You can obtain a copy of the license at usr/src/OPENSOLARIS.LICENSE
- # or http://www.opensolaris.org/os/licensing.
- # See the License for the specific language governing permissions
- 11 # and limitations under the License.<br>12 #
- 
- # <sup>13</sup> # When distributing Covered Code, include this CDDL HEADER in each
- # file and include the License file at usr/src/OPENSOLARIS.LICENSE.
- # If applicable, add the following below this CDDL HEADER, with the
- # fields enclosed by brackets "[]" replaced with your own identifying
- # information: Portions Copyright [yyyy] [name of copyright owner]
- 
- # <sup>19</sup> # CDDL HEADER END

#

- #
- # Copyright (c) 2010, Oracle and/or its affiliates. All rights reserved. #
- set name=pkg.fmri value=pkg:/print/lp/ipp/ipp-listener@\$(PKGVERS)
- 
- 27 set name=pkg.description  $\sqrt{28}$  value="Internet Printi value="Internet Printing Protocol(IPP) Apache module for listening service"
- set name=pkg.summary value="Internet Printing Protocol(IPP) listener module"
- 30 set name=info.classification  $\setminus$ <br>31 value=org.opensolaris.cate
- value=org.opensolaris.category.2008:System/Printing
- set name=variant.arch value=\$(ARCH)
- dir path=etc group=sys
- **dir path=etc/apache2**
- **dir path=etc/apache2/2.2**
- dir path=etc/apache
- dir path=lib
- dir path=lib/svc
- dir path=lib/svc/manifest group=sys
- dir path=lib/svc/manifest/application group=sys
- dir path=lib/svc/manifest/application/print group=sys
- dir path=usr group=sys
- **dir path=usr/apache2**
- **dir path=usr/apache2/2.2**
- **dir path=usr/apache2/2.2/libexec**
- dir path=usr/apache
- dir path=usr/apache/libexec
- dir path=var group=sys
- dir path=var/lp group=lp mode=0775 owner=lp
- dir path=var/lp/ipp-listener
- **file path=etc/apache2/2.2/httpd-standalone-ipp.conf \**
- file path=etc/apache/httpd-standalone-ipp.conf \
- original\_name=SUNWippl:etc/apache/httpd-standalone-ipp.conf preserve=true
- 50 file path=lib/svc/manifest/application/print/ipp-listener.xml group=sys  $\setminus$  mode=0444
- 

# mode=0444 52 **file path=usr/apache2/2.2/libexec/mod\_ipp.so mode=0555**

- file path=usr/apache/libexec/mod\_ipp.so mode=0555
- file path=var/lp/ipp-listener/index.html mode=0444
- 54 legacy pkg=SUNWipplr \
- 55 desc="Internet Printing Protocol(IPP) Apache configuration for service modul<br>56 name="Internet Printing Protocol(IPP) listener (root)"
- name="Internet Printing Protocol(IPP) listener, (root)" \

### **new/usr/src/pkg/manifests/print-lp-ipp-ipp-listener.mf**

- version=13.1,REV=2009.11.11
- legacy pkg=SUNWipplu \
- 59 desc="Internet Printing Protocol(IPP) Apache module for listening service" \<br>60 name="Internet Printing Protocol(IPP) listener module (/usr)" \
- 60 name="Internet Printing Protocol(IPP) listener module (/usr)"  $\setminus$  61 version=13 1 REV=2009 11 11
- version=13.1,REV=2009.11.11
- license cr\_Sun license=cr\_Sun
- license lic\_CDDL license=lic\_CDDL